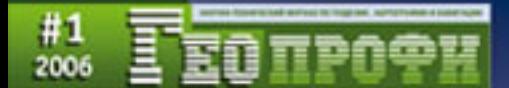

12 MAPTA «ДЕНЬ РАБОТНИКОВ **FROGETHER M KAPTOCPAGNEL** 

**PULTURES LISTENS: JUNE** 

RPLETABINEN KONITAANNE UTERAS TRACA (MERCHAND)

URREIRAS RETORA<br>A AMERICAN FORMA

**RPACKHANGE LPS/TROAM TROMBLE (SURA)**<br>MONATEL (NAMAGAL)

**NORMAL RECONSIDENTS FOL.** THE AMERICAN MIXTUAL URC uTAINING

AUTOMATHIA LINE<br>EINTHAMENWA CHUT

shinariyati kel estatus

# **РОМАНТИКА ПОЛЕВЫХ РАБОТ**

## **Е.И. Фокин**

В 1942 г. добровольцем вступил в ряды Красной Армии во время Великой Отечественной войны 1941–1945 гг. Служил в подразделениях общевойсковой разведки. В 1949 г. окончил аэрофотосъемочное училище по специальности «техник фотограмметрист», а в 1958 г. — аэрофотогеодезический факультет МИИГАиК по специальности «аэрофотогеодезия». Работал в Северо-Западном АГП, Казахском АГП, МАГП, в производственных организациях Мособлгеотреста и Мосгоргеотреста. С 1973 г. работал в ЦНИИГАиК, с в ГосНИЦ изучения природных ресурсов, а с 1989 г. по 1995 г. — в Метротоннельгеодезия. Автор повестей и рассказов о разведчиках и первопроходцах.

Когда заходит речь о первопроходцах, пишут, в основном, о геологах, а это — не всегда спра ведливо. Чаще перед тем, как в отдаленный район придут геологи, там успевают побывать спе циалисты топографогеодезической службы, которые в качестве автографов о себе оставляют топографические карты.

Когда вы держите в руках лист государственной топографической карты, не смотрите на нее, как на изящно исполненный красочный чертеж земной поверхности. Ее производство пока еще связано с выполнением полевых работ, которые подчас требуют от их исполнителей не только высокой квалификации, но и проявления подлинного героизма, высокого мужества, инициати вы. Проникнитесь уважением к ним, вспомните добрым словом тех, кто позволил нам, не выхо дя за порог кабинета, изучать в уютной обстановке любой регион страны.

Одним из многих таких людей, с которыми мне пришлось встретиться, был Виктор Савинкин. Он прошел не одну сотню километров по болотам Васюганья, неприветливым хребтам Забайка лья, крутолобым сопкам Приамурья. За его плечами был немалый опыт работ в районе Ханты Мансийска и глухих уремах Северного Урала.

Виктор был прекрасным рассказчиком. Одно из его воспоминаний, запавшее мне в душу, по служило основой для этого небольшого рассказа. Описываемые события происходили в начале 1960-х гг. Но не это главное...

В процессе обработки мате риалов геодезических измере ний по привязке планово-высотных опознаков выяснилось, что полученная точность опре деления некоторых из них не соответствует техническим до пускам. Возникла необходи мость в повторном проведении геодезических измерений на этих же знаках. К тому же они были расположены не компакт но, а разбросаны друг от друга на значительном расстоянии.

И вот в декабре мы, пятеро, в составе: начальника партии Ва дима Клейнера, меня, рабочего Саши Ворошилова и техника Щеголева с рабочим выехали из Уруши. Одеты мы были доброт но: на этот раз прижимистое ру ководство было щедрым, ничего не пожалело. В сани запрягли трех коней, да еще на смену двух прихватили. Ехали по реке того же названия, что и посе лок. Никогда не думал, что она так петляет, сколько на ней кри вунов и поворотов!

За день успевали продви нуться на 15–20 километров. Ближе к Амуру пошли торосы, тут уж пришлось потрудиться понастоящему: мороз, а от на ших спин пар валит. Пот с лица не успеваем вытирать. На ночь ставили вместительную палатку, железную печку раскочегарива ли так, что она становилась ма линовой. После ужина забира лись в меховые мешки и засы пали непробудным сном. Утром проснешься и не сообразишь, где находишься: палатка изнут ри покрыта инеем, сверху с по толка свисают сосульки. И так день за днем. Тяжело, ни тяже ло, но на седьмые сутки добра лись до Сгибнева, небольшого поселка на Амуре. Переночева ли все вместе, а утром Щеголев с рабочим на санях уехали на свой участок, который распола гался выше по Амуру. Мы трое остались здесь, так как по сути дела оказались почти в районе предстоящих работ. К сожале нию, не выдержал переезда Ва дим, свалился с высокой темпе ратурой.

Вадим остался в поселке, а мы с Сашей пошли на работу. Вышли на Амур. Поутру мороз, ярко светит солнце, небо голу бое. Только приступили к рабо те, — измерению углов — отка зал теодолит, замерзла смазка, лимб с алидадой образовали одно целое. Несолоно хлебав ши, возвратились в поселок. Хо зяин дома, у которого мы жили, предложил смазать части теодо

#### Геопрофи 1'200A

## **ПРОФЕССИОНАЛЬНЫЙ ПРАЗДНИК**

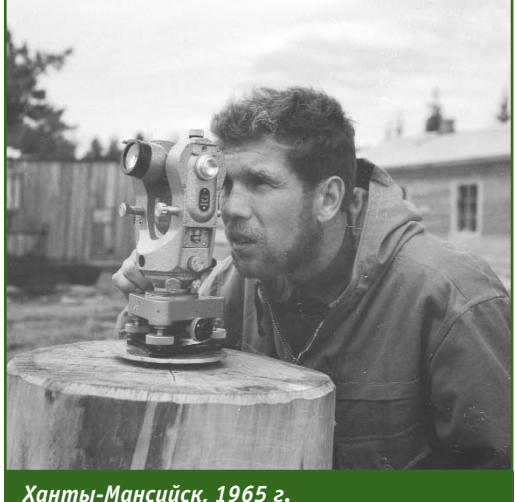

*Экспедиция 128 (МАГП)\**

лита медвежьим жиром. К сове ту местного жителя прислуша лись, и на следующий день нам удалось поработать с теодоли том час: замерз и медвежий жир. Вечером другой сосед, за шедший на огонек, порекомен довал жир снять, насухо выте реть прибор и смазать соляр кой. Этот вариант смазки себя оправдал, оказался надежным, безотказным средством при са мых низких температурах. К со жалению, два дня были потеря ны. Начали с проложения тео долитных ходов. Теперь, когда подлесок гол, использование оптической насадки было целе сообразно. Трассу для измере ния не расчищали, к топору практически не притрагивались, поэтому и работа шла успешно.

Вскоре перебрались в посе лок Монастырку, состоящий из одного дома, который, как лас точкино гнездо, прилепился к коренному отвесному берегу. В доме жила семья связистов: муж с женой. Они-то и приютили у себя троих бедолаг.

Морозы же день ото дня крепчали, входили в силу. Заме ло снегом пути-дороги, переходы становились все тяжелее. В первый же выход с Сашей из Монастырки нам удалось проло жить километров десять высот

ного хода. Очень устали, возвра щаться на ночь в поселок было далеко и тяжело. Посоветовав шись, решили заночевать у ко стра, благо сухостоя вокруг бы ло в изобилии. Наготовили дров, развели костер, попили чайку, присели поближе к огоньку и беседуем, покурива ем. За хребтом уже давно погас ли последние отсветы холодно го заката. По распадку сверху тянет холодком. Сюда же с лю бопытством заглядывает рога тая луна. Тихо, но тишина какая то зловещая. И словно в под тверждение моих мыслей в со седнем распадке раздался вол чий вой. Он был противный, хватающий за душу. Звук гулким эхом прокатился по хребтам, и распадкам, и исчез где-то вдали. Стало жутковато. Вскоре вой повторился и стал приближать ся. По-видимому волки шли по нашим следам. Через несколько секунд из-за скалы выскочила стая и с визгом бросилась к нам. Их было восемь. В метрах ста они остановились, окружили нас полукольцом. Сидят, гры зутся и постепенно, хотя и мед ленно, подползают к нам все ближе и ближе. Мне стало страшно, но вида напарнику не подаю, хорохорюсь. Вот они подползли к теодолиту, уста новленному на треноге и при крытому сверху чехлом, обню хали его и продолжают прибли жаться. Их зеленоватые злые огоньки глаз то вспыхивают, то гаснут. Костер горит хорошо, но мы принимаемся раскочегари вать его еще жарче. Вскоре язы ки пламени взметнулись выше человеческого роста, а волкам хоть бы что. Вспомнилось, что во всех сказках говорится, буд то волки огня боятся. Вот мы и начали с Сашей бросать в них огненные головешки. Со злоб ным урчанием звери немного отскочили, но уходить не соби рались. Сами почти стоим на уг

лях, спину немилосердно жжет, того и гляди полушубок факе лом вспыхнет. Костер пылает, быстро пожирая запасы дров. Сейчас бы какой-нибудь завалящий дробовичок, — мечтаю я. Как выяснилось, огня-то они и не очень боятся. Голод не тетка, он притупил у зверя естествен ный страх. Начинаем свистеть и кричать. Периодически бросаю взгляд на часы: минутная стрел ка словно примерзла к цифер блату. Так мы и провоевали с волками всю ночь, не смежив ни на миг веки. Наконец, в распа док начал заползать долгождан ный синий рассвет. С его при ближением волки ушли, причем молча, словно по команде. Нам казалось, что мы провели не ночь, а целую вечность. Мы так подгорели, всю ночь исполняя чечетку, иногда и на раскален ных углях, что полушубки на нас гремели, подгорели и валенки. К тому же мы едва держались на ногах, так хотелось спать. Но как только волки ушли, а заря начала распахивать дали, опро метью бросились из тайги к жи лью, к людям.

На следующий день на рабо ту отправились втроем, хотя Ва дим и был слаб. У него при себе был пистолет, и с ним было спо койнее. В этом составе мы за три дня закончили высотную привязку знаков, хотя вовсю лютовали январские морозы.

Едва возвратились в Монас тырку, как заболел Саша — по следствие ночевок у костра. Но ему, признаться, повезло — хо зяин дома отвез его в Игнаши но, а откуда вертолетом погра ничники доставили в райболь ницу в Сковородино.

Итак, мы снова вдвоем, но с Вадимом. Теперь предстояла работа по определению опозна ков, расположенных по верши нам хребтов. Наши нехитрые пожитки: теодолит со штативом, подставку, капроновый канат,

<sup>\*</sup> Фотография Виктора Савинкина предоставлена профессором В.С. Кусовым.

«когти», топор, ножовку, кухон ные принадлежности, немного продуктов и сигареты — разме стили в двух рюкзаках, осталь ное пришлось оставить. Накану не, перед выходом еще раз по аэрофотоснимкам рассмотрели размещение зон, в пределах ко торых предстояло провести гео дезические измерения, выбрали наиболее целесообразный мар шрут движения.

На следующий день, утром, тепло простившись с хозяевами, взвалили на себя поклажу и тронулись в путь. Дойдя по Аму ру до реки Ульдыгича, свернули в обильно заросший распадок. Идем, шаг за шагом углубляясь в тайгу. Наконец появляется про гал между кустами, и по нему под небольшим уклоном начи наем подъем на одну из круто боких сопок. Идем согнувшись, хватаясь то за кусты, то за ство лы деревьев, ноша тянет к зем ле, а смерзшаяся опавшая хвоя так и пытается вырваться из под ног. Ноги скользят, поэтому приходится ставить стопу бо ком. Остановимся, постоим, опираясь о ствол, покурим и снова в путь. Сколько раз мы ос танавливались — не счесть.

Взмокшие и уставшие, нако нец-то поднялись на округлую вершину, на которой, радуя глаз, стоял, отливая бронзой опор, геодезический знак. Со риентировавшись по нему, вы шли к одиноко стоящей сосне со срезанной вершиной. Быстро набрали сухостоя, и скоро меж ду ладоней Вадима запрыгал, просясь на волю, огонек. Я же готовился взобраться на дере во. Это дело оказалось непро стым. «Коготки», которыми мы с успехом пользовались в летнее время, теперь скользили по об леденелой коре. Хорошо, что первые сучья торчали невысо ко, и я быстро добрался до мес та среза. Осмотрел в бинокль окрестности: до самого гори зонта тянулись верхушки зама теревших сосен, обильно по

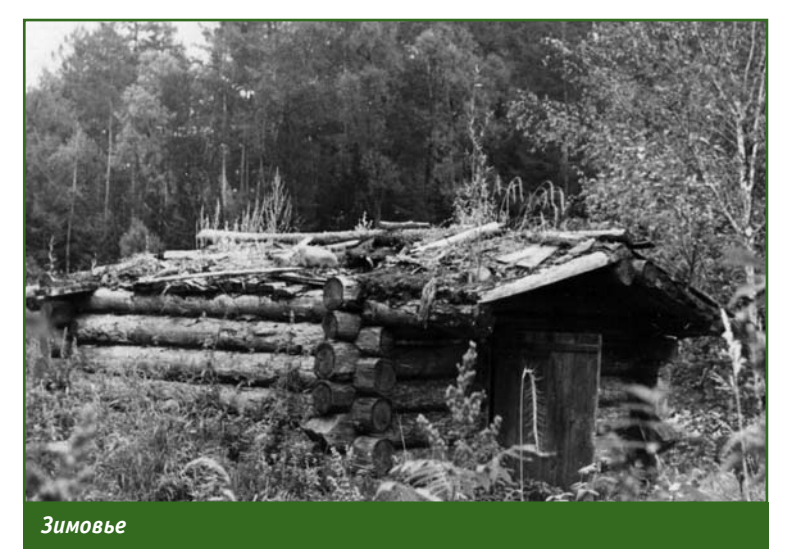

крытые шапками снега. Я нашел необходимые для наблюдения знаки, на канате подтянул тео долит, установил его на под ставку и довольно быстро про вел измерения. Побаловавшись по завершении работы чайком, мы направились на следующий знак. Теперь нацелились дви гаться к вершине хребта с от меткой 530 на северо-восток, а от него на север к водоразделу, с которого во все стороны раз бегались ручьи и речки. Поплу тав по распадкам, они слива лись и текли к югу, к Амуру.

И опять мы ночуем у костра. Дважды за день, утром и вече ром, готовим заваруху — это первое и второе одновременно. Жиров давно нет — израсходо вали. Основная надежда на ряб чиков, которых умело ловит Ва дим. Ночью практически не спим: то сидим курим, то воро чаемся с боку на бок. Как пра вило, разговор после ужина не клеился. Усталость брала свое. А едва захватывала дрема, до нимал мороз. Тогда поднима лись, закуривали, тянулись к ог ню. С отдельных фраз, междо метий разговоры, как наркотик, захватывали нас, пока дрема не забирала в свои объятия. Пока лежишь лицом к костру, спина успевает покрыться инеем. На чинаешь ощущать, как мороз на хально добирается до позво ночника, леденит внутренности, значит пора поворачиваться на другой бок, подставлять морозу лицо. Пока отогреваешь спину, он уже звериной хваткой вце пляется в руки, а лицо покрыва ется ледяной корочкой. Кру жишься с пяти вечера до девяти утра. Иногда встаем, начинаем обсуждать то свои маленькие проблемы, то принимаемся пры гать около костра. Порой быва ло так холодно, что казалось ду ша и та до донышка промерзла. Пройдет еще с часок и стечет в распадок холодный утренний туман, на горизонте проклюнет ся солнце, хотя будет еще мо розно, зябко, но уже сам про цесс его появления пробуждает душевный подъем.

В одну из таких ночей вижу сон: вокруг горит тайга. Вскаки ваю и... о ужас! Увиденное во сне оказалось близким к реаль ности. Горела, не тайга, горел я сам. Плюхнулся спиной в снег и начал неистово кататься. С по мощью Вадима инцидент был устранен, но полушубок и сви тер на спине прогорели наск возь, подкоптилась даже на тельная рубаха. Подбросив в чахнувший костер новые брев на сухостоя, мы кое-как скоротали остаток ночи. А утром, пе ред выходом, я закрыл дырку чехлом и упаковочным ящиком от теодолита, и вопреки всему, голодные и замершие, измучен ные физически, а Вадим, так до

#### Геопрофи 1'200A

сих пор и не выздоровевший, упорно продолжали работу. Как я уже говорил, измерения углов мы вели как с земли, так и с де ревьев. Когда поднялись на предпоследний четырнадцатый опознак и убедились, что види мость на окружающие знаки с земли отсутствует, решили вес ти наблюдения с дерева. Им бы ла одиноко стоящая сосна, явно возвышающаяся над остальным массивом. Если отождествление выбранного контура на местно сти и аэрофотоснимке проводи лось довольно успешно, то вы полнение его наколки тонкой иглой на аэрофотоснимке, что бы диаметр отверстия не превы шал одной десятой доли милли метра, было делом непростым. Снимок на морозе становился жестким, скользким, а руки малопослушными. Абрисы, со ставляемые на обратной сторо не снимков, тоже были далеко не идеальными. На этот раз поднимался на «коготках» на дерево довольно легко, нашел с помощью бинокля угольно чер ные визирные цилиндры зна ков, мельтешащие над лесом, как белые бабочки, миткалевые флажки, установленные еще ле том над опознаками. Видимость

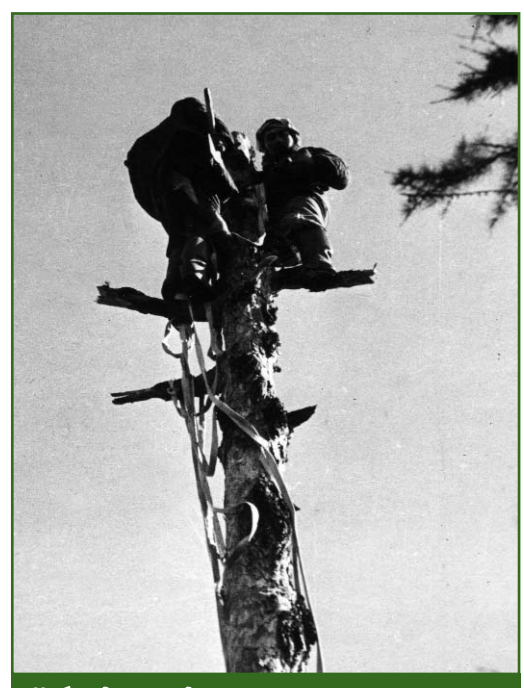

была отличная. Пока я спиливал вершину дерева, а потом меша ющие наблюдению сучья, Вадим разжег костер. Приготовив мес то для наблюдения, я спустился с дерева, покурил, погрелся у костра, потом сложил в рюкзак теодолит, подставку, капроно вый канат и вновь полез на де рево. Надежно привязавшись канатом к стволу дерева, при ступил к наблюдениям. Как обычно, результаты отсчетов диктовал Вадиму, который за носил их в журнал. В меховых рукавицах наблюдать было не удобно, пришлось их снять. При соприкосновении с заиндеве лым металлом пальцы рук при кипали к прибору и я периоди чески отогревал их, засовывая то за борт полушубка, то в рука вицы, то согревая дыханием.

Отнаблюдав положенное ко личество приемов, я снял теодо лит, положил его в рюкзак и от вязался от дерева. Мои руки окончательно потеряли чувст вительность, одеревенели и при попытке скинуть рюкзак за спи ну, я не удержался на обледене лых сучьях и рухнул вниз. К сча стью, нижние сучья были обруб лены не все. Они-то и самортизировали, спружинили удар те ла о мерзлую землю. (По приез де в Москву рентген установил: сломано ребро.) Повздыхал, по кряхтел, а работу продолжать надо. И мы ее завершили.

Двинулись в обратный путь. До жилья, судя по карте, было свыше пятидесяти километров. Теперь я для Вадима стал пло хим помощником, даже в заго товке дров. Путь к дому, к теплу был тоже непростым. Тропы не просматривались. Вышли как-то на следы охотника с собакой, но встретиться нам не удалось. Идем натощак. Продукты кончи лись. Осталось только курево. Надо бы побыстрее, да ноги не слушаются. Груз в рюкзаке хоть и не велик, а тянет. До жилья осталось километра три, а силы на исходе, еле передвигаем но-

ги. Идем с остановками: метров 200–300 пройдем и отдыхаем.

Наконец, в сумерках вышли на Амур-батюшку. Осмотрелись: впереди призывно мерцает кро хотный огонек. Это подбодрило нас, хоть на четвереньках, но до ползем до жилья, решили мы. В полночь добрели до дома, видим дым, который струится из трубы. Дом так и тянет, хочется бро ситься к нему, да ноги не идут. Он стоит высоко на берегу, а мы внизу, на льду. Как же к нему подняться? До этого мы как-то шли, а здесь перед самым домом сникли, силы покинули нас. Вну три произошло какое-то расслабление, будто тормоза сдали. На четвереньках, с остановками, помогая друг другу, мы стали ка рабкаться вверх по ступенькам. Подползли. Кое-как встали. Ноги дрожат, а самим не верится, что наконец-то дошли. Худые, обросшие, с бородами-сосульками ввалились в дом. Смотрю на Вадима, а у него слезы на глазах: «Теперь я знаю, что есть рай и есть ад», — непослушными от холода губами, цедит он с пауза ми. Внутри у меня все дрожит, кажется, и потроха замерзли, и мы оба не в силах справиться с собой, клацаем зубами. Руки не вольно тянутся к гудящей печке, источающей живительное тепло.

В этом доме мы провели два дня, попарились в баньке, от дохнули, подкрепились, приве ли себя в порядок. Теперь мож но и снова в путь-дорогу.

Через несколько дней мы бы ли в экспедиции.

Скажу честно, не раз в голову закрадывалась мысль: а не пора ли остановиться и поставить точку на полевых работах? Осо бенно, когда возвращаешься до мой в декабре-январе месяце. Но наступает март, в окно начи нает заглядывать ласковое сол нышко, и уже не сидится. Душа где-то за Уралом. Новый полевой сезон, новые люди, новые встречи. И я не одинок. Нас

# О БУДУЩЕМ ЦИФРОВОЙ АЭРОФОТОТОПОГРАФИИ В РОССИИ

## Е.М. Медведев («ГеоЛИДАР»)

В 1986 г. окончил МЭИ. С 1986 по 1997 г. работал инженером, старшим инженером, ведущим инженером. начальником сектора ГосНИИ Авиационных систем. С 1997 по 2002 г. — руководитель группы<br>дистанционного зондирования, руководитель группы научно-исследовательских работ ЗАО «Оптэн Лимитед». С 2002 г. работает в Компании «Геокосмос» директором по научной работе. С 2005 г. -.<br>генеральный директор компании «ГеоЛИДАР». Кандидат технических наук

Настоящая статья открывает серию публикаций по проблемам одной из наиболее значимых технологических тенденций последнего времени в геодезии и картографии — практически полный отказ от аналоговых методов в аэрофототопографии в пользу цифровых.

Если обратиться к Большой советской энциклопедии (БСЭ) как к собранию пусть и не самых светлых, но зато весьма основательных суждений о смысле всего сущего, то в качестве эпиграфа к статье можно взять следующее утверждение: «Аэрофототопография — раздел топографии, изучающий методы создания топографических карт по материалам авиационных съемок».

Конечно, предлагаемое БСЭ определение может быть и не столь изящно, как те, к которым привыкли читатели журнала, но оно, тем не менее, верно описывает суть аэрофототопографии как прикладной дисциплины. Еще более обнажая суть, рискну предложить еще одно, почти простонародное, определение: «Аэрофототопография — это наука о том, как по аэрофотоснимкам сделать карту». И пусть мои оппоненты не упрекают меня в примитивизме и дешевом популизме. Настаиваю, что и мое и энциклопедическое определения верны по сути, и оба они в равной мере позволяют обратить внимание на ряд интересных обстоятельств, существенных для всего дальнейшего изложения.

Первое обстоятельство. Аэрофототопография - это всего лишь раздел общей топографии. И приведенные выше определения не оспаривают возможности создания топографических карт и планов не только аэросъемочными, но и другими доступными и законными методами (прежде всего, конечно, «ножками». — Прим. автора). Пожалуйста, если летать не хотите, не умеете или считаете нецелесообразным. Ваше право! Многие, однако, находят аэрометоды изящными, производительными и экономически эффективными. Возможно поэтому, эти методы как в топографических, так и в «околотопографических» приложениях безраздельно доминировали в течение XX века. И в XXI веке пока тоже уверенно лидируют!

Второе обстоятельство. Аэрофотоаппарат (т. е. в простейшем случае любой фотоаппарат, устанавливаемый на летательный аппарат с целью съемки земной поверхности) является во многом определяющим компонентом аэрофототопографического процесса. Речь идет не только об этимологической близости терминов: аэрофотоаппарат — аэротопография. Следует отметить, что в геодезии масса подобных примеров - теодолитная или тахеометрическая, а также мензульная, лазерно-локационная и, конечно, GPSсъемка. Везде, как и в случае с аэрофототопографией, существенно наличие главного средства измерения или сбора данных, которое не только дает методу имя, но и, исходя из собственной логики, во многом определяет логику этого метода. Последнее обстоятельство чрезвычайно важно. И поэтому, коль скоро нашей целью является познание современной аэрофототопографии, наибольшее внимание придется уделить именно аэрофотоаппарату, его функциональности, логике практического использования, фотографическому и фотограмметрическому качеству и, конечно же, стоимости.

Третье (и последнее) обстоятельство. Оно возникает по результатам анализа предложенных канонических определений аэрофототопографии. Аэрофототопография - это такой вид человеческой деятельности, в которой правильным считается начать с установки фотоаппарата на борт летательного аппарата, а закончить созданием полноценной топографической карты (плана). Признание данного факта позволяет изобразить «технологический каркас» аэрофототопографии так, как показано на рис. 1.

Не утверждаю, что для того, чтобы овладеть аэрофотографией, нужно окончить четыре базовых факультета МИИГАиК (хотя было бы неплохо!), и что аэрофотография, как и химия, «...широко простирает крылья своя...». Это и так очевидно!

Предлагаемая читателям серия публикаций посвящена в

#### 1 <sup>1</sup> DANA Геопрофи

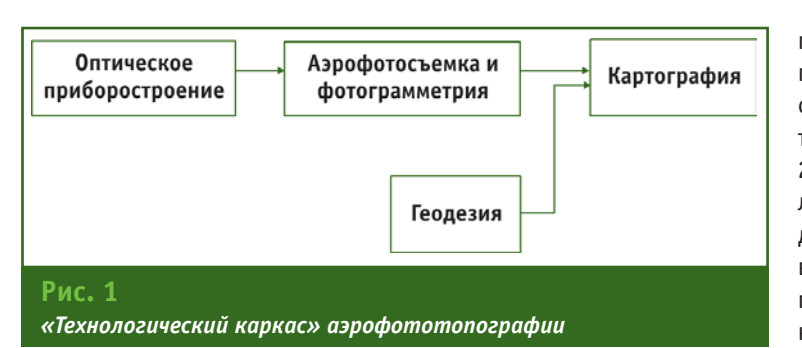

основном проблемам, связан-HHM C HAUAROM ARTHRHOLO NCпользования цифровых аэрофотоаппаратов, и технологическими, экономическими и психологическими последствиями этого. А говорить исключительно об аэрофотоаппаратах обособленно от тех задач, для решения которых их создают и потом покупают, - не стоит. Иначе, например, никак не объяснить, почему в некоторых случаях можно ограничиться фотоаппаратом за 20 тыс. у. е., а в других и полутора миллиона может не хватить.

## • Классический подход и его носители

Классический подход к аэрофототопографии представлен, например, фундаментальным трудом А.Н. Лобанова с почти одноименным названием [1]. Это объемная монография, которую нет ни возможности, ни нужды пересказывать. Однако несколько классических положений, весьма существенных для правильного усвоения современного взгляда на аэрофототопографию, все же необходимо привести:

— считающийся базовым в классической аэрофототопографии так называемый стереотопографический метод, предполагает использование аэросъемочных данных (т. е. аэрофотоснимков) для создания как рельефной (высотной), так и контурной (плановой) частей карты;

— масштаб создаваемой топографической карты (плана) и морфология объекта съемки главные обстоятельства, оказывающие наиболее существенное влияние как собственно на выбор аэрофотоаппарата (в частности, величины фокусного расстояния), так и режима съемки (высота, скорость, величина перекрытий);

- достижение нормативной точности выходного топографического материала в значительной степени зависит от качества наземных геодезических работ по планово-высотному обоснованию (определению координат опознаков) и развития фототриангуляционной сети. А последнее, в свою очередь, находится в сильной зависимости от качества пилотирования и выполнения аэросъемки в целом.

Долг беспристрастного исследователя заставляет меня признать, что упомянутая монография А.Н. Лобанова и другие серьезные работы в этой обласвышли, ти  $B$ ОСНОВНОМ, 20-30 лет назад. Потом случились известные события, отодвинувшие геодезические, как и все прочие науки на дальний план. И вот теперь после 20-летнего антракта занавес снова поднят, и мы нетерпеливо ожидаем прихода «новых классиков» и их фундаментальных трудов. И первые ласточки уже есть, например, [2].

Неясно, однако, считать ли монографию А.Н. Лобанова классической или устаревшей, или и тем и другим одновременно? Думаю, настало время начать говорить о текущем положении дел в аэрофототопографии.

### • О текущем моменте

Что же нового случилось в аэрофототопографии за последние 20 лет, и поэтому не нашло отражения в трудах классиков? А случилось вот что (рис. 2).

1) Обязательным стало использование систем спутнико-

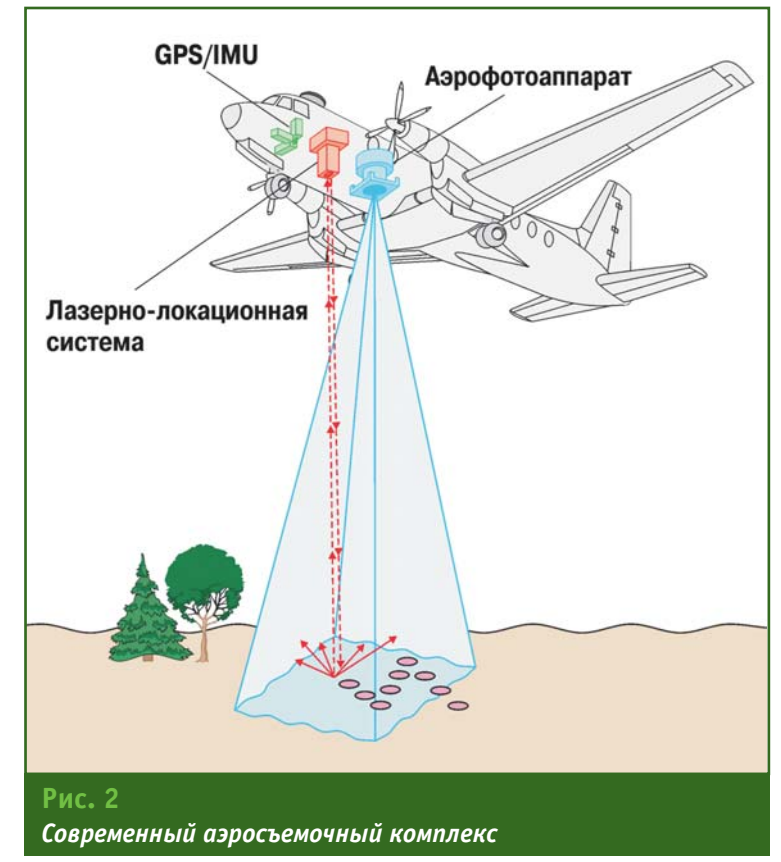

## ТЕХНОЛОГИИ

вой навигации GPS/ГЛОНАСС как для определения пространственных координат точки фотографирования каждого аэрофотоснимка, так и для контроля пилотажно-навигационных параметров и управления аэрофотосъемочным процессом в целом.

2) Активно стали применятся так называемые интегральные навигационные комплексы типа GPS/IMU (более подробно см. «Геопрофи». — 2005. № 3-6), которые позволяют с достаточной точностью определять значения шести параметров внешнего ориентирования каждого аэрофотоснимка, как линейных, так и угловых. В некоторых случаях это позволяет полностью отказаться от работ по абсолютному пространственному ориентированию аэрофотоснимков, которое, как известно, выполняется с целью их последующего ортотрансформирования и геодезической привязки. В большинстве случаев наличие GPS/IMU-данных позволяет существенно упростить и ускорить процедуру создания фототриангуляционной сети.

3) Чрезвычайно важным обстоятельством является возможность выполнять одновременно аэрофотографическую и лазерно-локационную съемки. Эта неисчерпаемая тема частично освещена в [2], а также на страницах журнала (см. «Геопрофи».  $-2004. - N22-4$ .

4) И, наконец, в качестве приметы времени нельзя не отметить то, что практически все основные компоненты современной аэрофототопографии уже де-факто являются цифровыми. Цифровые методы пришли в картографию и фотограмметрию и, в настоящее время, можно сказать, победили окончательно и бесповоротно. Они доминируют и в геодезии как в полевой, так и в камеральной фазе. Неохваченной осталась, как раз, только аэрофотосъемка. И вот теперь, страны Европы и Америки чуть раньше, а Россия

только-только, начинают увлекательный и полный «открытий чудных» путь перехода с аналоговых аэрофотокамер на цифровые.

### • Список литературы

1. Лобанов А.Н. Фототопография. - М.: «Недра», 1983.

2. Данилин И.М., Медведев Е.М., Мельников С.Р. Лазерная локация Земли и леса. — Красноярск, 2005.

Продолжение следует

#### **RESUME**

This article opens the series devoted to the problems of one of the recent and the most significant technological trends in geodesy and cartography. This trend consists in almost complete change from the analog to the digital techniques in aerial phototopography. A classical definition is given for the aerial phototopography as an applied discipline based on the «Phototopografiya» monograph by A.N. Lobanov. The main changes occurred within the last twenty years in this field are described as well.

ПОСТАВЩИК АЭРОСЪЕМОЧНЫХ КОМПЛЕКСОВ Авторизованный дистрибьютор Optech аэросъемочных систем лазерного картографирования и батиметрии Optech Inc. Авторизованный дистрибьютор **Rollei** цифровых аэрофотокамер производства «Rollei Fototechnic GmbH» **VEXCEL** и «Vexcel Austria GmbH» Авторизованный дистрибьютор систем прямого геопозиционирования и ориентации POS производства «Applanix Corp.» 115035, Россия, Москва Софийская наб.,д. 30, стр. 3 Тел.: +7 (495) 953-01-00 Факс: +7 (495) 953-04-70 E-mail: info@geolidar.ru http://www.geolidar.ru

# **СОВРЕМЕННЫЕ МЕТОДЫ ВИЗУАЛИЗАЦИИ РЕЛЬЕФА**

## **А.И. Алчинов** (ИПУ РАН)

В 1972 г. окончил Ленинградское военнотопографическое училище, в 1982 г. — геодезический факультет Военно-инженерной академии им. В.В. Куйбышева. В настоящее время — заведующий 22-й лаборатории Института проблем управления РАН им. В.А. Трапезникова, генеральный директор НПФ «Талка-ТДВ». Доктор технических наук, профессор, Заслуженный работник геодезии и картографии Российской Федерации.

## **В.Б. Кекелидзе** (НПФ «ТалкаТДВ»)

В 1997 г. окончил Московский колледж геодезии и картографии по специальности «аэрофотогеодезист». В 2000 г. окончил горный факультет Московского открытого университета по специальности «горный инженер-маркшейдер». С 2000 г. по настоящее время — младший научный сотрудник 22-й лаборатории «Управление в геоинформационных системах» ИПУ РАН, с 2002 г. — заместитель генерального директора НПФ «Талка-ТДВ».

С того момента, как появи лись первые карты, перед кар тографами стояла проблема отображения трехмерного рель ефа на двухмерной карте. Для этого были испробованы раз

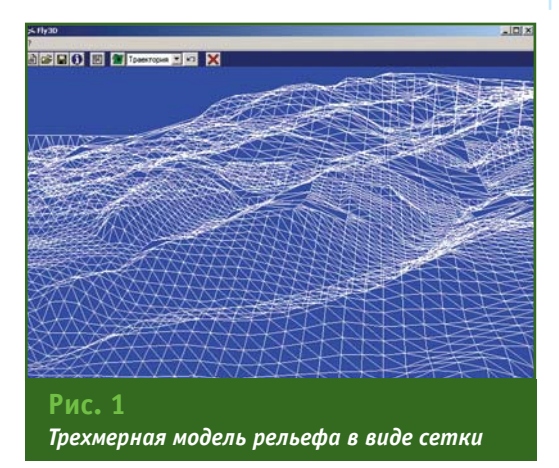

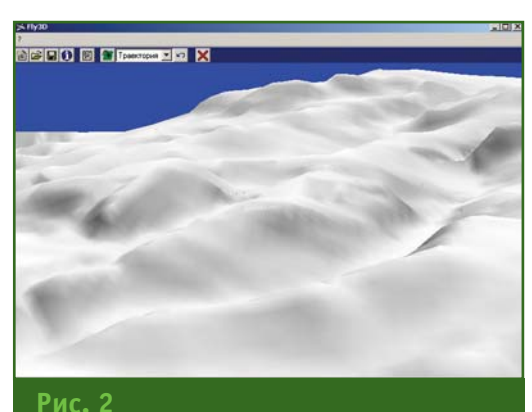

*Трехмерная модель рельефа в виде поверхности с тенями*

личные методы. На топографи ческих картах и планах рельеф изображался с помощью гори зонталей — линий равных вы сот. На общегеографических и физических картах давалась от мывка (штриховка) рельефа или определенной высоте рельефа местности присваивался цвет соответствующей тональности (шкала высот). В настоящее время с появлением цифровых карт и планов, увеличением бы стродействия компьютерной техники появляются новые воз можности представления рель ефа местности. Все большую популярность приобретает трех мерная визуализация модели рельефа, так как она дает воз можность даже профессиональ но неподготовленным людям, получить достаточно полное представление о рельефе. Со временные технологии трехмер ной визуализации позволяют «взглянуть» на рельеф местнос ти из любой точки пространст ва, под любым углом, а также «полетать» над местностью. Од ной из таких программ, поддер живающих трехмерную визуа лизацию, является цифровая фотограмметрическая станция «Талка». «Полет» над рельефом местности реализуется с помо

щью модуля «Fly3D».

Для запуска этого модуля должна быть создана цифровая модель рельефа (ЦМР) в ЦФС «Талка». Существует несколько способов создания ЦМР.

1. Цифровая модель рельефа может быть рассчитана по ре зультатам стереорисовки проек та или построена в автоматиче ском режиме непосредственно в ЦФС «Талка». Следует иметь в виду, что в автоматическом ре жиме можно создать только ци фровую модель местности (ЦММ), представляющую собой поверхность, проходящую над всеми объектами местности (см. «Геопрофи». — 2005. — № 4.  $-$  C. 18–20).

2. Цифровая модель рельефа может быть получена с помо щью метода воздушного лазер ного сканирования и импорти рована в ЦФС «Талка».

3. При наличии электронной карты ее можно импортировать в ЦФС «Талка», и по горизонта лям и отметкам высот рассчи тать ЦМР.

4. Получить ЦМР можно, если с помощью ЦФС «Талка» выпол нить оцифровку рельефа по от сканированному изображению традиционной бумажной карты. «Полет» над рельефом мест

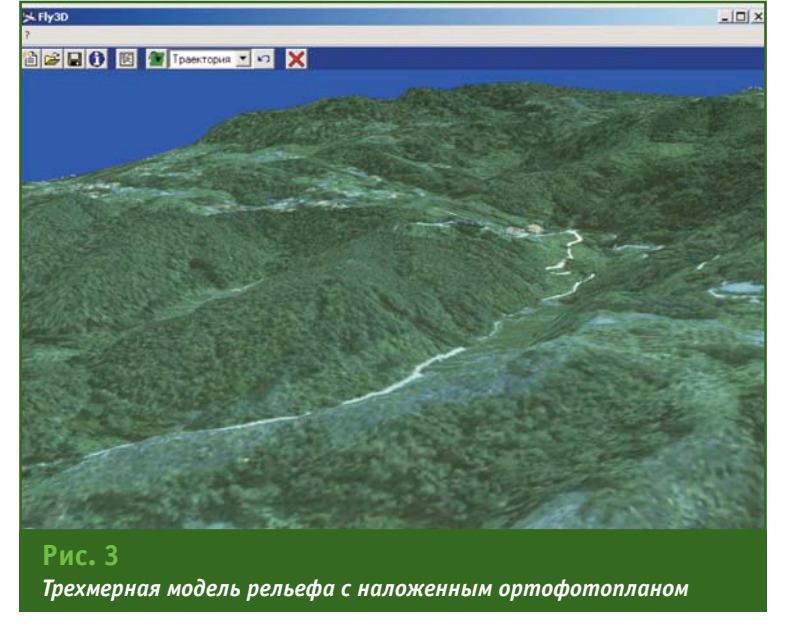

Гел**прлфи** 179006

рии пользователей, которые не привыкли работать с трехмер ной моделью рельефа, в про грамме ЦФС «Талка» предусмот рена возможность более при вычного представления релье фа в виде горизонталей (рис. 4) либо отмывки (рис. 5). Для большей наглядности горизон тали окрашиваются в разные цвета в зависимости от высоты. Отмывка рельефа дает нагляд ное представление о местности, делая изображение объемным.

Надеемся, что возможности ЦФС «Талка» по визуализации рельефа найдут применение на различных стадиях проектиро вания площадных и линейных

ности начинается с запуска мо дуля «Fly3D». Для этих целей в меню «Сервис» необходимо вы брать пункт «3D рельеф (поле ты)». Затем указать, где на диске располагается цифровая мо дель рельефа и, если в проекте были рассчитаны ортофотопла ны, указать их расположение. Если имеется только ЦМР, трех мерная модель рельефа может быть представлена в виде сетки (рис. 1), либо в виде объемной поверхности, на которую нало жены тени (рис. 2).

Если на участок местности помимо ЦМР имеется ортофото план, то он может быть наложен на трехмерную модель рельефа

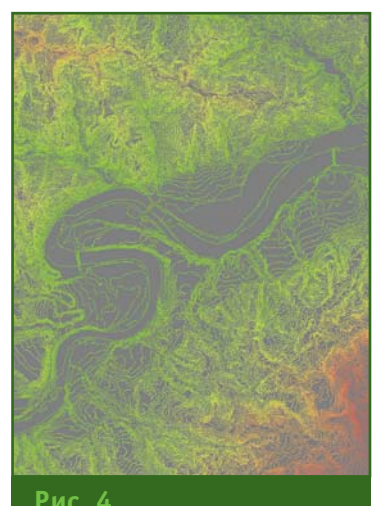

*Представление рельефа в виде горизонталей*

(рис. 3). Из перечисленных трехмерных моделей рельефа, модель, с наложенным на нее ортофотопланом, является наи более информативной, так как помимо информации о рельефе местности на ней достаточно подробно представлены объек ты местности.

Для равнинной местности, где рельеф выражен неявно, в программе предусмотрена воз можность увеличения верти кального масштаба. Увеличив вертикальный масштаб, можно холмы «превратить» в высокие горы.

Модуль «Fly3D» дает возмож ность установить камеру в точке с заданными координатами, что позволяет провести виртуаль ную рекогносцировку местнос ти. Кроме того, пользователь может ввести координаты тра ектории полета, выполнить по лет по этой траектории и осмот реть местность, по которой бу дет проложена дорога, линия электропередач, либо любой другой протяженный объект.

К сожалению, в настоящее время трехмерная визуализа ция рельефа местности исполь зуется достаточно узким кругом специалистов и не нашла прак тического применения у массо вого пользователя. Для катего

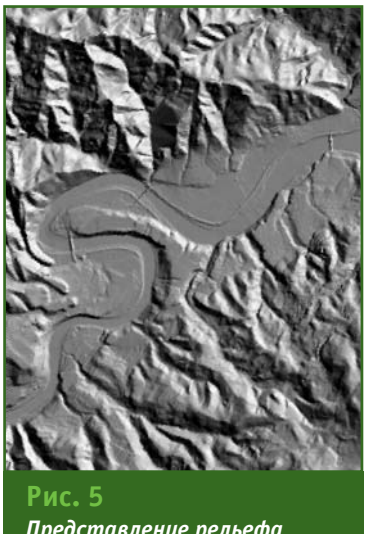

*Представление рельефа в виде отмывки*

объектов, при планировании работ подразделениями ГО и ЧС и других работах.

#### **RESUME**

Contemporary techniques for 3D display make it possible to «look» at the terrain from any point and at any angle, as well as to «fly» above it. The «Fly3D» module developed for the 3D dis play and delivered together with the Talka Digital photogrammetric system is described. In order to virtually survey the terrain for building a road, an electric main or any other extensive object, the camera coordinates and the flight trajectory should be defined.

# **ГЕОМЕТРИЧЕСКАЯ КОРРЕКЦИЯ** ДАННЫХ СО СПУТНИКА QUICKBIRD

## М.А. Болсуновский («Совзонд»)

В 1990 г. окончил Киевское высшее инженерное радиотехническое училище. После окончания училища служил в рядах ВС РФ. С 2000 г. работал в 000 «Гео Спектрум», а с 2002 г. - в ФГУП ВО «Техмашимпорт». В 2004 г. получил степень «Мастер делового администрирования в области стратегического планирования» (Master of Business Administration) во Всероссийской академии внешней торговли МЭРиТ<br>РФ. С 2004 г. работает в компании «Совзонд», в настоящее время — заместитель генерального директора.

#### • Уровни предварительной обработки космических **СНИМКОВ** спутника  $\mathbf{c}$ **OUTCKRIRD**

Данные высокого разрешения, получаемые со спутников QUICKBIRD, IKONOS и ORBVIEW-3, в настоящее время покрывают практически всю территорию Земли и доступны широкому кругу потребителей. Разрешение этих данных составляет от 1 до 0,61 м в панхроматическом (рис. 1) и от 4 до 2,44 м в мультиспектральном режимах. После геометрической коррекции данные высокого разрешения можно использовать для создания картографической продукции, удовлетворяющей требованиям карт и планов масштаба 1:10 000 и мельче.

Компании Space Imaging (США)\* и DigitalGlobe (США), являющиеся основными поставшиками данных высокого разрешения, предоставляют пользователям разные возможности для последующей геометрической коррекции изображений. Так, компания Space Imaging оператор спутника IKONOS предлагает геометрическую коррекцию данных только с использованием модели камеры спутника в виде файла с коэффициентами полиномов обобщенных аппроксимирующих функций (RPC - Rational Polynomial Coefficients). Crpoгая модель для широкого круга пользователей недоступна, так как компания Space Imaging coздает производную продукцию самостоятельно, ИСПОЛЬЗУЯ строгую модель камеры.

Компания DigitalGlobe, являясь собственником спутника QUICKBIRD, придерживается

другой политики. Она предоставила модель камеры основным компаниям - разработчикам программного обеспечения для обработки космических изображений, которые ввели в программные комплексы модули для ортотрансформирования изображений QUICKBIRD. Модель камеры в виде файла RPC поставляется со всеми данны-

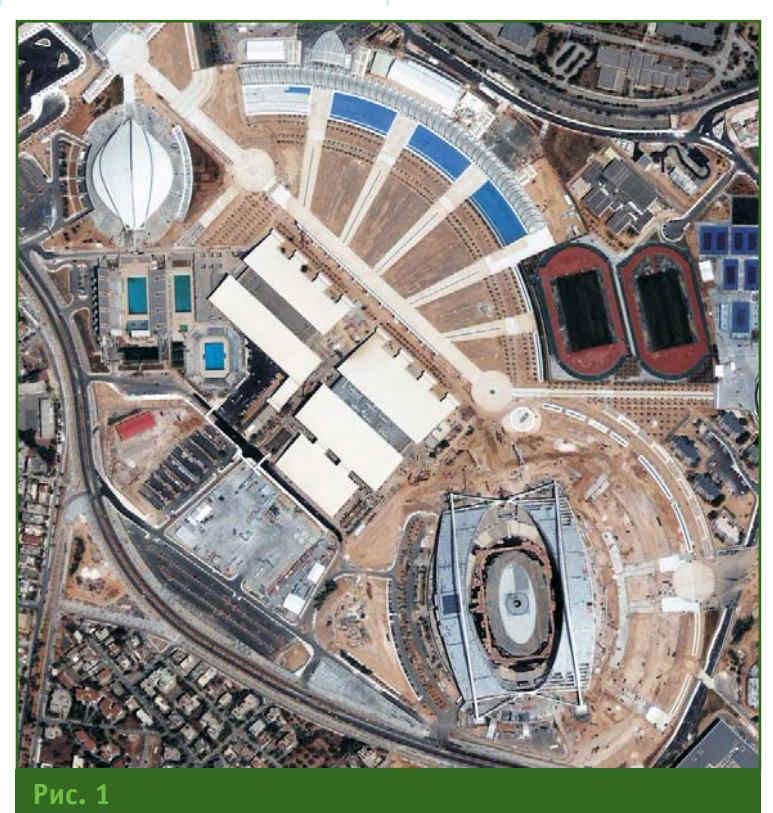

Пример изображения со спутника QUICKBIRD с разрешением 0,60 м (Греция, Афины)

<sup>\* 12</sup> января 2006 г. компания OrbImage официально объявила о завершении процесса слияния с компанией Space Imaging. Образована новая компания GeoEye, которая будет предоставлять полный спектр услуг, связанных с получением, обработкой и распространением данных со спутнкиов IKONOS, OrbView-2, Orbview-3 и перспективного спутника OrbView-5. — Прим. ред.

ми, а в тех случаях, когда исходное изображение предоставляется с уровнем предварительной обработки космических снимков типа Basic, дополнительно возможна обработка изображения с использованием строгой модели камеры, так как с космическим снимком предоставляется и вспомогательная орбитальная информация.

Knome того, компания DigitalGlobe предоставляет космические снимки со спутника QUICKBIRD с различными уровнями предварительной обработки (см. «Геопрофи». - 2005. - $N<sup>o</sup>$  6. — С. 21-24. — Прим. редакции), которые включают:

— Basic (базовый);

- Standard (стандартный); - Standard Ortho Ready (стандартный, подготовленный

к ортотрансформированию); — Ortho (ортотрансформи-

рованный).

Первые три типа изображений могут использоваться для последующей геометрической коррекции, в то время как для последнего типа ортотрансформирование выполняется только компанией DigitalGlobe.

Космические снимки типа Basic имеют наименьший уровень предварительной обработки и включают радиометрическую коррекцию и коррекцию искажений датчика. Данные этого типа можно приобрести только в виде целого кадра. Космические снимки с уровнем обработки Basic поставляются вместе с файлом данных поддержки изображения (ISD -Imagery Support Data), который содержит: основные метаданные изображения, пространственные параметры, эфемериды и информацию о модели камеры. Используя этот файл, можно провести ортотрансформирование изображения с применением строгой модели камеры. Кроме того, можно воспользоваться более простым методом и обработать изображение с помощью обобщенной модели камеры спутника в виде файла RPC.

Космические снимки типа Standard представляют собой цифровые космические снимки с уровнем предварительной обработки Basic, которые трансформированы на поверхность Земли и приведены к картографической проекции. В изображение внесены поправки за рельеф с использованием приближенной цифровой модели местности (ЦММ). Заявленная точность определения плановых координат составляет СЕ90% = 23 м (плановое положение любой точки на снимке с вероятностью 90% будет находиться в круге радиусом 23 м и с центром, совпадающим с истинным положением точки. - Прим. ред.), исключая любые топографические смещения и угол отклонения от надира. Поскольку изображение было необратимо искажено применением приближенной ЦММ, оно не может быть использовано для дальнейшего точного ортотрансформирования. Снимки типа Standard, в первую очередь, предназначены для пользователей, которые нуждаются в пространственных данных невысокой точности, и не планируют выполнение геометрической коррекции изображений собственными силами.

Космические снимки типа Standard Ortho Ready MOXHO рассматривать как промежуточное изображение между Basic и Standard. В исходные данные внесены те же самые исправления, что и в снимки типа Standard, но при геометрической коррекции не использовалась приближенная ЦММ. Поэтому эти изображения можно использовать для последующей геометрической коррекции с использованием файла RPC и детальной ЦММ. Изображения типа Standard Ortho Ready предлагаются в виде целой сцены или ее части.

## • Геометрическая коррекция с использованием обобщенной аппроксимирующей функций RPC

Рассмотрим возможности последующей геометрической коррекции космических снимков методом, использующим типовую модель камеры спутника в виде обобщенных аппроксимирующих функций RPC. Рейтинг метода, основанного на RPC, повысился в среде специалистов, занимающихся фотограмметрией и обработкой данных ДЗЗ, благодаря тому, что был принят для обработки данных Д33  $\mathbf{R}$ компаниях DigitalGlobe и Space Imaging.

В отличие от физической модели, требующей знания параметров конкретной камеры, типовая модель не зависит от типа камеры, и не требует точных физических значений параметров процесса получения изображения. Для того, чтобы использовать модель камеры спутника в виде обобщенных аппроксимирующих функций необходима цифровая модель рельефа (ЦМР), особенно при обработке космических снимков равнинных районов. Точность пространственного положения объектов на космических снимках после геометрической коррекции может быть повышена, если при обработке использовать одну или несколько наземных точек привязки (GCP - Ground Control Points).

Алгоритм обработки с использованием функции RPC поддерживается несколькими программными пакетами. Программный комплекс **FNVT** (Environment for Visualizing Images) для обработки данных дистанционного зондирования, разработанный компанией Research Systems, Inc. (CШA), позволяет получать более высокие результаты при обработке этим методом за счет использования многочленов обобщенной аппроксимирующей функ-

## ТЕХНОЛОГИИ

Геопрофи 1'2006

ции различного порядка.

Рассмотрим результаты тестирования этого метода, приведенные в статье Ф. Вольпе (F. Volpe) из компании Eurimage S.p.A. (Италия) «Геометрическая обработка данных дистанционного зондирования высокого разрешения со спутника QuickBird» (www.ipi.uni-hannover.de). Tecтирование заключалось в обработке отдельных полных сцен космических снимков с уровнем обработки Basic, полученных в панхроматическом режиме для областей, расположенных в нескольких странах Европы, с различной морфологической ситуацией и с различным качеством используемых вспомогательных данных (GCP и ЦМР). Изображения, включенные в обработку, были получены с углом отклонения от надира менее 15°.

В качестве дополнительных данных использовались:

— топографические карты масштаба 1:5000 в растровом виде, отсканированные с размером пиксела 0,3175 м, и ЦМР в растровом формате, полученная на основе тех же карт с шагом 10 м и с точностью I F90% < 5 м (отклонение высоты точки от истинного значения с вероятностью 90% не превзойдет 5 м. -Прим. ред.);

- наземные точки привязки со средней квадратической ошибкой (СКО) < 1 м в плане и < 2 м по высоте.

Методика обработки результатов тестирования была одинакова для всех сцен. Прежде всего, был сформирован набор пунктов. Для каждого пункта были вычислены пространственные координаты (по соответствующим картам или по данным GPS) и координаты образцов/строк изображений. Пункты были отобраны таким образом, чтобы они были равномерно распределены по кадру и включали различные высоты. При обработке каждого кадра использовалось до 88 пунктов.

Затем из первичного набора было выбрано фиксированное количество наземных точек привязки (GCP), стараясь сохранить равномерное распределение по кадру. Оставшиеся пункты из первичного набора рассматривались как контрольные точки. Затем проводилось ортотрансформирование с применением моделей камеры спутника в виде обобшенных аппроксимирующих функций RPC. При обработке результатов применялись многочлен нулевого порядка для менее, чем пяти GCP, и многочлен первого порядка - для пяти или более GCP. Используя полученные ланные, вычислялась СКО для каждой контрольной точки.

Полученные при тестировании результаты показали зависимость окончательной геометрической точности от качества вспомогательных данных, используемых при ортотрансформировании, а также от числа GCP, использованных при анализе. Нет необходимости рассматривать большое количество GCP, так как при использовании более 10-15 точек точность заметно не повышается. Ортотрансформирование, основанное на более точных дополнительных данных, показывает более высокую точность с увеличением количества GCP (рис. 2). В этом случае СКО приближается к 1 м для трех обработанных областей. Подобная тенденция наблюдается для изображений, обработанных с менее точными GCP и ЦМР, но для этих случаев СКО приближается к 2 м.

## • Другие методы геометрической коррекции

Использование RPC является только одним из методов выполнения ортотрансформирования данных QUICKBIRD. Могут применяться и другие методы ортотрансформирования, в том числе:

- Ваѕіс с использованием строгой модели датчика;

- Standard Ortho Ready no методу RPC;

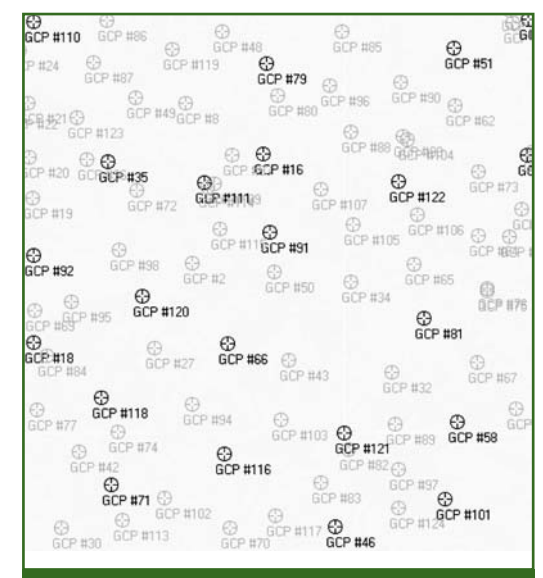

### Рис. 2

Пример распределения GCP (черные) и контрольных точек (серые) для кадра **OUICKBIRD** 

- Standard по методу RPC.

Теоретически для одного и того же кадра QUICKBIRD достижимые уровни потенциальной геометрической точности отличаются в зависимости от используемого метода.

В гипотетическом ранжировании лучшими результатами должны быть те, которые получают с использованием изображений типа Basic и применением строгой модели датчика с современными фотограмметрическими методами. Эта методология требует разработки программного обеспечения для расчета модели камеры QUICK-BIRD. Можно использовать более обобщенную модель, например, модель Тотина (Toutin Model), уже существующую в некоторых программных продуктах. Эта модель является строгой трехмерной параметрической моделью и исправляет геометрические искажения, вызванные пространственным положением камеры во время съемки.

Второе положение в гипотетическом ранжировании по точности занимает изображение типа Standard, обработанное по методу RPC. RPC получены при

#### Геопрофи 1'2006

использовании строгой модели, но использование метода RPC можно рассматривать как «модель модели», таким образом потенциально вводя небольшое ухудшение в результаты.

Эти способы требуют, чтобы обработка была выполнена на полном кадре, который покрывает область площадью приблизительно 16.5х16.5 км. Также можно использовать другие способы обработки к части целого кадра, так как изображения типа Standard и Standard Ortho Ready доступны для приобретения по частям исходного кадра.

Третье положение в гипотетическом ранжировании занимает обработка по методу RPC изображения типа Standard Ortho Ready, для которого геометрическая обработка была частично выполнена в процессе его создания, но без использования ЦММ. Согласно внутренним тестам, выполненным в компании Eurimage, результаты, достигнутые для полной единичной сцены этого продукта.

покрывающей область с достаточно пересеченным рельефом, очень похожи на те, которые были получены при обработке изображения типа Basic по методу RPC. Согласно спецификациям компании DigitalGlobe, результаты, которые могут быть получены, должны быть немного хуже, чем при использовании метода RPC с изображением тиna Basic.

Последнее положение в ранжировании занимает обработка изображения типа Standard. Так как в этом случае изображения были обработаны с применением приближенной ЦММ, введенные искажения не могут быть удалены даже при дальнейшей геометрической обработке по методу RPC. Достижимая геометрическая точность зависит от морфологии рельефа и быстро уменьшается, когда рельеф становится более сложным.

Выбор метода обработки зависит от необходимой точности. доступного программного обеспечения для обработки, морфологии и размеров обрабатываемой области, а также качества вспомогательных ДОСТУПНЫХ данных. Например, когда никакие вспомогательные данные не доступны, лучшее решение может состоять в том, чтобы полностью исключить геометрическую обработку и использовать уже обработанные изображения Standard.

### **RESUME**

It is possible to improve space imagery accuracy by its correction for geometric distortions. Both data suppliers and data users can fulfill this correction. The article introduces all the types of the QUICKBIRD images offered by the DigitalGlobe and its dealers with the different levels of preprocessing as well as the possibilities of this data subsequent correction for geometric distortions. A description is detail is given for both the geometrical correction technique based on the RPC files and this technique testing results. A hypothetical ranging is also given for the other data correction techniques aimed at the geometric distortion elimination.

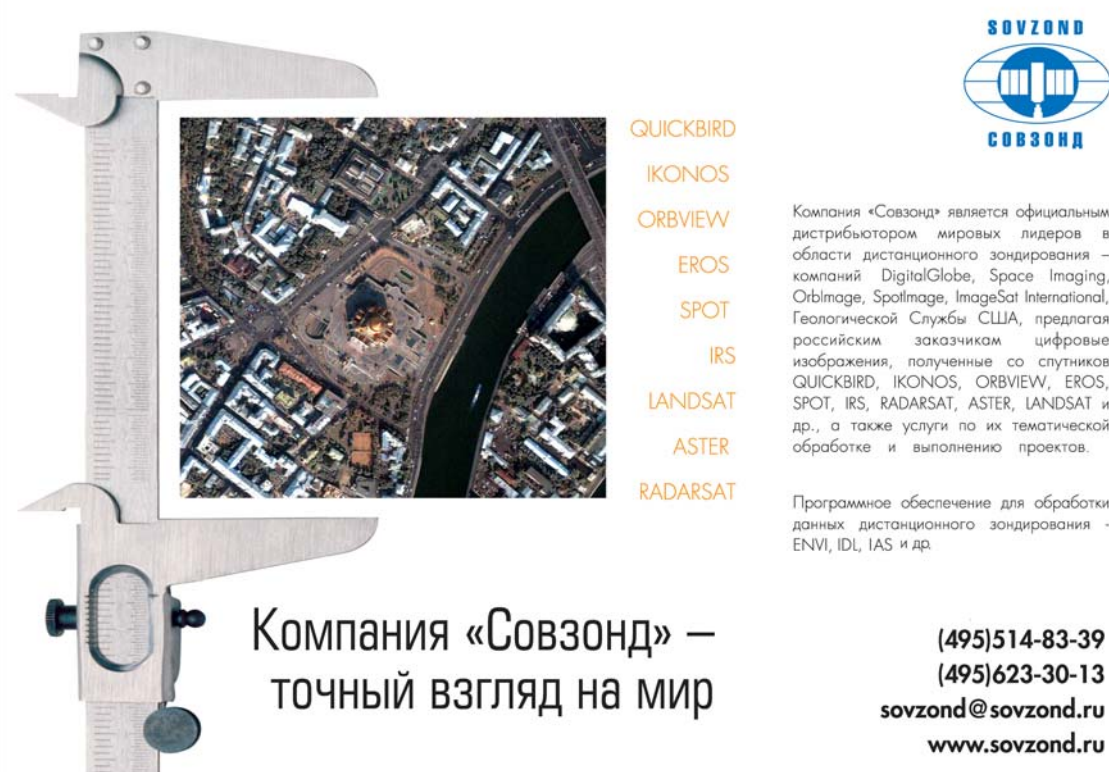

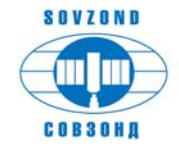

дистрибьютором мировых лидеров в области дистанционного зондирования компаний DigitalGlobe, Space Imaging, Orblmage, Spotlmage, ImageSat International, Геологической Службы США, предлагая российским заказчикам цифровые .<br>изображения, полученные со спутников QUICKBIRD, IKONOS, ORBVIEW, EROS, SPOT. IRS. RADARSAT. ASTER. LANDSAT M др., а также услуги по их тематической обработке и выполнению проектов.

Программное обеспечение для обработки данных дистанционного зондирования FNVI IDI. IAS и до

> (495)514-83-39 (495)623-30-13 sovzond@sovzond.ru www.sovzond.ru

# ГИС «НЕДВИЖИМОСТЬ» -СИСТЕМА УЧЕТА ОБЪЕКТОВ **НЕДВИЖИМОСТИ**

## А.В. Железняков (КБ «Панорама»)

В 1986 г. окончил факультет прикладной математики Харьковского ВВКИУРВ им. Н.И. Крылова. После окончания училища проходил службу в Топографической службе ВС РФ. В настоящее время - $-$  президент КБ «Панорама».

Во многих регионах Российской Федерации, включая муниципальные образования, ведутся проекты по созданию автоматизированных систем государственного учета объектов недвижимости. Целью внедрения таких систем является более полное и точное описание объектов недвижимости и, как следствие, увеличение поступлений средств по земельному налогу и налогу на имущество.

Специалистами КБ «Панорама» для создания и ведения единого реестра объектов недвижимости разработана геоинформационная система «Недвижимость». Она обеспечивает решение следующих основных задач:

— инвентаризация имущества и ресурсов недвижимости;

- информационная поддержка принятия управленческих решений;

- оптимизация работ государственных и муниципальных служб;

- улучшение взаимодействия государственных и коммерческих структур;

- повышение налоговых сборов на имущество и по операциям с недвижимостью, а также платы за коммунальные услуги.

Картографический материал в системе создается и редактируется с использованием возможностей ГИС «Карта 2005».

Основными функциями ГИС

«Недвижимость» являются:

- учет объектов недвижимости:

- учет земельных участков; - привязка информации об учтенных объектах к объектам электронной карты (рис. 1);

- отображение информации о земельном участке и его положения на электронной карте:

- поиск и отображение макетов, фотографий, поэтажных планов (рис. 2);

- создание и настройка отчетов на основании хранимых учетных данных;

- ведение справочников и классификаторов;

- формирование и выполнение поисковых запросов;

- получение метрических характеристик объектов недвижимости на основе данных электронной карты (длина, ширина, площадь, периметр, координаты ит. д.).

Для описания объекта недвижимости используется свыше 80 параметров. Атрибутивная база данных построена на основе архитектуры «клиент-сервер», характерной особенностью которой является перенос вычислительной нагрузки на сервер базы данных (Firebird) и максимальная разгрузка клиента от вычислительной работы, а также существенное укрепление безопасности данных как от злонамеренных, так и просто ошибочных изменений.

Отчеты, сформированные системой, представляют собой файлы в формате XLS, а их про-

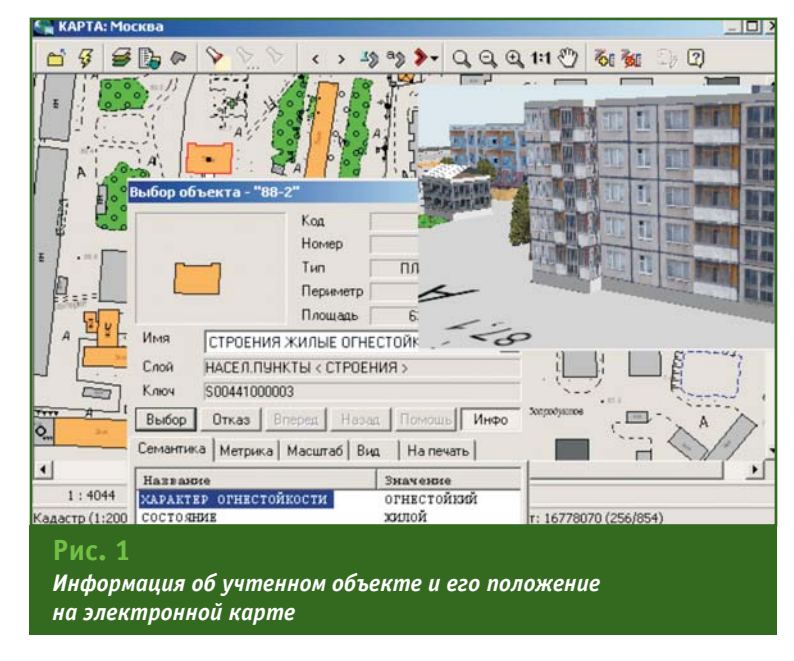

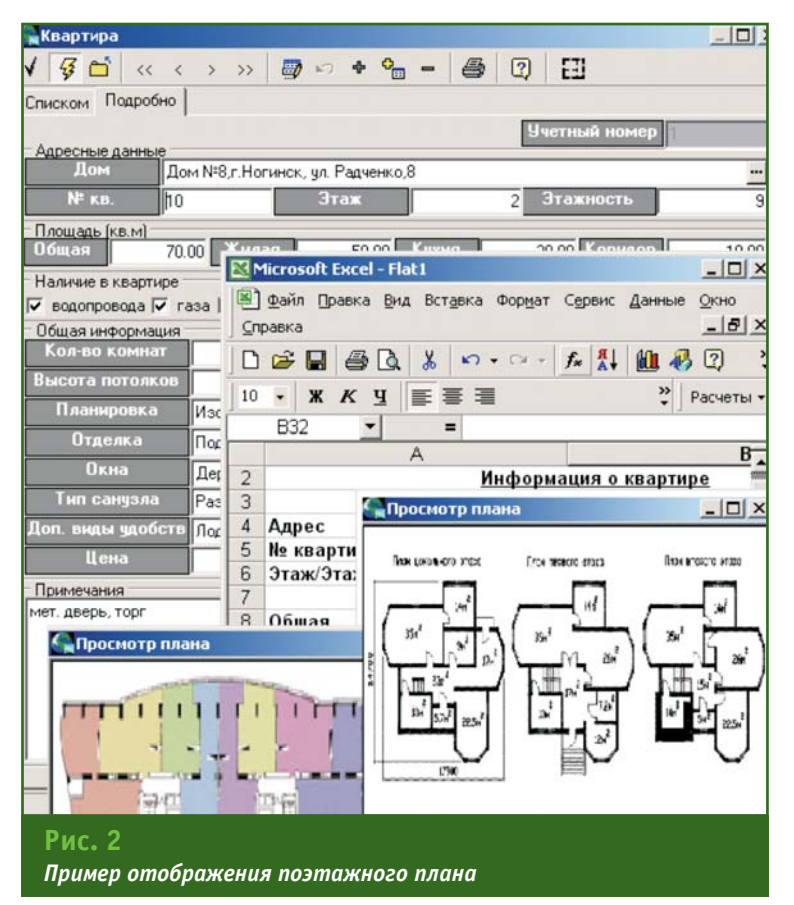

смотр, форматирование и печать выполняются с помощью функций приложения Microsoft Office.

Удобное представление информации, подробное описание объектов недвижимости, формирование и выполнение поисковых запросов, создание и настройка отчетов на основании хранимых учетных данных и другие возможности делают работу с ГИС «Недвижимость» доступной и наглядной для пользователей.

### **RESUME**

A new geoinformation system developed by the «Panorama» Design Bureau is described in brief. The main functions of the «Nedvizhimost» GIS as well as the tasks being solved are listed. It is stressed that the cartographic material is created and edited based on the «Karta-2005» GIS capabilities.

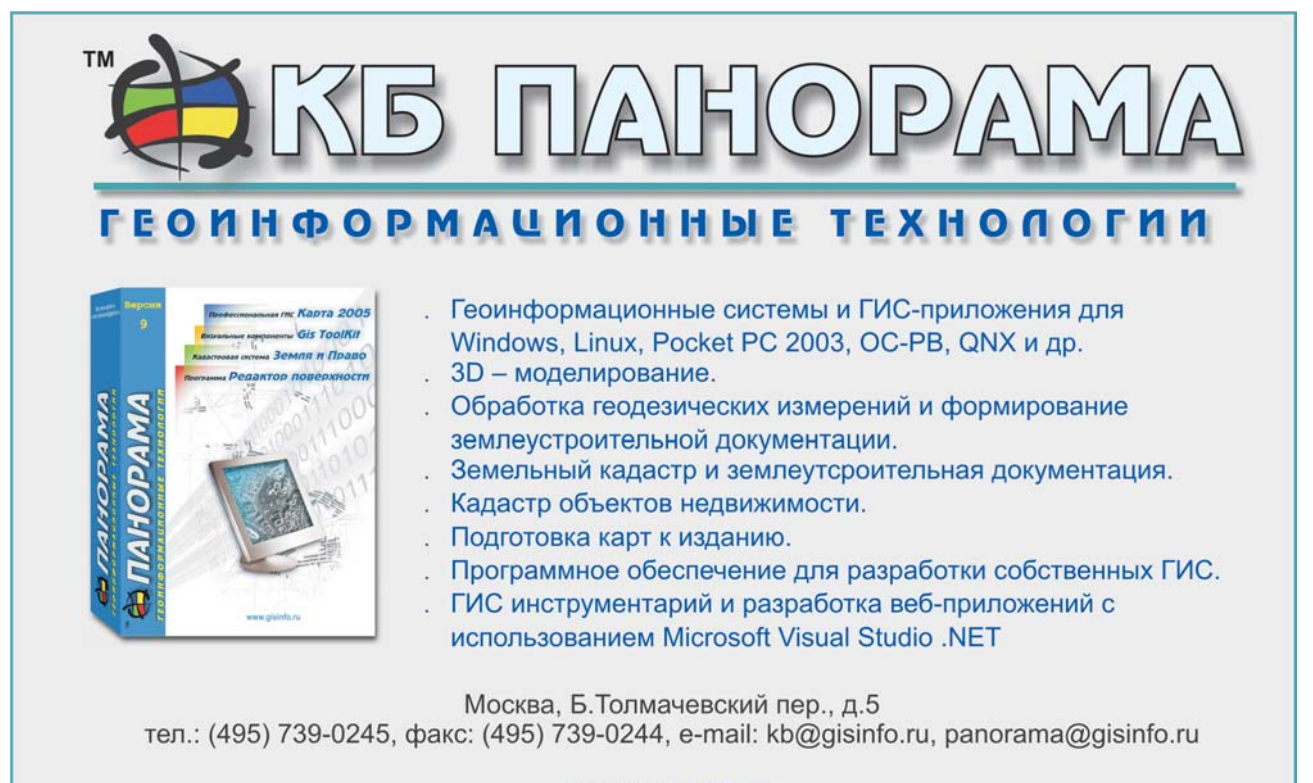

www.gisinfo.ru

# ПРАКТИЧЕСКАЯ ОЦЕНКА **ЭФФЕКТИВНОСТИ** ИСПОЛЬЗОВАНИЯ SBAS

## Е.И. Суницкий (МИИГАиК)

В 2001 г. окончил геодезический факультет МИИГАиК по специальности «астрономогеодезия». С 2001 г. по настоящее время - инженер-геодезист в составе группы тестирования программно-аппаратных средств фирмы THALES Navigation (Ashtech, Magellan). Аспирант МИИГАиК.

Целью настоящей статьи является практическая оценка эффективности применения широкозонных систем спутниковой дифференциальной навигации (SBAS - Satellite-Based Augmentation System) COBMeCTHO C GPS (более подробно о системах SBAS см. Геопрофи. - 2005. - $N$ <sup>2</sup> 3. — С. 12-14 — Прим. ред.). Для выполнения поставленной цели был использован спутниковый приемник GPS/SBAS DG- $14/16$ компании THALES Navigation (США), позволяющий работать в двух режимах в зависимости от настроек. Исследования были проведены на двух пунктах: в Москве с системой EGNOS (European Geostationary Navigation Overlay Service) и в Санта Кларе (Калифорния, США)

с системой WAAS (Wide Area Augmentation System).

Рассмотрим графики, показывающие изменения широты относительно точного значения в автономном и скорректированном режимах для 24-часового периода времени на пункте в Москве (рис. 1 и 2). Приведем аналогичные графики для изменения широты на пункте в Санта Кларе (рис. 3 и 4).

Из графиков, представленных на рис. 1 и 2, видно некоторое, хотя и незначительное, улучшение в сходимости вычисляемой координаты (широты) при работе в скорректированном режиме с системой EGNOS. SBAS-коррекции были применены лишь частично, потому что исследуемый приемник находился далеко за пределами станций слежения широкозонной системы.  $\overline{B}$ табл. 1 приведены результаты

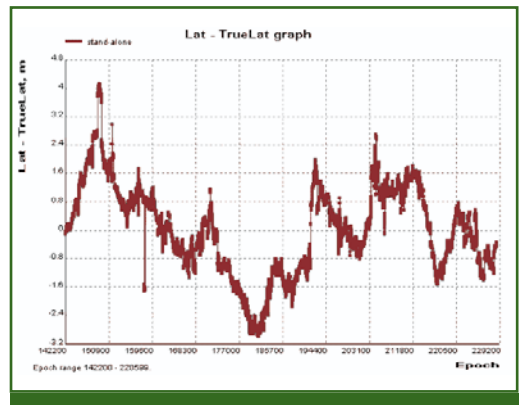

#### Рис. 1

Изменение широты относительно точного значения при автономном режиме работы приемника (GPS) на пункте в Москве

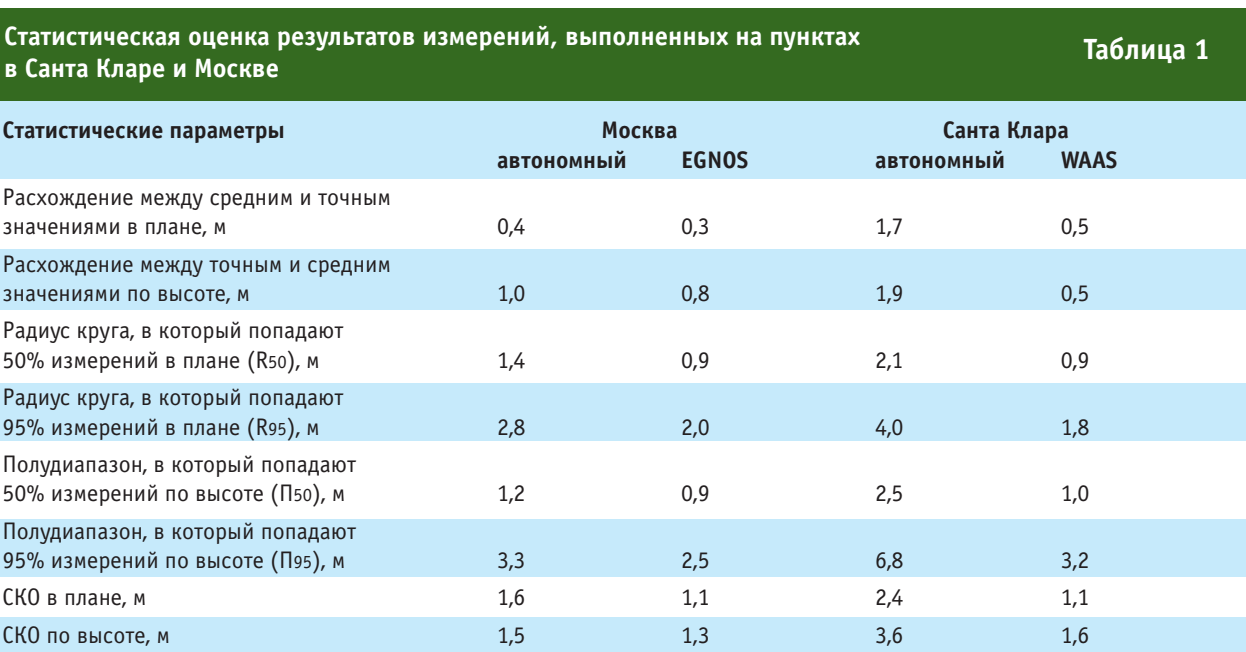

статистической оценки измерений, которые показывают, что работа приемника с использованием коррекций дает лучшие ха-

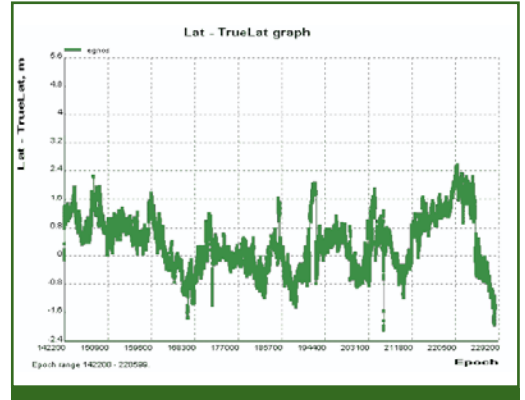

#### Рис. 2

Изменение широты относительно точного значения при скорректированном режиме работы приемника (GPS и EGNOS) на пункте в Москве

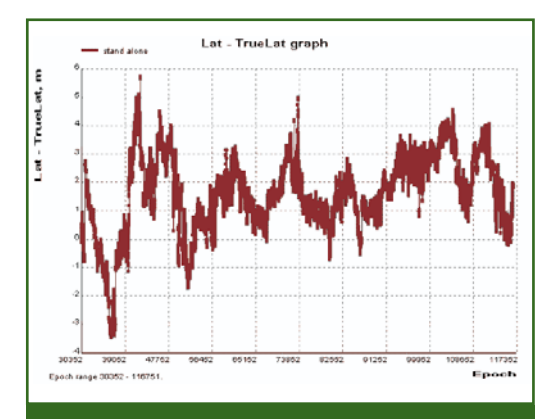

## Рис. 3

Изменение широты относительно точного значения при автономном режиме работы приемника (GPS) на пункте в Санта Кларе

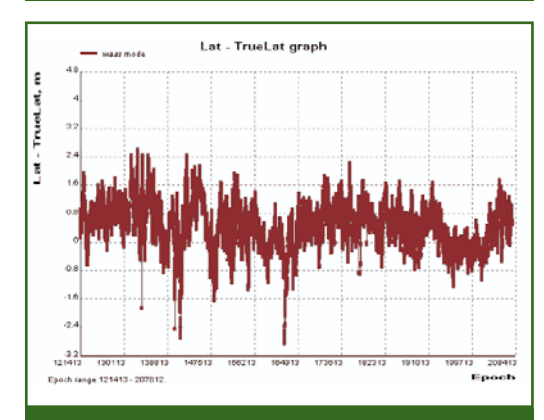

## Рис. 4

Изменение широты относительно точного значения при скорректированном режиме работы приемника (GPS и WAAS) на пункте в Санта Кларе

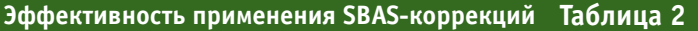

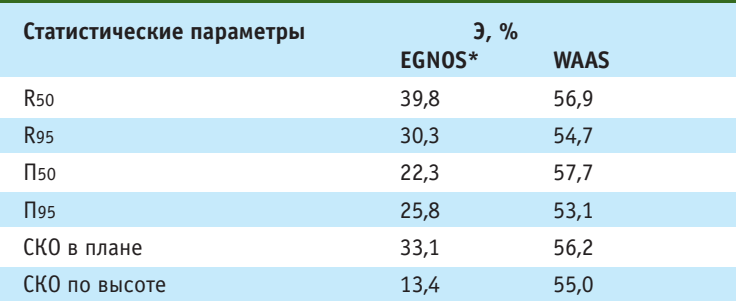

\*Примечание. Более низкая эффективность системы EGNOS, по сравнению с системой WAAS, обусловлена не низким качеством системы, а значительным удалением исследуемого приемника GPS от станций слежения, входящих в европейскую широкозонную систему.

рактеристики. Таким образом, данный эксперимент не является характерным примером в отношении потенциальной точности систем SBAS. Он был проделан лишь для сравнения.

На графиках, представленных на рис. 3 и 4, видно заметное улучшение при вычислении координаты (широты) в результате использования коррекций от геостационарного спутника системы WAAS. Отклонения скорректированных координат от точного значения гораздо меньше, чем в автономном режиме. Как видно из табл. 1, работа с использованием коррекций дает заметное улучшение как плановых, так и высотных составляющих.

Однако результаты, полученные на пункте в Санта Кларе, несколько хуже, чем в Москве. Это обусловлено тем, что условия приема на этих пунктах были различны, а именно: рядом с антенной, расположенной в Санта Кларе, имеются столбы, шесты с антеннами и другие подобные заграждения. Условия же приема GPS-сигналов в Москве в этом отношении более благоприятны.

Так как целью статьи является оценка эффективности применения SBAS-коррекций, то вычислим ее для каждого пункта отдельно. Эффективность Э будем вычислять по формуле:

Э = Г(СПавтономный -СПSBAS)/СПавтономный]х100%, где СП - тот или иной статисти-

ческий параметр измерений.

Результаты вычислений приведены в табл. 2, откуда видно, что эффективность при использовании системы EGNOS составляет 33,1% для плана и 13,4% для высотной компоненты, а при использовании системы WAAS -56,2% и 55,0%, соответственно. При этом следует отметить, что при использовании SBAS-коррекций в неблагоприятных условиях (EGNOS) происходит лишь частичное улучшение точности определения координат, в то время как полностью рабочая система (WAAS) приводит к увеличению точности более чем в два раза.

Таким образом, результаты проведенных исследований позволяют с уверенностью говорить о перспективности применения широкозонных систем дифференциальной навигации для увеличения точности и надежности спутниковых навигационно-геодезических определений. Использование таких систем может быть применено при решении задач точной навигации, ГИС, разведке полезных ископаемых и т. д.

## **RESUME**

The efficiency assessment results of using the wide area systems of satellite navigation (EGNOS and WAAS) together with GPS are given. The results obtained show that wide area satellitebased augmentation systems are promising for improving the satellite navigation-geodetic positioning accuracy and reliability.

# ПРИМЕНЕНИЕ КАЛИБРОВОЧНЫХ РАЙОНОВ ПРИ ТОПОГРАФО-ГЕОДЕЗИЧЕСКИХ РАБОТАХ СО СПУТНИКОВЫМИ **ПРИЕМНИКАМИ GPS**

А.В. Войтенко (Западно-Сибирский филиал ФГУП «Госземкадастрсъемка»-ВИСХАГИ, Омск)

В 2003 г. окончил землеустроительный факультет Омского государственного аграрного университета по специальности «инженер-геодезист». После окончания института работает в Западно-Сибирском филиале<br>ФГУП «Госземкадастрсъемка»—ВИСХАГИ, в настоящее время — ведущий инженер технического отдела.<br>Аспирант кафедры геодезии Омск

В практике топографо-геодезических работ различного назначения широко используются спутниковые геодезические приемники GPS компании Trimble Navigation (CШA). Oбработка результатов измерений с помощью этих приемников выполняется с помошью программы Trimble Geomatics Office (TGO), в основе которой лежит алгоритм Wave, разработанный Дельфийским университетом на базе Lambda-метода (http://enterprise.lr.tudelft.nl/m qp). Данный метод предназначен для высокоточного вычисления пространственного вектора по биениям фаз несущих частот. Для работы Wave-алгоритма требуются одновременные измерения двумя приемниками. причем, каждый из них должен наблюдать одноименное созвездие спутников. Кроме того, необходимо, как минимум, четыре спутника. При фиксированной длине базовой линии погрешность определения длины вектора составляет несколько миллиметров. Для этих целей в TGO используется модуль «GPS-обработка базовых линий». Дальнейшая обработка по уравниванию сети, кроме длины вектора, требует и его направления в

пространстве, т. е. положение вектора относительно осей исходной системы координат WGS-84. Сложность возникает при вычислении параметров, определяющих положение вектора в пространстве в системе координат, отличной от WGS-84.

В Российской Федерации при выполнении топографо-геодезических работ требуется определять координаты в государственной или местной системах координат. Поэтому для вычисления координат по результатам спутниковых измерений, выполняемых с помощью приемников GPS, требуется привязка к пунктам государственной геодезической сети (ГГС). Известно, что координаты пунктов ГГС получены по результатам блочного уравнивания и имеют неизбежные искажения на каждом локальном участке уравнивания. Т. е. в координатах любого пункта ГГС присутствуют неизбежные погрешности, называемые ошибками исходных данных.

Кроме того, существуют ошибки измерений. Применительно к вычислению пространственных векторов можно сказать, что при увеличении расстояния между одновременно стоящими приемниками ухудшаются условия измерений. Эти условия определяются геометрическим расположением спутников на небесной сфере относительно каждого из приемников, а также влиянием ионосферы на определение псевдодальностей от приемника до спутника.

В силу того, что расстояния до спутников неизмеримо больше расстояния между приемниками, влияние геометрического построения спутников относительно каждого из приемников будет мало изменяться с расстоянием. Влияние же ионосферы на вычисление псевдодальностей от каждого из приемников обусловлены рядом причин.

При использовании одночастотных приемников значение поправки за искажения сигналов в верхних слоях ионосферы вычисляется приемником в момент измерений и учитывается им же при вычислении псевдодальностей до спутников. При использовании двухчастотных приемников влияние ионосферы при вычислении псевдодальностей исключается. Влияние же нижних слоев атмосферы учесть или исключить намного сложнее. Однако известно, что минимальное влияние такого рода на сигнал со спутника происходит, когда он нахо дится в зените относительно принимающего устройства, и возрастает при увеличении зе нитного расстояния спутника относительно точки наблюде ния (www.gasu.ru/resour/ eposobia/posob/serapinas/7.htm). Для того, чтобы отсечь измере ния от неблагоприятных спут ников при спутниковых наблю дениях используют маску воз вышения. Если спутник нахо дится ниже области, которую отсекает маска возвышения, сигналы с такого спутника при ниматься не будут. Оптимальной считается маска возвышения в 13-15°. Чем ближе спутник к границе маски возвышения, тем сильнее влияние нижних слоев атмосферы на измерения.

Минимизировать ошибки из мерений можно, соблюдая техно логию работы со спутниковыми приемниками. Основными требо ваниями этой технологии являет ся время стояния приборов и максимально допустимое рассто яние между базовым и подвиж ным приемниками, при каждом способе съемки (статика, быстрая статика, кинематика). Для одно частотных приемников в режиме быстрой статики максимально допустимое расстояние составля ет 20 км при времени стояния 40–60 мин, в зависимости от ус ловий наблюдений (www.agp.ru/ gps/gps4/gis43.htm). Для двух частотных приемников теорети чески расстояние не ограничива ется. Технология обработки спут никовых измерений допускает определение координат новой точки, используя один исходный пункт. В большинстве случаев для двухчастотных приемников предельным считается расстоя ние в 50 км. Такие расстояния не значительно влияют на конфигу рацию созвездия спутников, а, следовательно, изменение ошиб ки, возникающей при расположе нии спутников вблизи маски воз вышения, будет незначительным.

**Результаты оценки точности определения координат**

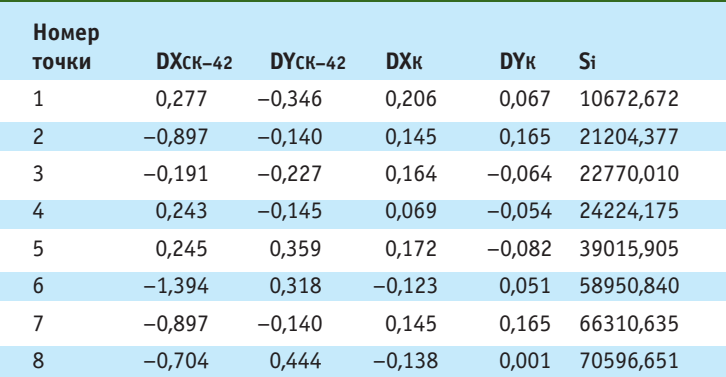

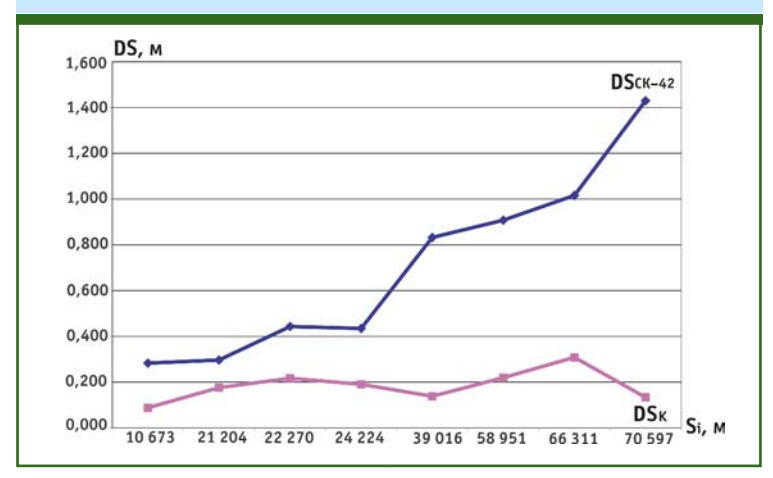

## <u>Геопрофи 1'2008</u>

При выполнении спутниковых наблюдений можно получить ко ординаты определяемой точки с большой точностью, зная коор динаты исходного пункта, напри мер, пункта ГГС. Но так как в большинстве случаев координа ты этого пункта уже сами по себе ошибочны, то на расстоянии от него в несколько десятков кило метров определяемый пункт так же будет иметь ошибку, состав ными частями которой будут ошибки, описанные выше. При этом ошибка определяемого пункта будет зависеть от рассто яния и ошибки исходных дан ных. Выходом в данной ситуации может быть создание новой сис темы координат на локальный участок работ, используя пункты ГГС. Такая система координат бу дет приближена к исходной сис теме, повторяя те же искажения, что и исходные пункты ГГС. В программе TGO новая система координат для конкретного уча стка называется калибровочным районом. В этой системе коор динат при использовании одного исходного пункта можно вычис лять координаты измеренных от него точек с большей точностью. Следует заметить, что это воз можно лишь в пределах калиб ровочного района.

С целью практической оцен ки возможности применения калибровочных районов в практике топографо-геодезических работ были проведены исследования фактической точности определения коорди нат с использованием калибро вочных районов и без них. Бы ло выбрано три участка, распо ложенных в разных районах местности. Количество пунктов ГГС на каждом участке колеба лось от 4 до 8. Для каждого уча стка создавался калибровоч ный район, и, одновременно с этим, координировались точки в пределах этого района. После этого вычислялись параметры новой системы координат. Кро ме того, от точки, определенной

## Геопрофи

из спутниковых наблюдений, решалась обратная задача по определению координат пунк тов ГГС. Задача решалась в двух системах координат: во вновь созданной и в СК–42, в шести градусной зоне, характерной для данного района местности. Затем сравнивались координа ты каждого пункта ГГС, получен ные в той и другой системах ко ординат, с координатами, взя тыми из каталога. Результаты оценки точности определения плановых координат одного из исследованных участков пред ставлены в таблице и на рисун ке, где **DXСК–42**, **DYСК–42** — от клонения координат пунктов ГГС, вычисленных в СК–42, от значений в каталоге; **DXК**, **DYК** — отклонения координат пунк тов ГГС, вычисленных с помо щью калибровочных районов, от значений в каталоге; **Si** расстояние от исходного пункта до определяемой точки; **DSСК–42**, **DSК** — отклонения вы

численных расстояний от их значений из каталога.

Полученные результаты гово рят о том, что при вычислении координат определяемой точки от точки с известными коорди натами (базовой точки) ошибка плановых координат возрастает при удалении от исходной (ба зовой) точки. При вычислении координат определяемой точки в калибровочном районе удале ние этой точки от исходной (ба зовой) точки не влияет на рас пределение ошибок определе ния ее плановых координат. Эти ошибки распределяются по оп ределенному закону, характер ному для построенной модели новой системы координат (ка либровочного района). Однако, если координаты пункта ГГС, включенного в определение па раметров новой системы коор динат, ошибочны, то построен ная модель системы координат в месте расположения этого пунк та также будет ошибочна. Опре

деление новых пунктов в этом месте модели от одной базовой точки будет содержать ошибку этого («плохого») пункта ГГС.

Применение калибровочных районов значительно снижает значение ошибки координат пунктов, определенных от од ной базовой точки. Заменой калибровочного района может быть проект, содержащий пункты ГГС, определяющие па раметры новой (локальной) системы координат, а также пространственные GPS-векторы от этих пунктов до базовой точки.

#### **RESUME**

Site calibration option of the Trimble Geomatics Office software is discussed. Results are given in the form of graphics and tables. Recommendations for this module usage are presented. Additionally optimal observation conditions for the two spaced satellite receivers are considered.

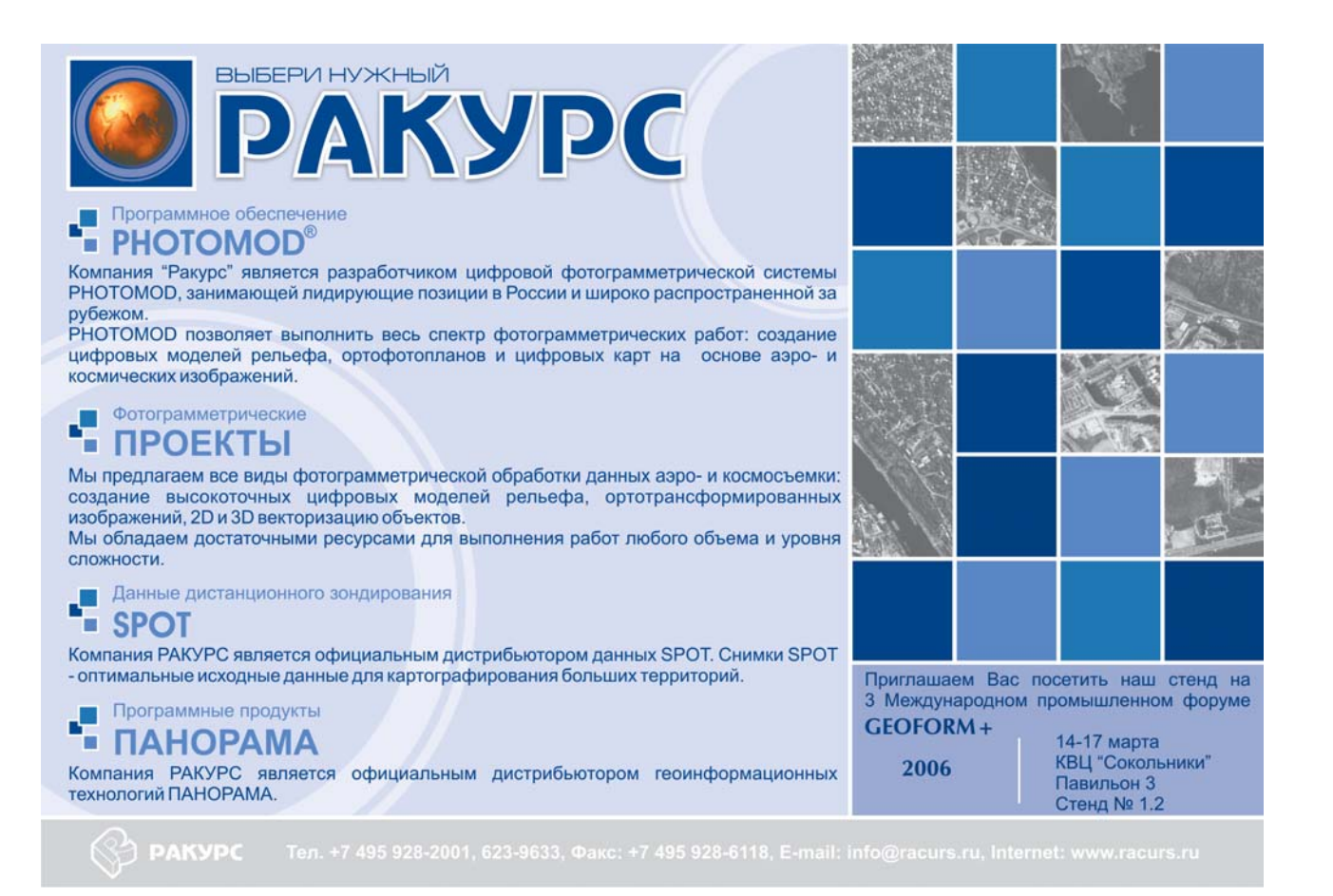

# «ГЕОКАД ПЛЮС» - 15 ЛЕТ НА РЫНКЕ ИНФОРМАЦИОННОГО ОБЕСПЕЧЕНИЯ КОМПЛЕКСА КАДАСТРОВЫХ РАБОТ ПО УЧЕТУ ЗЕМЛИ И НЕДВИЖИМОСТИ

Г.В. Горн («Геокад плюс», Новосибирск)

В 1985 г. окончил НИИГАиК по специальности «астрономогеодезия». После окончания института до 1992 г. работал в НИИ прикладной геодезии заведующим лаборатории. С 1992 г. по настоящее время директор 000 «Геокад плюс». Почетный геодезист.

В декабре 2005 г. 000 «Геокад плюс» отметило 15-летнюю годовщину со дня основания. За это время был пройден значительный и порой трудный путь от малого предприятия с несколькими штатными работниками до вполне сформировавшейся фирмы численностью около 60 человек, филиалом в Красноярске (штат около 20 человек) и рядом представителей на территории Урала, Сибири и Дальнего Востока.

Все эти годы коллектив, благодаря правильной расстановке акцентов на качестве предоставляемых услуг, их количестве и завершенности для конечного пользователя, создавал и развивал имидж фирмы.

Начав деятельность как разработчик программных продуктов и технологий в области земельного кадастра, уже в середине 1990-х гг. фирма приступила к активному расширению сфер деятельности. Поставка геодезического и навигационного оборудования. особенно новых технологий, таких как приемники GPS и безотражательные тахеометры, консультирование и помощь в их освоении, выполнение геодезических работ - все это позволило объединить отдельные услуги в полноценные комплексные решения. Такие комплексные решения - от сбора данных в поле до внедрения готовой информационной системы со сформированным цифровым банком семантических и пространственных данных - становятся все более привлекательными для клиентов.

В настоящее время «Геокад плюс» продолжает специализироваться в области автоматизации и предоставления услуг на рынке земельно-имущественных отношений как для муниципальных органов управления, так и для крупных предприятий и корпораций. Сфера деятельности фирмы достаточно широка и включает следующие услуги:

- полный комплекс геодезических и землеустроительных работ с подготовкой необходимой документации и постановкой на государственный кадастровый учет;

- проведение комплексных экономических оценок городов и муниципальных образований;

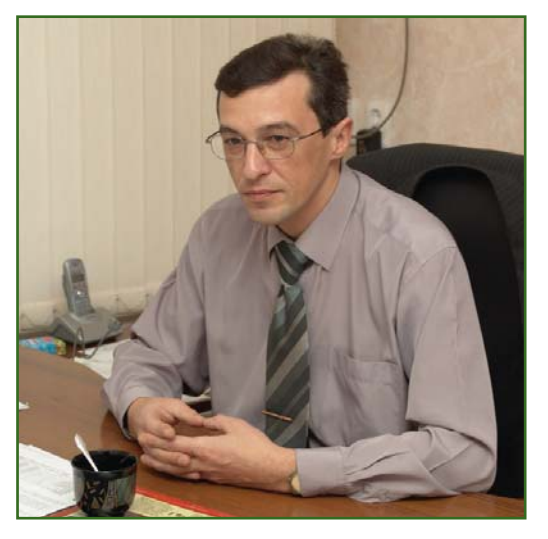

- разработка проектов территориального зонирования для установления разрешенных видов использования с подготовкой регламентов и правил застройки и землепользования:

- выполнение работ по государственной кадастровой оценке земель поселений:

— разработка и внедрение многоцелевых кадастровых систем территорий и муниципальных образований;

- создание муниципальных информационных систем, базирующихся на пространственной информации и др.

Наиболее востребованными

#### Геопрофи  $1'2006$

ТЕХНОЛОГИИ

программными продуктами фирмы в последние годы стали кадастровые системы: «Земельный кадастр», «Реестр муниципального имущества», «Реестр БТИ», «Градостроительный кадастр», «Реестр жилого фонда», «Кадастр предприятия». Эти программные комплексы являются всеобъемлющими и конечными инструментами для автоматизации процессов формирования и ведения информационных ресурсов ряда служб и организаций, осуществляющих деятельность в сфере управления земельными и имущественными отношениями. Системы содержат все текущие и актуальные аспекты земельного, имущественного и градостроительного законодательства, которыми фирма постоянно обновляет и пополняет свои программные продукты.

Также за последние два года 000 «Геокад плюс» совместно с Департаментом имущества и земельных отношений Новосибирской области осуществило разработку АИС по учету и движению имущества, принадлежащего Новосибирской области. В настоящее время реализован первый этап комплекса работ, который предусматривает разработку как непосредственно программного продукта, так и технологии формирования банка данных.

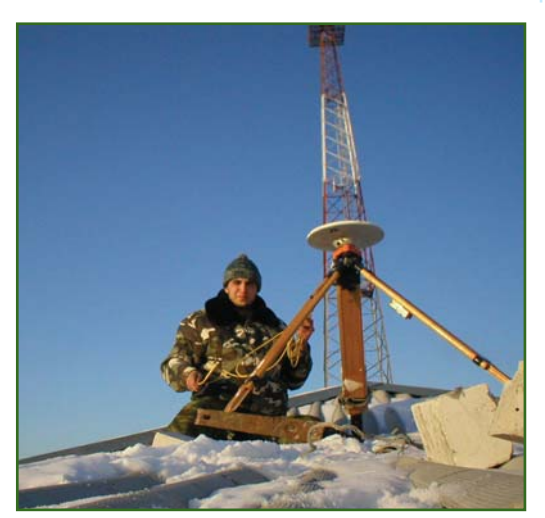

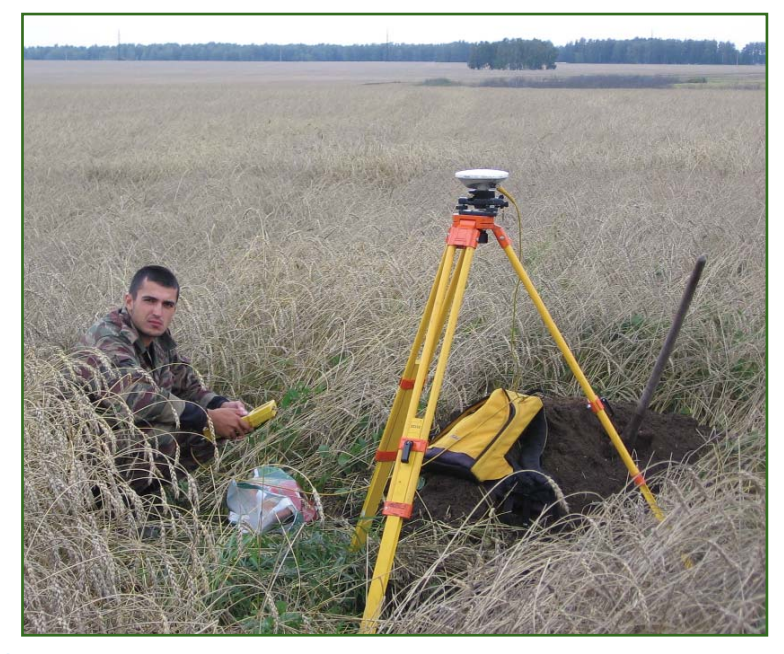

Для Территориального управления по Новосибирской области Федерального агентства по управлению федеральным имуществом фирмой была разработана и внедрена АИС «Реестр федерального имущества (земельные участки)», позволяющая отслеживать поступление участков на основе конкурса или договора, изменение участков, этапы регистрации участков и их продажу с оформлением документов.

Разработка и внедрение программных продуктов более чем в 300 городах и муниципальных образованиях Российской Федерации и странах ближнего зарубежья, где общее число инсталляций превысило 3000, а также успешная реализация проектов по созданию муниципальных кадастровых систем в таких городах, как Находка, Иркутск, Нерюнгри, Кемерово, Новокузнецк, Екатеринбург, Каменск-Уральский, Асбест, Барнаул, Бийск и т. д. позволило 000 «Геокад плюс» занять одно из ведущих мест на российском рынке геоинформационных и кадастровых систем и технологий.

Начиная с 2002 г., 000 «Геокад плюс» вышло на новый, более высокий уровень специализации: стало выступать генеральным подрядчиком на проведение полных комплексов землеустроительных работ в масштабах субъектов федерации. Впервые работы подобного масштаба были проведены на территории Новосибирской и Брянской областей (см. Геопрофи - 2004. - № 2. -С. 12-17). Привлечение нескольких десятков субподрядчиков и партнеров, от мелких частных предприятий до крупных государственных учреждений, позволило организовать эффективные и оперативные работы по таким генеральным подрядам. Для этих целей были созданы специальные подразделения, в задачи которых входит поддержка и сопровождение продуктов, техники и технологий, предоставляемых заказчику.

Основной целью работ являлась подготовка пакетов документов на землю и недвижимость предприятий и корпораций для последующей регистрации прав на земельные участки под сооружениями и объектами недвижимости и возможностью регистрации охранных зон объектов для формирования обременений и сервитутов. Оформление правоуста-

## **ТЕХНОЛОГИИ**

навливающих документов на землю и регистрация прав поз волили упорядочить взаимоот ношения предприятий и корпо раций с землепользователями, на территории которых нахо дятся линейные сооружения и промышленные площадки, с це лью соблюдения земельного законодательства и прав на об служивание и реконструкцию этих объектов.

В настоящее время фирма продолжает активно работать по заказам таких корпораций, как ОАО «Новосибирскэнерго», ОАО «Брянскэнерго», ОАО «Си бирьтелеком», ОАО «Ростеле ком». Были выполнены топо графо-геодезические работы по следующим объектам: ка бельные и воздушные линии связи — более 20 тыс. км, ли нии электропередач от 6 до 220 кВ — более 45 тыс. км, промы шленные площадки и охранные зоны — более 10 тыс. га.

Особое внимание при орга низации работ по землеуст ройству на объектах энергети ческого комплекса было уде лено последовательности и распределению обязанностей по группам и бригадам. Орга низация «конвеерности» обес печила скорость выполнения работ на определенных стади ях, а также контроль прохож дения земельного участка по этапам: от межевания до пере дачи готового материала за казчику.

Для оперативного управле ния потоками заявок на меже вание от заказчиков (более 15 тыс. объектов межевания и более 550 тыс. обособленных земельных участков, напри мер, только у ОАО «Новосибир скэнерго») на основе собст венного программного обеспе чения специалистами фирмы было разработано специаль ное приложение «Объекты ме жевания», которое учитывает этапы процесса межевания по каждому объекту, начиная от получения заявки от заказчи ка, передачи ее конкретному исполнителю, и заканчивая датой передачи выписок из ЕГРЗ и землеустроительных дел заказчику. Такой подход позволил наладить оператив ный учет по контролю за про хождением и состоянием про цесса на каждом этапе работ, выявить нарушение контроль ных сроков, узких мест у ис полнителей, мгновенное реа гирование фирмы как генпод рядчика на ситуацию.

Кадастровый учет линейных объектов включал:

— постановку на кадастро вый учет земельных участков (единое землепользование) под объектами электроэнерге тики с целью присвоения када стрового номера объекту не движимости;

— внесение изменений и дополнений в сведения ГЗК для упомянутых земельных участ ков (единое землепользова ние), согласно результатам ме жевания и утвержденных адми нистрациями муниципальных образований проектов границ этих земельных участков.

В 2005 г. ООО «Геокад плюс» получило генеральный подряд на проведение ком плекса землеустроительных работ в масштабе Сибирского федерального округа. От Ом ска до Читы специалистами фирмы и привлеченными орга низациями формируются зем леустроительные дела для го сударственной регистрации линейных объектов недвижи мости ОАО «Сибирьтелеком». В конце 2005 г. фирмой, совме стно с Красноярским филиа лом, в срочном порядке для ввода в эксплуатацию объек тов строительства были вы полнены исполнительные съемки на территории 9 субъ ектов федерации в объеме бо лее 8 тыс. км.

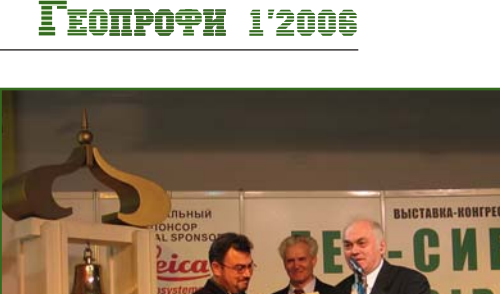

Получение таких крупных заказов сыграло ключевую роль в развитии фирмы. По сравнению с 2000 г. числен ность сотрудников увеличилась почти вдвое, а объемы реализа ции продуктов и услуг — в не сколько раз. Была проведена глобальная модернизация и расширение спектра собствен ного оборудования.

Интенсивное развитие фир мы, а главное — качество пре доставляемых услуг по достоин ству оценены клиентами и парт нерами фирмы многочисленны ми наградами и дипломами, в числе которых благодарствен ные письма от глав администра ций ряда городов (Кемерово, Находка, Барнаул и т. д.), золо тые медали Сибирской Ярмарки, сертификаты, дипломы и награ ды ряда общественных профес сиональных объединений, таких как ГИС-Ассоциация, Межрегиональная ассоциация руководи телей предприятий и др.

## **RESUME**

In December 2005 the GeoCad Plus JSC celebrated the 15th anniversary of foundation. The company's chief tells about the successful and sometimes diffi cult way from a small company to the firm with about 60 employees, a branch in Krasnoyarsk and repre sentative offices in the Urals area, Siberia and Far East.

## **TOPCON В РОССИИ**

14–16 января 2006 г. в Лас Вегасе (США) состоялся съезд дистрибьюторов корпорации TOPCON (Япо ния) и выставка «CONCRETE2006». Эти события показали гигантский (по западным меркам) рост объема продаж геодезического оборудования корпорации TOPCON за последние три года, что позволило TOPCON занять достойное место на мировом рынке среди производителей геодезического оборудования. Редакция журнала обратилась к заместителю генерального директора, руководителю департамента ге одезических технологий ЗАО «ПРИН» М.В. Филиппову с просьбой ответить на несколько вопросов.

## **Расскажите подробнее об истории корпорации TOPCON и итогах ее деятельности в 2005 г.**

Корпорации TOPCON начала свою деятельность в 1932 г. Именно тогда молодая компания Tokyo Optical Company (в буду щем TOPCON) приступила к раз работкам оптического оборудо вания. В 1936 г. был выпущен первый серийный теодолит. По сле тяжелых лет Второй мировой войны масштабы компании зна чительно сократились, а среди продукции появились приборы для фотографии, оптометрии и офтальмологии. Следует отме тить, что продукция двух послед них направлений составляет гор дость компании и в настоящее время. Использование компо нентов микроэлектронных тех нологий при производстве гео дезического оборудования явля ется отличительной чертой TOP CON с 1960-х гг. В 1970-х гг. компания приступила к разработке оптико-электронных геодезических приборов, а в 1980 г. на гео дезическом рынке появился GTS 1 — первый электронный тахео метр от TOPCON. К этому времени относится и начало широкого распространения методов спут никовой геодезии. После не сов сем удачных разработок прием ника GPSX1 (1995 г.) в 2000 г. корпорация TOPCON приобрела компанию Javad Positioning Systems, которая являлась одним из лидеров в области спутнико вых навигационных и геодезиче ских систем. Это позволило TOP CON расширить спектр предлага емого геодезического оборудо вания, дополнив его спутниковы

ми технологиями. В 2001 г. путем реорганизации была создана компания Topcon Positioning Systems (TPS, США), составной частью которой стал Московский центр (Topcon Technology Center), состоящий из коллекти ва лучших российских разработ чиков глобальных навигацион ных спутниковых систем (ГНСС).

Подводя итоги, с которыми корпорация TOPCON вступила в 2006 г., можно отметить следую щие.

В 2004–2005 гг. корпорацией сделан колоссальный скачок по продажам спутникового обору дования геодезического класса — более чем на 100%. В 2005 г. существенных успехов удалось добиться в создании и поставках трехмерных систем для управле ния строительной техникой (MCS), поскольку в последнее время они в основном базируют ся на спутниковых методах высо коточного определения прост ранственных координат.

Доля TOPCON в мире в настоя щее время составляет 20–22%. Речь идет о совокупном объеме продаж оптикоэлектронных приборов, спутниковых прием ников, MCS и лазерных приборов для строительства. При этом кор порация поставила весьма амби циозную, хотя и всесторонне обоснованную, цель — к 2010 г. стать мировым лидером по про изводству и продажам перечис ленного выше оборудования.

Следует отметить мощный «технологический скачок» корпо рации за последние три года. Прежде всего, это создание ново го чипа G3, имеющего возмож ность одновременного приема сигналов ГНСС: GPS, ГЛОНАСС и

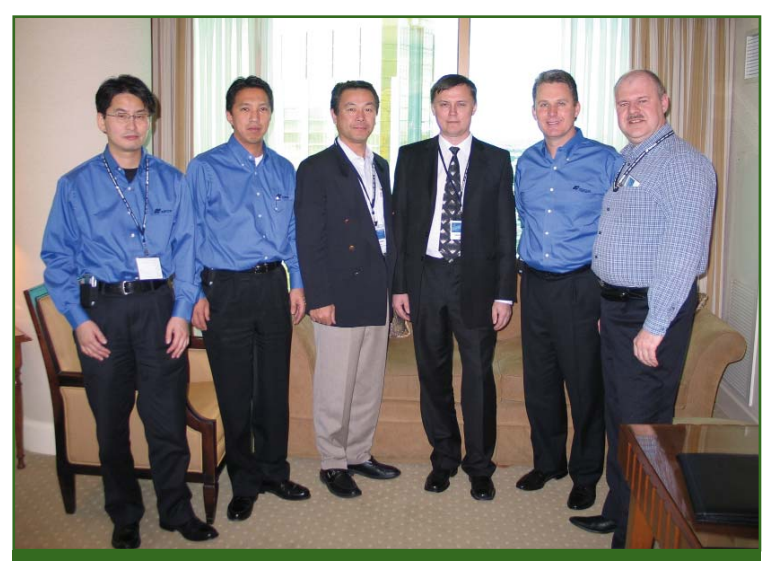

*Плановая встреча «в верхах». Слева направо: Mick Yawazaki (менеджер отдела стратегического планирования TPS), Tony Hirayama (вицепрезидент TPS), Mamory Takahahi (руководитель департамента международных продаж TOPCON), Эдуард Войнич (вицепрезидент ПРИН), Ray O'Connor (президент TPS), Михаил Филиппов (заместитель генерального директора ПРИН)*

#### Геопрофи 1'200R

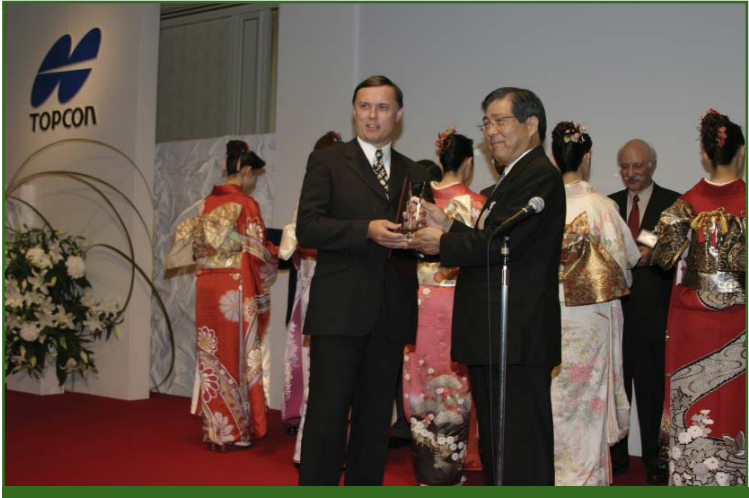

Президент TOPCON Koji Suzuki вручает вице-президенту ПРИН Эдуарду Войничу памятную стеллу за выдающийся вклад в развитие бизнеса ТОРСОН в России

Gallileo. Среди преимуществ новой технологии, заложенной в G3:

- прием сигналов со спутников глобальных навигационных спутниковых систем, которые работают в настоящее время и будут развертываться в будущем;

- динамичная настройка на лучший уровень приема сигнала со спутников (запатентовано новое поколение программного обеспечения, предназначенного для этих целей);

— высокая дискретность при приеме сигналов, которая повышает производительность и точность определения координат;

- миниатюрность чипа (его размер почти в 2 раза меньше, чем у существующих подобных систем), что позволяет создать более компактный и легкий спутниковый приемник:

— устойчивый прием сигнала со спутников в условиях сложного рельефа местности и других препятствий:

— наличие большого количества рабочих каналов;

— малая энергоемкость, обеспечивающая работу приемника без дополнительной подзарядки в течение рабочего дня.

Эти преимущества особенно отчетливо проявляются при использовании чипа G3 в системах управления строительной техникой. Это направление признано TOPCON самыми бизнес-перспективным в ближайшие годы.

Наконец, применение чипа G3, именно в этом направлении для удовлетворения постоянно меняющихся требований в строительной отрасли, укрепляет репутацию TOPCON, как мирового лидера в области спутниковых систем для высокоточного определения пространственных координат.

Президент TPS Р. О'Коннор подчеркнул важность своевременного инвестирования в технологию, на основе которой разработан чип G3: «Если вы сейчас приобретаете оборудование, в котором реализована технология G3, перед вами широко распахнута дверь в будущее. Покупая любое другое оборудование, вы всего лишь продолжаете стоять перед открытой форточкой, пока ее не захлопнут». Комментируя это высказывание, невозможно не задуматься над тем, что пользователи оборудования, опирающегося лишь на одну глобальную навигационную спутниковую систему, всегда останутся зависимыми от владельцев этой системы, особенно в неспокойном современном мире.

## • Какое место среди других партнеров ПРИН занимает корпорация TOPCON?

Бесспорно сотрудничество с корпорацией TOPCON занимает доминирующее положение в геодезическом направлении нашей компании. Оно составляет более 80% общего оборота. Особенно укрепляют наши взаимоотношения постоянное внимание со стороны первых лиц TOPCON, что позволяет в кратчайшие сроки решать любые проблемы совместного бизнеса. Мы гордимся этим и ценим нынешнее «семейное» положение. Кроме того, на укрепление позиций ПРИН немалое влияние оказывает присутствие в Москве Topcon Technology Center. С коллективом центра нас связывают теплые добрососедские отношения и ряд совместных проектов.

• Каковы приоритетные направления совместной деятельности ЗАО «ПРИН» и корпорации TOPCON в России в 2006 г.?

Наша стратегия полностью коррелирует со стратегией ТОР-CON - занять по истечению нескольких последующих лет лидирующее положение на российском рынке и на рынке стран СНГ.

В 2006 г. планируется решить следующие задачи:

1. Увеличить объемы продаж спутникового и оптико-электронного оборудования корпорации ТОРСОН.

2. Укрепить позиции по продажам лазерных приборов для обеспечения строительства и систем управления строительной техникой TOPCON.

3. Инвестировать средства на расширение дилерской сети и создание мощного сервисного центра.

Но основная «изюминка» совместной деятельности и залог успеха в будущем базируется на том, что корпорация TOPCON это уникальный симбиоз американской деловитости и японской философии, что позволяет нам быть не просто дистрибьютором, а участвовать в создании новых технологических решений и, как следствие, быть на острие последних разработок в области геодезического приборостроения. А это дает значительный положительный заряд на последующую плодотворную работу.

### **НОВОСТИ**

## .<br>Та**прлфи** 1'2006

нии. Номера комплектов реек и соответствующие значения па раметров эталонирования вво дятся на вкладке «Поправки» окна «*Свойства проекта*».

Кроме того, в таблицу добав лена команда для объединения ходов одного и того же класса. Команда «Объединить» доступ на из контекстного меню, вызы ваемого правой клавишей мы ши при выделении строк в таб лице.

В нижней таблице добавлены колонки *«*Т*емпература нивели рования прямой ход*» и «*Темпе ратура нивелирования обрат ный ход*», где указывается зна чение температуры для ходов в прямом и обратном направле ниях (окно диалога «*Темпера тура нивелирования*», вызыва

емое из контекстного меню по команде «*Температура*»). Учет поправок в измеренные превы шения по секциям выполняется автоматически при установке флажка в группе «*Учет попра вок в превышения»* на вкладке «*Поправки*» окна «*Свойства проекта*».

> **Е.В. Кузьмичева**  (СП «Кредо-Диалог»)

## **ОБОРУДОВАНИЕ**

## **Спутниковые приемники GPS/ГЛОНАСС серии OEMV компании NovAtel**

6 февраля 2006 г. компания NovAtel, Inc. (Канада) объявила, что в конце марта 2006 г. начнет ся выпуск плат OEMV-2 и OEMV-3 для нового поколения спутнико вых приемников, которые будут принимать сигналы глобальных навигационных спутниковых си стем GPS и ГЛОНАСС.

В будущем платы смогут под держивать режим автономного определения пространственных координат и технологию RTK с использованием ГЛОНАСС. Так же планируется выпуск одноча стотной платы OEMV-1 для работы в системах GPS и ГЛОНАСС.

В дополнение к опции ГЛО НАСС, платы серии OEMV под держивают:

— новые сигналы GPS: L2C и  $L5:$ 

— уникальную технологию подавления многолучевости Vision Correlator (разработка NovAtel);

— расширенный программ ный интерфейс приложений (функция API);

— спутниковые дифферен циальные сервисы L-диапазона (например, OmniSTAR).

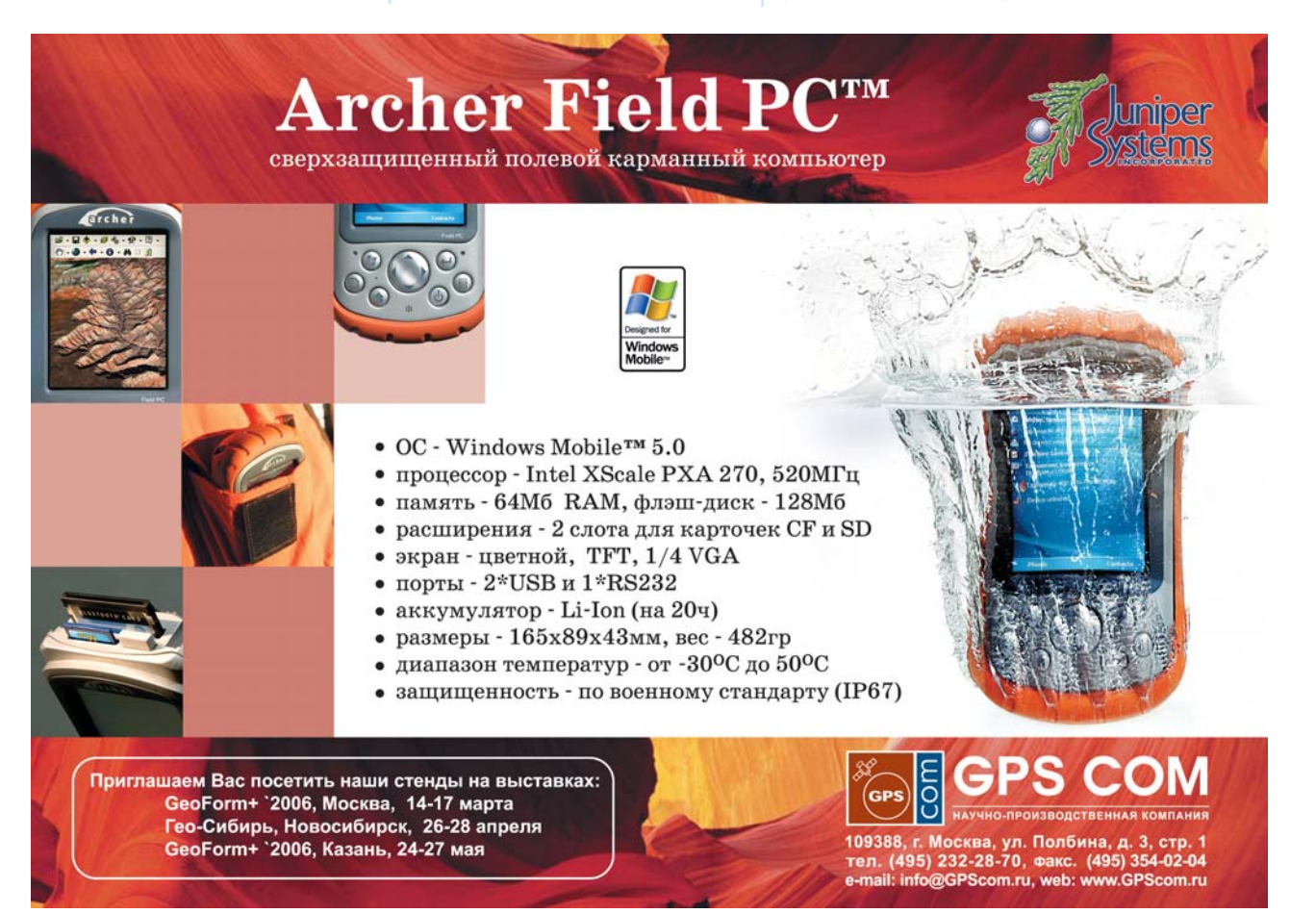

#### Геопрофи 1'200A

### **НОВОСТИ**

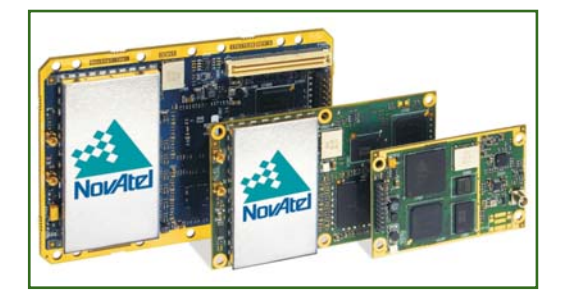

Кроме того, приемники OEMV компании NovAtel не содержат вредных вешеств в составе электронных устройств, что соответствует новой экологической директиве EC (RoHS), которая вступит в силу в середине 2006 г.

> А.Ю. Янкуш («GPSCom»)

## • Спутниковое оборудование GPS/ГЛОНАСС Trimble R8 **GNSS и Trimble NetR5**

7 февраля 2006 г. компания Trimble Navigaition (США) объявила о выпуске нового спутникового оборудования, включающего спутниковый приемник Trimble R8 GNSS и базовую станцию Trimble NetR5, которое позволяет принимать сигналы глобальных навигационных систем GPS и ГЛОНАСС.

В этих приборах реализована технология Trimble R-Track, которая обеспечивает прием новых сигналов GPS: L2C и L5.

Trimble R8 GNSS представляет собой многоканальный мультисистемный спутниковый приемник и антенну с интегрированным радиомодемом в едином компактном корпусе. Он обладает всеми возможностями для работы в полевых условиях, поскольку защищен, имеет малый вес и не требует кабельных соединений. Trimble R8 GNSS может использоваться как по-

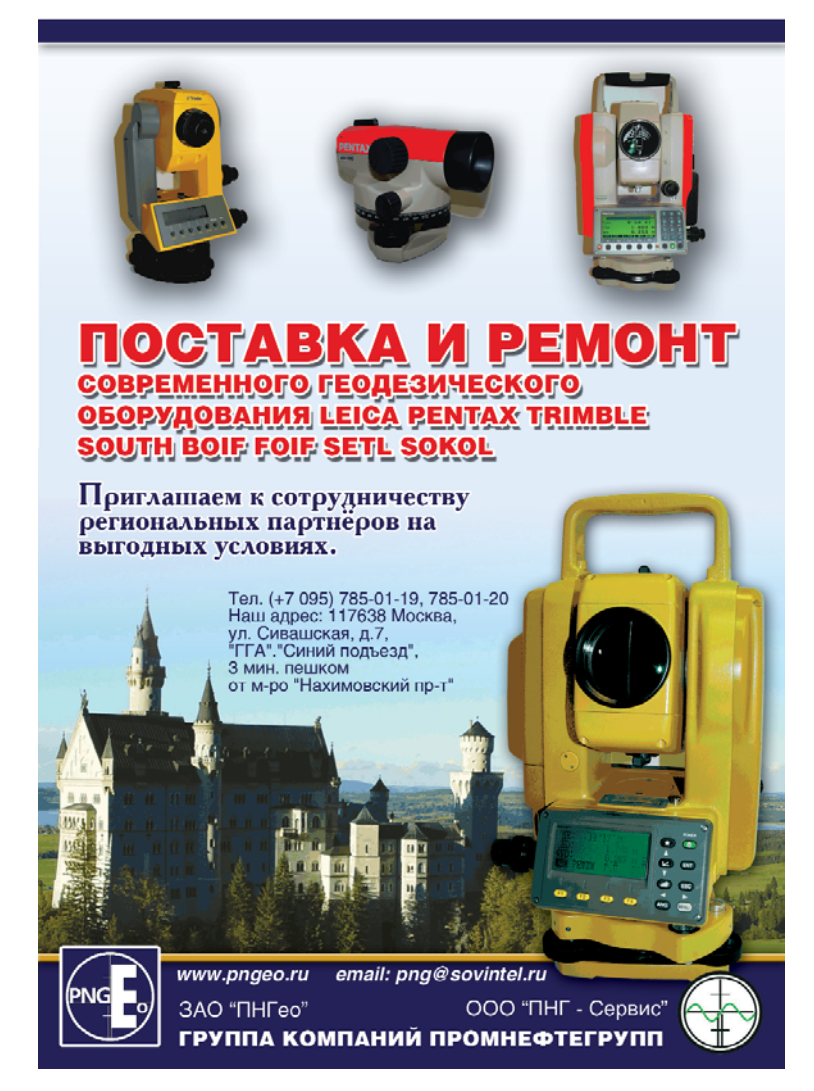

движная система или как базовая станция. В опцию связи СПУТНИКОВОГО приемника Trimble R8 GNSS входит внутренний радиомодем с частотой 450 МГц для работы в качестве беспроводной базы или встроенный GSM/GPRS-модем для соединения с Интернет, при работе в качестве подвижного при-*<u><u><b>PMHUKA B CPTU Trimble VRS</u>*</u></u>

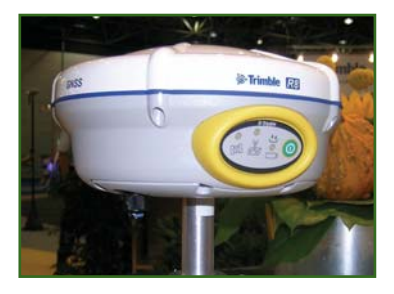

Trimble Базовая СТАНЦИЯ NetR5 является многоканальным мультисистемным спутниковым приемником, предназначенным для использования в качестве одиночной опорной станции при создании спутниковой опорной сети.

Благодаря возможности расширения памяти, в приемнике Trimble NetR5 могут накапливаться, сохраняться и передаваться большие объемы данных. Приемник поддерживает USBустройства, такие как модули памяти или внешние жесткие диски. Trimble NetR5 также имеет функцию FTP-Push, которая позволяет автоматически, а не вручную, безопасно выгружать файлы. Приемник может также функционировать как FTP-сервер для пользователей, желающих получать файлы вручную. Приемник имеет внутреннюю батарею, которая действует как резервный источник питания при перебоях в электросети.

Приемник Trimble R8 GNSS и базовая станция Trimble NetR5 начнут поставляться с марта 2006 г. через дилеров компании Trimble Navigation.

#### М.Ю. Караванов

(Московское представительство Trimble Navigation)

## Геопрофи 1'2006

## **НОВОСТИ**

## • Компактные принтеры и сканеры компании **PENTAX**

Миниатюрный принтер, длиной 25.5 см и весом 500 г. Geotrade печатает доку-

менты с разрешением 200-300 точек в термо режиме. Принтер поддерживает графику в GDI и Epson ESC/P-стандартах, совместимых с операционными системами Windows, Symbian, Mac и Linux. Кроме того, наличие инфракрасного канала дает возможность использовать его в беспроводном режиме. Термопринтеры Pocket Jet 3 и Pocket Jet 3 Plus располагают встроенным никель-металл-гидрат аккумулятором, что позволяет распечатать до 100 листов бумаги формата А4 при его полной зарядке.

Сканер DS Mobile при общих габаритах 40,6х48,3х279,4 мм и весе 340 г осуществляет сканирование с разрешением от 300 до 9600 dpi при скорости сканирования цветного изображения 12 мс/линия, черно-белого  $-$  3 мс/линия.

Возможность работы принтера и сканера от автономных источников питания позволяет

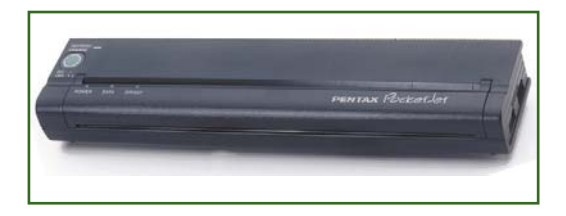

создать на их базе мобильный офис при выполнении работ в полевых условиях.

Компания «Геотрейд» предлагает данный класс оборудования компании PENTAX (Япония), являясь его эксклюзивным дилером в России и странах СНГ.

> А.В. Истомин («Геотрейд»)

## СОБЫТИЯ

• 5-я Международная конференция «Лазерное сканирование и цифровая аэросъемка. Сегодня и завтра» (Москва, 9-10 декабря  $2005$  r.)

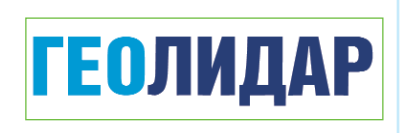

Пресс-релиз конференции уже был опубликован в журнале «Геопрофи» № 6-2005. Однако важность этого события как для нашей компании, так и для дальнейшего развития цифровых методов в аэросъемочных работах заставляет еще раз проанализировать итоги этого мероприятия.

Радует, что в последнее время в России все чаше проводятся крупные международные форумы по современным технологиям в области геодезии и картографии. Еще более приятно, когда организаторами подобных мероприятий выступают российские государственные ведомства, общественные организации и частные компании. Среди таких событий прошедшая под эгидой Российского общества содействия развитию фотограмметрии и дистанционного зондирования 5-я Международная конференция «Лазерное сканирование и цифровая аэросъемка. Сегодня и завтра», ставшая заметным событием 2005 г. в области технологий ДЗЗ из космоса, цифровой фотограмметрии и аэро-

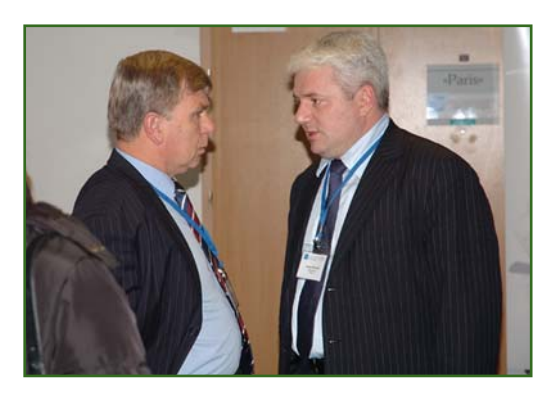

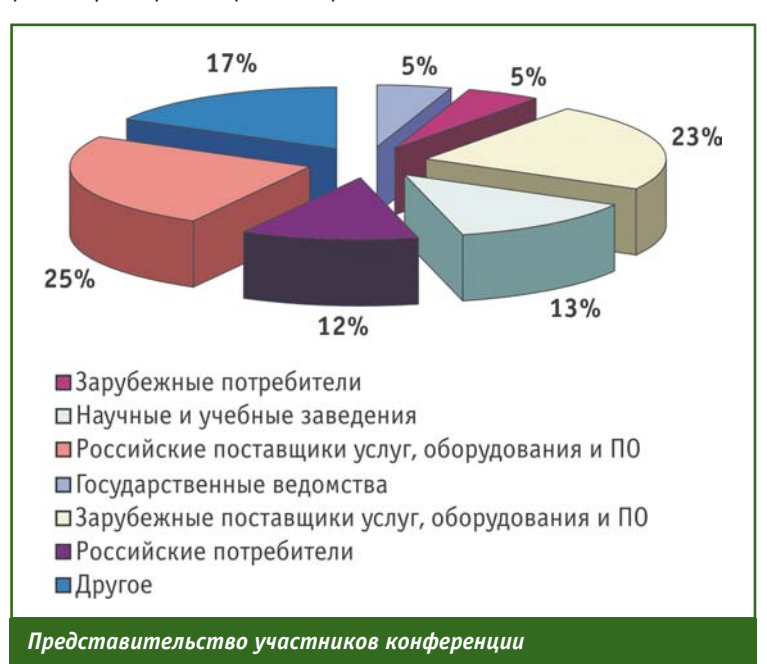

## **1'2008 FEOTPOON**

## МЕДВЕЖИЙ УТОЛ

## О НАЦИОНАЛЬНОЙ ГОРДОСТИ ВЕЛИКОРОССКИХ **ГЕОДЕЗИСТОВ** Или опыт исследования славянофильских, западнических и упаднических тенденции в российской геоинформатике

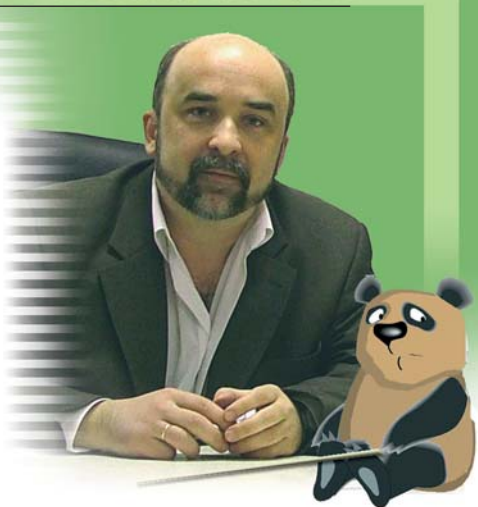

За прошедшие с момента публикации последнего «медвежьего угла» 4 месяца мне попрежнему не было покоя. Впрочем, обретение покоя и не входит в мои планы. Моя новая должность руководителя компании «ГеоЛИДАР», занятой продвижением на российском, и в целом постсоветском рынке передовых аэросъемочных технологий еще больше, чем раньше располагает к активному перемещению. Однако на этот раз все больше на Восток — поближе к богатым нефтью, газом, золотом, ценными сортами меха и рыбы потенциальным покупателям воздушных лазерных сканеров, цифровых аэрофотоаппаратов и прочих прелестей современной цивилизации, пришедших к нам, к сожалению, с Запада. География моих нынешних поездок - отражение экономических потребностей отрасли в достоверных и своевременных геопространственных данных: Новосибирск, Тюмень, Ташкент, Астана, Алма-Ата.

Нельзя сказать, что совсем забыто западное направление. Нет-нет, да и приходится заглядывать в Штутгарт, Париж, Дюс-

сельдорф, Кельн. И даже Тегеран появился в моей копилке, который, кстати сказать, произвел в целом очень благоприятное впечатление. Принято считать, что Восток - дело тонкое. А по-моему, не намного тоньше, чем у нас. Впрочем, углубляться в эту тему желания у меня нет. Могу сказать только, что, если вычесть политику и агрессивную риторику, у России и Ирана есть хорошие перспективы сотрудничества не только в ядерной, но и в геоинформационной c<sub>t</sub>ene.

Однако, возвращаясь к теме, вынесенной в заголовок - кто мы, сегодняшние представители геоинформационного сообщества? Славянофилы<sup>1</sup>, западники, или уже давно космополиты<sup>2</sup>? Если этот вопрос покажется кому-то ерническим не читайте дальше, я не обижусь. Неужели вам не обидно за державу? А может вы замаскированный геодезический западник или, того хуже, безродный фотограмметрический космополит? Нет-нет не беспокойтесь, даже если так, на этот раз вам ничего не грозит. Это в уголовном кодексе 1947 г. преступлением (!) считалось «Восхваление американских технологий» (цитата, не шутка!). За это полагалась тюрьма. А сейчас восхваляйте себе, сколько хотите американские лазерные сканеры, равно как и японские тахеометры или австрийские аэрофотоаппараты.

Но как быть нам, славянофилам? Все западное любить мы не способны по определению, а с отечественным в последнее время туго. Нам остается только, превозмогая себя, всем этим пользоваться, правда, не без успеха.

Не знаю, как вас, а меня все это очень беспокоит. Я вовсе не разделяю тезис, что здоровый экономический интерес снимает остроту национального вопроса. И уж совсем не верю, что геодезия и картография вненациональны. Часто приходится слышать: «Не важно, где собран этот тахеометр - в Урюпинске или в Иокогаме. Важно хороший он или плохой!» Такие фразы обычно произносятся с пафосом, после чего сразу же хочется запеть «Интернационал» или вспомнить библейское «ни эллина, ни иудея». И я

<sup>&</sup>lt;sup>1</sup> Славянофильство — в России в середине XIX века: идейно-политическое течение, представители которого противопоставляли исторический путь развития России развитию стран Западной Европы и идеализировали патриархальные черты русского быта и культуры.

<sup>&</sup>lt;sup>2</sup> Космополитизм — идеология так называемого «мирового гражданства», ставящая интересы человечества выше интересов отдельной нации.

## МЕДВЕЖИЙ УГОЛ

## Геопроф<u>и</u> 1'2006

разделяю эти высокие чувства! Вернее, хотел бы разделять. Но ведь о получении даже очень хорошего тахеометра нужно договориться, согласовать цену, условия поставки. А потом он все равно рано или поздно сломается и т. д., до бесконечности. И каковы бы ни были ваши убеждения, придется общаться, общаться и общаться с людьми разных национальностей и вероисповеданий, уровня общей культуры, культурных и деловых традиций. Причем учтите, в основном вам придется много ругаться, отстаивать свои попранные права. А то, что их непременно будут попирать, думаю, вы не сомневаетесь. И после этого, вы говорите мне, что геодезия и все, что с ней связано, - вненациональны?

А случалось ли вам всерьез заниматься геодезией (топографией, аэрофотосъемкой и иже с ними) за пределами России? Нет? Вы не добрали много положительных эмоций! Так вот, я вам расскажу - там везде разные эллипсоиды, проекции, методы исчисления длин и углов и т. д. И все это восходит ко временам Колумба, Боливара, и чуть ли ни викингов с нибелунгами! Представьте, все они хотя бы немного занимались геодезией. заложив ее современные основы в той или иной отдельно взятой, совершенно независимой ныне стране. «И уж мы то вас приучим уважать наши многовековые национальные геодезические традиции!». Все бы ничего, если бы необходимые данные были доступны для использования. Так нет, их, как правило, нужно отыскивать во всевозможных агентствах, институтах и географических обществах. И уже эти поиски, конечно, имеют ярко выраженную националь-

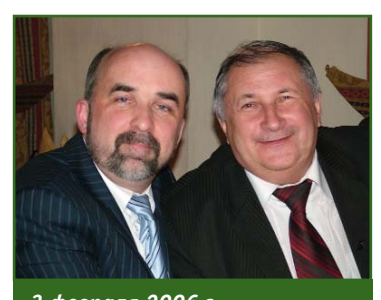

3 февраля 2006 г., Центральная России, с профессором В.А. Середовичем, проректором СГГА после дискуссии о судьбах отечественной геодезии

ную окраску, и сопровождаются, как правило, массой трудно переводимых идиоматических выражений.

Быть может, читателям будет интересно узнать, какие фразы и устойчивые выражения я со слуха «впитал» от своих зарубежных коллег во время многочисленных работ вдали от Родины. Пикантность ситуации заключалась в том, что я не владею никаким иностранным языком, кроме английского, чем мои коллеги и пользовались, когда хотели, чтобы я оставался в неведении. Поэтому «впитывал» я именно со слуха и, очевидно, самое-самое наболевшее. Итак.

Германия, около месяца аэросъемочной деятельности в качестве руководителя проекта. Запомнились грубые, жаргонные выражения личного характера типа... Очевидно, немецкие товарищи обсуждали уровень компетентности руководителя проекта. Выражения были распознаны, так как я помнил их по советским фильмам. изображавших немецко-фашистских оккупантов.

Италия, около четырех месяцев в качестве борт-оператора. Выделялись грубые, жаргонные выражения типа..., выражавшие обшую неудовлетворенность ходом выполнения работ и неблагоприятную GPS обстановку в северной Италии. Подслушаны мною в голливудских фильмах о бесчинствах итальянской мафии в США.

Венесуэла, около трех месяцев руководства группой камеральной обработки данных лазерно-локационной съемки ЛЭП. Отчетливо запомнились фразы «Manana»<sup>3</sup> и «Manana non trabajo»<sup>4</sup>, произносимые венесуэльскими коллегами в ответ на почти все мои просьбы.

В заключение хочу все же успокоить читателей журнала. Никакой я не славянофил. На патриархальность, консерватизм и православие особых надежд не возлагаю. Люблю говорить о себе, что я русский интеллигент, хотя в глубине души не уверен, что совсем русский и совсем интеллигент. В общем, про себя не знаю, а про всех остальных - тем более. Однако очень люблю поговорить по национальному вопросу и здесь, и там (см. иллюстрации)! Ну, ничего не могу с собой поделать! Приходится моим слушателям (читателям) терпеть.

> Е.М. Медведев, кандидат технических наук, evgeny\_medvedev@geolidar.ru

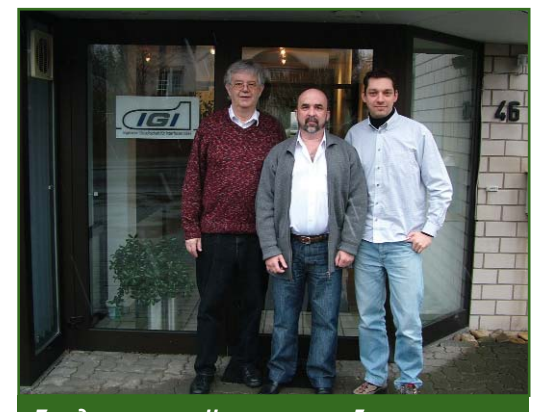

Три дня спустя, Центральная Германия, с профессором А. Гриммом, президентом компании IGI, и его сыном Кристианом после аналогичной дискуссии о германской геодезии

<sup>3</sup> Исп. Завтра или потом в зависимости от контекста. Вне контекста допускает произвольное толкование.

# **ИЗУЧЕНИЕ СОВРЕМЕННОЙ АКТИВНОСТИ ТЕКТОНИЧЕСКИХ НАРУШЕНИЙ В СЕЙСМООПАСНЫХ РАЙОНАХ**

### **Н.И. Овсюченко** (НИПИ «ИнжГео», Краснодар)

В 1976 г. окончил Новочеркасский геологоразведочный техникум по специальности «геология, поиски и разведка месторождений полезных ископаемых», в 1988 г. — геолого-географический факультет Ростовского государственного университета по специальности «геологическая съемка, поиски и разведка месторождений полезных ископаемых». В 1976–1996 гг. работал в Средней Азии на должностях от техникагеолога до начальника геологического отдела и главного геолога экспедиции. В 1996–1999 гг. работал в ГУП «Кубаньгеология» главным геологом партии. С 2000 г. работает в ЗАО «НИПИ «ИнжГео», в настоящее время — начальник тематической партии. Кандидат геолого-минералогических наук.

В последние годы особенно остро проявилась необходимость в детальных оценках сейсмичес кой опасности регионов при про ектировании новых трубопрово дов. Северо-Западный Кавказ является зоной активного строи тельства, поэтому специалистами нашей организации были изуче ны многие разрывные структуры Северо-Западного Кавказа, попадающие в зону проектируемых нефте- и газопроводов. При этом разломы исследовались как с точки зрения их сейсмологичес кой активности, так и геологичес кой подвижности.

На фоне таких сейсмоактив ных областей, как Байкальская рифтовая зона, Саяны, Алтай и Дальний Восток, Северо-Западный Кавказ является одной из относительно слабоизученных областей в сейсмотектоничес ком плане. В основном исследо ватели изучали Закавказье, а Се веро-Западный Кавказ традиционно считался не очень актив ной зоной. На новой карте об щего сейсмического райониро вания (ОСР–97) трассируется 8–9 балльная зона с периодом повторяемости сильнейших зем летрясений более 1000 лет.

Согласно принятым в послед нее время СНиП и ведомствен ным РД к геологическим изыска ниям, требуется проводить изу чение каждого разлома детально и с разных сторон (мощность зо ны разлома по трассе трубопро вода, его современная актив ность, ожидаемые сейсмогенные и медленные геологические (криповые) смещения трубопро вода в зоне разлома), что ранее, обычно, не делалось.

Изучение современной актив ности тектонических нарушений выполнялось на нефтепроводе «Крымск–Грушовая» (Новорос сийск) в общем комплексе изыс кательских работ по его реконст рукции для разработки защит ных мероприятий по сохраннос ти трубопровода, согласно тре бованиям СНиП 2.05.06–85\* (Магистральные трубопроводы).

Район, по которому проходит нефтепровод, сложен породами меловой, палеогеновой, неоге новой и четвертичной систем.

В тектоническом отношении территория располагается на за падном погружении мегантикли нория Большого Кавказа, пред ставляющего собой складчатое сооружение, осложненное мно гочисленными крутопадающими и пологими разрывными нару шениями и ограниченное с юга водами Черного моря, а с севера — Ахтырским глубинным разло мом. На рис. 1 приведены текто

нические зоны (1–7), крупней шие продольные разломы (С, К, Б, Т, А) и поперечные разломы (Н, Г, П, Д). В региональном пла не, в соответствии с имеющими ся тектоническими схемами, в пределах мегантиклинория вы деляются (с севера на юг): Аби но-Гунайский синклинорий, Гойтхский антиклинорий (Па пайская подзона) и Новороссий ско-Лазаревский синклинорий. В пределах каждого подразделе ния откартированы тектоничес кие структуры более высоких порядков. Трасса проектируемо го нефтепровода начинается в пределах Азовской антикли нальной зоны, продолжается по Псебепской антиклинальной и Тхабско-Шапсугской синклинальной зонам и заканчивается на северном крыле Семигорской антиклинали.

## **Современная тектоника**

Крымско-Большекавказский сектор альпийского геосинкли нального пояса относится к чис лу регионов, современный тек тонический облик которых в значительной мере определился в новейший (олигоцен-антропогеновый) этап. Это обстоятель ство обусловливает одновре менность развития процессов формирования современного

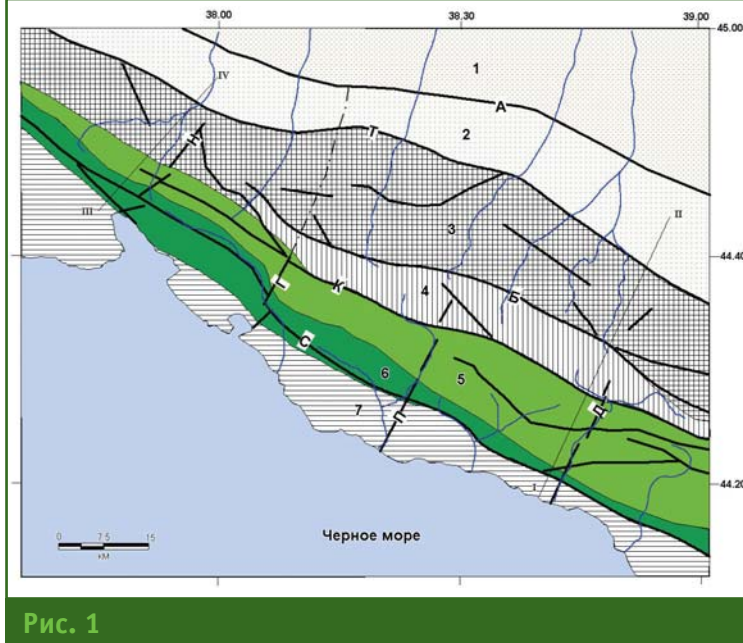

Обзорная тектоническая схема района нефтепровода «Крымск-Грушовая»

тектонического плана Большого Кавказа и современного рельефа, что является важным и благоприятным фактором для выражения в рельефе его тектонической структуры.

На основании результатов повторных нивелировок, детальных геолого-геофизических, геоморфологических и сейсмотектонических исследований, а также непосредственного изучения активных тектонических нарушений в горных выработках, проведенных в последние годы, можно отметить некоторые обшие закономерности развития тектонических процессов в районе проектируемого нефтепровода.

Продольная зональность тектонических структур, зафиксированная в линейной складчатости и разрывных нарушениях с общекавказским простиранием, нарушена поперечными структурами. Время образования пролольных структур палеоцен-эоцен. Поперечная зональность. напротив, характеризует деформации современного этапа, начало которого положено в процессе структурной перестройки в позднем миоцене. Отражается она в целом ступенчатым погружением Северо-Западного Кавказа. Детальное рассмотрение структуры региона, основанное на комплексном анализе выделения разрывных структур, показало, что каждая из этих ступеней имеет, в свою очередь, также ступенчатое строение. На границе ряда блоков-ступеней прослеживается изменение уровня зеркала складчатости, литофациальных признаков, мощности отложений и т. д. Наряду с вертикальными перемещениями большинство блоков горизонтальные испытывают смешения.

Таким образом, процессы интенсивной тектонической активности региона продолжаются и в настоящее время, обуславливая широкое развитие вертикальных и горизонтальных движений. При этом на современной стадии новейшего этапа все большую роль приобретают разрывные образования.

Развитие вертикальных лвижений в рассматриваемом регионе, как указывалось выше, фиксируется довольно широко. В целом вся береговая линия Черного моря испытывает разнонаправленные вертикальные движения со средней скоростью

1-4 мм/год; береговая зона и область шельфа Черного моря характеризуются повышенной сейсмической активностью. Зона повышенной сейсмической активности прослеживается от Крыма до южной оконечности Черного моря и представляет собой зону интенсивной тектонической напряженности, обусловленной продолжающимися процессами тектонического развития: опускание Черноморской впадины и воздымание горного сооружения Большого Кавказа и Крыма. Область Западно-Кубанского прогиба испытывает в целом нисходящие движения. Горное сооружение Большого Кавказа воздымается в среднем со скоростью 1.5-3 мм/год. При этом на основании богатого фактического материала, целенаправленно собираемого в последние годы, выяснено, что напряжения, накапливаемые в результате описанных движений на Северо-Западном Кавказе, выливаются преимущественно в разрывные смещения по унаследованным и вновь образованным зонам тектонических нарушений

Разрывные нарушения, расположенные в осевой части исследованной части Кавказского орогена, имеют преимущественно продольную, северо-западную ориентировку и отличаются высокой сейсмической активностью (рис. 2). В данном случае они приурочены к Семигорской зоне взбросо-надвигов. Разрывные нарушения, расположенные севернее, имеют преимущественно поперечную ориентировку, приурочены в основном к Новороссийской и Данчевской поперечным зонам, и не проявляют такой высокой сейсмической активности, отличаясь высокой флюидогеодинамической активностью. Трассу нефтепровода пересекают отдельные сегменты Новороссийской зоны. В связи с присутствием сдвиговой составляющей данная зона представляется наиболее опасной.

#### Геопрофи  $1'2006$

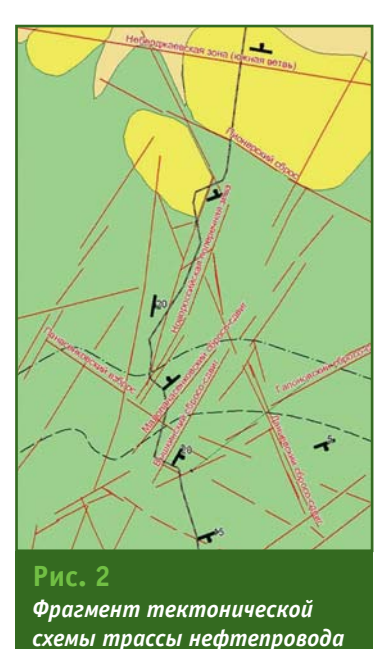

## • Методика исследований

С учетом поставленных задач был выбран комплекс работ, включающий геологическое обследование, маршрутные наблюдения, горные и буровые работы, геодезические и геофизические измерения и камеральную обработку. Также был использован опыт изучения современной активности тектонических нарушений на других объектах (горная часть газопровода «Россия-Турция», компрессорная станция «Береговая», проектируемый тоннель «Грушовая-Шесхарис»).

Камеральная обработка состояла из следующих этапов:

- сбор и обобщение материалов по тектоническому строению площади работ;

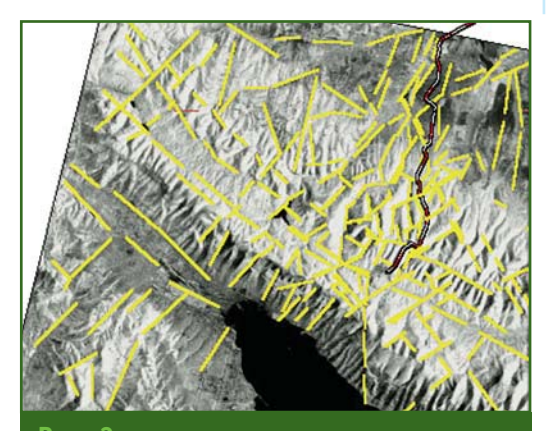

 $P$ ис 3 Пример дешифрирования космического снимка масштаба 1:200 000

— дешифрирование космических и аэроснимков (предполевого, полевого и при обработке полевых материалов) различного масштаба (рис. 3);

— морфографический (с элементами морфометрии) анализ топографической основы различного масштаба  $(1:25000-1:200000)$ 

- полевое изучение материалов (геофизических и др.) с целью уточнения направления работ;

— окончательная обработка материалов выполненных полевых работ.

В задачи геофизических исследований входило:

- определение на местности зон тектонических нарушений и интервалов трещиноватости пород, предварительно установленных по материалам дешифрирования космических и аэроснимков, морфографического  $A$ 

- определение строения этих зон, их мощности и предварительная оценка геодинамической активности.

Для решения поставленных задач использовался комплекс методов, состоящий из вертикальных электрических зондирований, сейсморазведки и газово-эманационной съемки.

При проведении исследований тектонических нарушений использовалась методика оценки современной тектонической активности, основанная на экспертном подходе и комплексном анализе представительного набора из следующих геолого-геоморфологических параметров:

- резкие изменения мощности четвертичных отложений и почвы;

- резкие изменения фациального состава рыхлых четвертичных отложений:

- наличие видимых резких уступов рельефа (эскарпов) или менее резких, но относительно более крутых участков склонов в зоне разлома;

- присутствие признаков оползневых процессов, приуроченных к зоне разлома;

- наличие очевидного древнего разлома, выраженного в коренных породах:

— наличие приразломных изменений молодых пород (кальцитизация, брекчирование, милонитизация, ожелезнение, перетертость карбонатных пород до извести и др.) и их смещений.

Каждому критерию при оценке современной активности разломов придан вес. Для первых пяти параметров вес составляет по единице, а для последнего -2 единицы. По каждому параметру принимается экспертное решение. Если явление, отвечающее данному параметру, имеет место, то ему придается значение 1 (или 2 для последнего параметра). Если такое явление в зоне разлома отсутствует, то принимается экспертная оценка 0. Затем частные оценки по отдельным признакам суммируются. При этом максимальная суммарная оценка активности того или иного разлома может составить 7, а минимальная - 0.

Выделяемые численные градации оценок современной геологической (и, в частности, палеосейсмической) активности разломов могут быть соотнесены с более часто применяемыми качественными, описательными характеристиками подвижности дизъюнктивных дислокаций. Так, оценки 0 и 1 отвечают пассивному современному состоянию исследуемого разлома. Оценки 2 и 3 могут рассматриваться как показатели низкой современной активности разрывных структур, оценки 4 и 5 свидетельствуют об умеренной активности структур, а оценки 6 и 7 говорят о высокой степени активности разломов.

Данная методика была применена для оценки активности всех разломов.

## • Оценка амплитуды возможных сейсмогенных смешений по зонам изученных разломов

При исследованиях уровня сейсмического потенциала с применением внерегионального сейсмотектонического метода [1] было установлено, что сейс мотектонические зоны северно го склона данного сектора Боль шого Кавказа характеризуются низким или умеренным уровнем сейсмической опасности. Так, для Ахтырской зоны ВОЗ, при уроченной к Северной Крымско Кавказской флексурно-разрывной сейсмотектонической зоне, расчетная **Ммакс** = 5,1, а глубина очагов составляет порядка 5 км. Землетрясения такой силы обычно не оставляют сейсмо дислокаций на поверхности земли. В то же время из статис тических оценок известно, что смещения в очаге для землетря сений такой магнитуды состав ляют порядка 4–6 см [2]. Учиты вая ответственность сооруже ния, для разломов, отнесенных к Ахтырской зоне ВОЗ (двух вет вей Неберджаевской флексур но-разрывной зоны, Пионерского и Данчевского разломов), бы ла принята оценка амплитуды возможных сейсмогенных сме щений до 0,1 м.

В то же время тектонические структуры осевой части Северо Западного Кавказа значительно более сейсмоактивны. Они объ единяются в рамках Семигор ской зоны ВОЗ. Сейсмический потенциал ожидаемых здесь землетрясений (**Ммакс**) по раз ным оценкам составляет 6,5–6,8 (по шкале Рихтера). Землетря сения такой силы при глубине очагов 10–12 км могут оставлять на поверхности земли видимые сейсмодислокации как первич ного (сейсморазрывы), так и вторичного (оползни, обвалы и др.) типов. В зонах высокоак тивных, с геологической точки зрения, разломов можно пред полагать наличие деформаций поверхности, оставленных силь ными доисторическими или ис торическими землетрясениями. Наиболее высокоактивными в сейсмическом отношении пред ставляются Бабичевский и Мар котхский разломы близширот ной, кавказской ориентировки. В их зонах, в траншеях, обнару жены современные разрывные нарушения с амплитудами вер тикальных смещений от 0,5 до 1,0 м. При этом подвижки сбро сового типа носили, по всей ви димости, импульсный, сейсмо генный характер. Разрывы сме щают не только поверхность ко ренного цоколя, но и четвертич ные отложения, и даже палео почву в зоне Бабичевского раз лома, а также в северной части на центральном отрезке зоны Маркотского разлома. По амп литуде вертикальных сбросовых смещений, измеренных на осно вании анализа мощности гори зонтов коллювиального матери ала, можно восстановить три сейсмических палеособытия с магнитудой до 7,0.

Для остальных разломов, от несенных к Семигорской зоне ВОЗ, оценки возможных сейсмо генных смещений приводятся на основании сейсмостатистичес ких данных. Так, для землетрясе ний с магнитудой 6,8 смещение в очаге составляет около 85 см [2]. Поэтому для трех сегментов Новороссийской поперечной зо ны сбросо-сдвигов, Вышкинского, Гапоновского, Бабичевского и Маркотхского разломов даются оценки таких смещений до 0,9 м. В пользу этого свидетельствует также их высокая геодинамичес кая активность. Для располо женных в северной части Семи горской зоны ВОЗ Малопанасен ковского и Панасенковского разломов дается более низкая оценка — до 0,5 м.

Семигорский взбросонадвиг является древней соскладчатой структурой, практически пас сивной на новейшем этапе раз вития. Поэтому в сейсмическом отношении он также относится к малоактивным структурам. Амп литуда вероятных сейсмогенных смещений по нему не превыша ет 0,1 м.

## **Оценка скорости медленных геологических движений**

В пределах зон изученных разломов как высокоактивных,

## Гелпрлфи 1'эппа

так и умеренно и слабоактивных, проведена оценка скорости мед ленных (криповых) смещений по отдельным разрывам. Оценка базируется на выяснении ампли туды таких движений за послед ние 100–300 лет (период обра зования современной почвы на Северо-Западном Кавказе). Непосредственно в зоне каждого из разломов отмечаются замет ные вариации мощности совре менной почвы.

Так, в пределах северной вет ви Неберджаевского разлома по буровым данным мощность со временной почвы варьирует от 10 до 20 см. В пределах южной ветви того же разлома почва по мощности изменяется от 5–10 см вблизи конкретных разрывов до 28 см на ненарушенных участ ках. В зоне Пионерского разло ма эти вариации практически от сутствуют. Возраст почвы на Се веро-Западном Кавказе составляет от 180±30 лет до 280±30 лет. Следовательно, скорость смещений в зонах указанных разломов можно вычислить. Она составляет от 0,01 мм/год в зоне Пионерского разлома до 0,09 мм/год в зоне Неберджаевского разлома.

Смещения почвы (порядка 30–40 см) по отдельным разры вам встречены в зоне Данчев ского разлома. Скорость медлен ных движений составляет около 1,5 мм/год.

В пределах осевой части Но вороссийской сдвиговой зоны, имеющей север-северо-восточную ориентировку, был изучен микрограбен (структура типа pull-apart). Образование микрограбена, очевидно, произош ло за счет его косой ориенти ровки относительно лево-сдвиговых деформаций. В этом мик рограбене за последние 7 тыс. лет (по данным радиоуглерод ного датирования) накопилась аномально мощная для этих мест (2 м), богатая гумусом бо лотная палеопочва. Таким обра зом, по радиоуглеродным дати ровкам различных слоев палео почвы удалось определить ско

#### Геопрофи 1'200A

рость опускания, которая в среднем составила 0,35 мм/год. Принимая, что при амплитуде сдвига в 1 м, амплитуда опуска ния такой структуры составляет 0,1 см, удалось оценить суммар ную амплитуду сдвига за по следние 7030±120 лет, которая составила 20 м. Таким образом, средняя скорость горизонталь ных смещений за этот период равна 3 мм/год, при этом на от дельных временных отрезках она достигала 8 мм/год. В райо не молодых оперяющих разры вов Новороссийской попереч ной зоны разломов мощность современной почвы составляет 10–12 см, а на участках прираз ломных карманов — 30–40 см. Следовательно, скорость верти кальных движений составляет порядка 1,5 мм/год. В результа те определения скоростей обе их компонент медленных геоло гических движений можно кон статировать, что в пределах Но вороссийской зоны разломов скорость движений в горизон тальной плоскости, по крайней

мере, в два раза выше верти кальной составляющей. Существенные изменения мощности почвы (порядка 15–20 см) наблюдаются также в кана ве, пройденной через зону Гапо новского разлома. Скорость, та ким образом, составляет при

мерно в 1 мм/год. Наибольшие скорости крипо вых движений демонстрируют наиболее активные (по другим оценкам) зоны Бабичевского и Маркотхского разрывных нару шений. Изменения мощности почвы в приразломных участках измеряются в пределах 30–50 см. Следовательно, ско рость медленных смещений в среднем составляет 2 мм/год.

Таким образом, во всех слу чаях средняя скорость медлен ных, криповых смещений по разломам составляет от 0,1–0,9 мм/год в низко актив ных зонах разломов до 1,5–2,0 мм/год в умеренно и вы соко активных. На этом фоне выделяется Новороссийская

поперечная зона разломов с су щественной сдвиговой компо нентой медленных смещений, где средняя скорость крипа в горизонтальной плоскости со ставляет 3 мм/год. Эти цифры существенно ниже тех, которые приводятся для высоко актив ных разломов Евразии (5 мм/год и более), для Северо Западного Кавказа (5,9–6,4 мм/год) [3] или оценок максимальной скорости верти кальных движений земной коры на основе прямых геодезичес ких измерений (до 12–13 мм/год для Кавказского региона) [4, 5]. В то же время, полученные значения скорости медленных геологических вер тикальных движений близки к тем, которые показаны на карте современных вертикальных движений земной коры для Се вероЗападного Кавказа (1,5–2,0 мм/год) [6].

На современном этапе высоко и умеренно активные в геологи ческом отношении разломы де монстрируют также и довольно высокий уровень сейсмической активности. Это справедливо как для разрывных нарушений про дольных («кавказского прости рания»), так и для поперечных («антикавказских»). При этом медленные геологические дви жения за последние 100–300 лет измеряются средними скоростя ми 1,5–2,0 мм/год. А сейсмоген ные одноактные подвижки до стигают 0,5–0,9 м. В целом, и ге ологическая, и сейсмическая ак тивность разрывов в приосевой части изученного сектора Севе ро-Западного Кавказа несравненно выше, чем на северном склоне.

Выполненные исследования показывают следующее:

— комплекс геофизических методов, включающий электро разведку, сейсморазведку и га зовоэманационную съемку, позволяет на детальном мас штабном уровне определить гра ницы зон современных активных разломов и проследить особен ности их строения на глубину до

первых сотен метров;

— комплекс геолого-геоморфологических методов (дешиф рирование, морфометрия, «трен чинг») дает возможность вы явить черты поверхностной структуры разломных зон, оце нить скорость медленных геоло гических смещений и амплитуды сейсмических подвижек.

### **Список литературы**

1. Рейснер Г.И., Иогансон Л.И. Сейсмический потенциал Западной России, других стран СНГ и Балтии // Сейсмичность и сейсмическое районирование Северной Евразии. —М.: ОИФЗ РАН, 1993. — С.186–195.

2. Ризниченко Ю.В. От активнос ти очагов землетрясений к сотряса емости земной поверхности // Изв. АН СССР, Физика Земли. — 1965. — № 11. — С. 1–12.

3. Кузнецов Ю.Г., Кафтан В.И., Бебутова В.К. и др. Современные вертикальные движения земной поверхности Прикаспийского реги она // Геодезия и картография. — 1997. — № 9. — С. 29–33.

4. Лилиенберг Д.А., Ященко В.Р. Основные тенденции геодина мики горных морфоструктур Боль шого Кавказа по новым геодезиче ским данным // Геодезия и карто графия. — 1991. — № 2. — С. 21–28.

5. Лилиенберг Д.А., Ященко В.Р. Анализ геодезических и морфост руктурных данных района катастро фического землетрясения в Арме нии // Геодезия и картография. — 1989. — № 10. — С. 23–29.

6. Карта современных верти кальных движений земной коры на территории Болгарии, Венгрии, ГДР, Польши, Румынии, СССР (Европей ская часть), Чехословакии. Мас штаб 1:10 000 000. — ГУГК СССР, 1986.

### **RESUME**

Recently the need in detail and reliable assessment of seismic hazards for the regions with new pipelines has become the most crucial. Studies of many ruptured areas in the North-West Caucasus, which the being designed oil and gas pipelines traverse are given. The faults were investigated for both their seismic activity and geological mobility.

# ГЕОДЕЗИЧЕСКОЕ ОБЕСПЕЧЕНИЕ ИССЛЕДОВАНИЯ ХАРАКТЕРИСТИК **МОДЕЛЕЙ СУДОВ**

А.В. Зубов (Санкт-Петербургский государственный горный институт им. Г.В. Плеханова)

В 1978 г. окончил маркшейдерский факультет Ленинградского горного института им. Г.В. Плеханова по специальности «прикладная геодезия». После окончания института работает в СПГГИ, в настоящее время доцент кафедры инженерной геодезии.

Т.В. Зубова (Санкт-Петербургский государственный горный институт им. Г.В. Плеханова)

В 1980 г. окончила маркшейдерский факультет Ленинградского горного института им. Г.В. Плеханова по специальности «прикладная геодезия». После окончания института работала во ВНИИ<br>космоаэрогеологических методов. В настоящее время — преподаватель кафедры инженерной геодезии.

Ю.Х. Гилевский (Санкт-Петербургский техникум геодезии и картографии)

В 1965 г. окончил Ленинградский топографический техникум по специальности «геодезия». После окончания техникума работал на предприятии №10 Главного управления геодезии и картографии СССР. В<br>1974 г. окончил Ленинградский горный институт им. Г.В. Плеханова по специальности «инженерная геодезия». В настоящее время - заместитель директора Санкт-Петербургского техникума геодезии и картографии.

Геодезические методы измерений применяются для решения многих прикладных задач: от геометрического контроля параметров строящихся сооружений до обеспечения сборки крупногабаритных объектов, например, кораблей. Корабль является сложным и материалоемким объектом, поэтому еще на этапе его проектирования требуется исследовать такие характеристики, как скорость, осадка, дифферент, траектория движения, крен, угол отклонения от курса и т. д. Данной проблемой занимаются специалисты Центрального научно-исследовательского института им. академика А.Н. Крылова, который в настоящее время является ведущим центром в области кораблестроения и морской техники России.

Для исследования перечисленных выше характеристик создается модель, представляющая собой уменьшенную копию будущего корабля. Модель помещается в специально пред-

назначенный для ее исследования бассейн. На рис. 1 показан общий вид маневренно-мореходного бассейна ЦНИИ им. академика А.Н. Крылова, в котором проводились описанные в статье геодезические работы. Бассейн имеет размер 22х35 м и глубину около 3 м. Он предназначен для испытания моделей судов длиной 2-3 м, снабжен устройством для искусственного создания волн до 0.15 м и их гашения, имитацией пирса, устройством для исследования свободного падения спасательных лодок и др. Таким образом, можно сказать, что он представ-

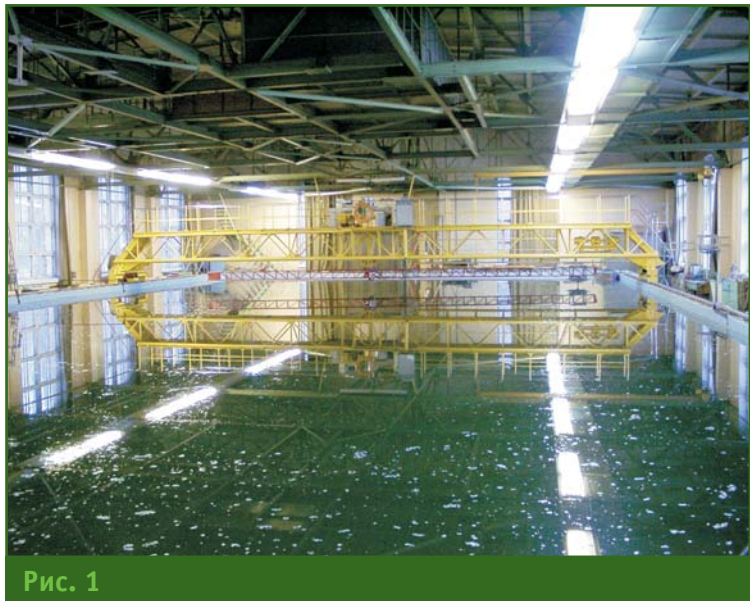

Обший вид бассейна

## ТЕХНОЛОГИИ САНКТ-ПЕТЕРБУРГА

## Геопрофи 1'2006

ляет собой уменьшенную модель акватории, позволяющую искусственно создавать такие погодные условия, с которыми может столкнуться корабль, находясь в открытом море.

Для наблюдения и исследования основных характеристик будущего корабля в бассейне использовалось оборудование компании Qualisys (Швеция), состоящее из 8 чувствительных инфракрасных камер слежения, которые располагаются по 4 на двух станциях (рис. 2) по разным углам бассейна. Такое расположение позволяет камерам полностью охватить поверхность бассейна, где проводятся испытания. Задачей данного оборудования является регистрация поведения испытуемой модели. Скорость работы камеры составляет 1000 измерений в секунду, что позволяет регистрировать мельчайшие перемещения модели путем регистрации положения маркеров - маленьких отражателей, прикрепленных к модели судна.

Одновременная съемка несколькими камерами маркеров на модели, а также вспомогательных точек, позволяет определить пространственные координаты маркеров, по которым автоматически строится движение модели для последующего просмотра и анализа.

Назначение геодезических работ заключалось в определении координат центра фокуса объектива каждой камеры, инфракрасных светодиодов и вспомогательных точек, необходимых для последующей компьютерной обработки результатов съемки и исследования поведения модели.

Центр фокуса камеры и другие координируемые точки визуально отсутствуют, поэтому вместо них наблюдалась специально изготовленная марка, которая устанавливалась на каждой точке, где в дальнейшем планировалось расположить оборудование. Марка представляет собой визуальную цель, перекрестие которой совпадает с центром фокуса объектива в плане и по высоте.

Для определения координат были созданы локальные линейно-угловые плановая и высотная сети. Известно, что точность определения координат пунктов любой геодезической сети зависит от конфигурации создаваемой сети и точности измерений. Задача состояла в том, чтобы обеспечить требуемую точность определения координат точек 1-1.5 мм при помощи электронного тахеометра RecElta13C.

Конструкция бассейна не позволяла установить электронный тахеометр как в центре бассейна, так и на консолях по периметру помещения. Поэтому измерения выполнялись с двух точек, расположенных на бетонных опорах бассейна около волногасителей, высоко над уровнем пола.

Таким образом, вынужденная геометрически неудачная конфигурация сети в основном улучшалась за счет увеличения числа избыточных измерений, которые составили 67 для плановой и 27 для высотной сети.

Наблюдения осуществлялись при двух положениях круга тахеометра многократным наведением на точку. Для повышения точности линейных измерений стальная рулетка предварительно компарировалась параллактическим методом по рейке Bala (Basis Latta), которая при коротких расстояниях (3-6 м) обеспечивала точность 0.5 мм.

Расстояния до марки определялись с помощью плоских отражателей. Кроме того, рулеткой и штангенциркулем были выполнены дополнительные измерения между смежными точками.

Так как большинство определяемых точек располагалось высоко над полом (бассейном), превышения определялись тригонометрическим нивелирова-

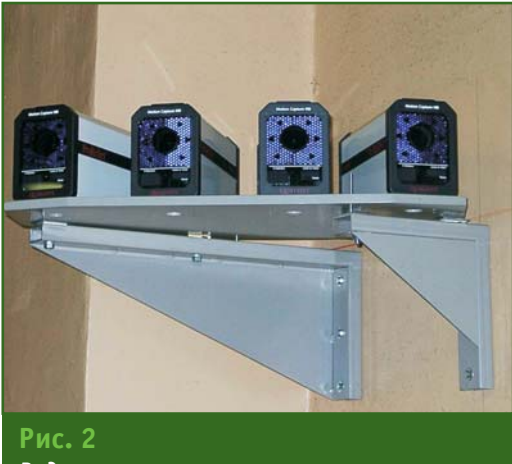

Вид станции с установленными камерами

нием, выполненным тем же тахеометром.

Плановая и высотная сети уравнивались параметрическим способом с помощью программы «Mining navigator», разработанной СПГГИ, которая позволяет уравнивать и рассчитывать точность различных неравноточных геолезических построений.

При уравнивании средние квадратические погрешности измерений принимались равными для:

- горизонтальных и вертикальных углов - 10";

- расстояния, измеренного тахеометром, - 2 мм;

- расстояния, измеренного рулеткой, - 1 мм;

- расстояния, измеренного штангенциркулем, - 0,7 мм;

- превышения - 2 мм.

Параметры уравнивания не превысили априорно заданных. Это позволяет утверждать, что максимальная средняя квадратическая погрешность любой координаты не превышает  $1,2-1,5$  MM.

## **RESUME**

In article are considered the geodetic works for exact definition of coordinates of devices used at supervision over models of the ships. The received experience can be used for performance of similar works in conditions of restrictions on moving of geodetic devices and choice of a place for their installation.

# **КРОНШТАДТСКИЙ ФУТШТОК — ТОЧКА ОТСЧЕТА ВЫСОТ В РОССИИ**

Л.Ф. Златоверховников («Ленморниипроект», Санкт-Петербург)

В 1949 г. окончил гидротехнический факультет Ленинградского политехнического института им. М.И. Калинина по специальности «инженер-гидротехник». С 1955 г. работает в ОАО «Ленморниипроект», в настоящее время — старший научный сотрудник.

**С.Н. Плетнев** («Ленморниипроект», Санкт-Петербург)

В 1968 г. окончил Ленинградский топографический техникум, в 1975 г. — географический факультет Ленинградского государственного университета по специальности «картограф». С 1968 г. работал в тресте ГРИИ. С 1978 г. работает в ОАО «Ленморниипроект», в настоящее время — главный геодезист.

Еще из школьной программы многие знают, что в Париже хранится платиновый эталон метра. Вряд ли к нему когда-либо прикладывали портновский метр, мерную ленту или рулетку для компарирования, но создание и наличие подобного прибора обязательно.

Точно так же для эталонного компарирования любого из реперов в России создан и охраняется Кронштадтский футшток, о существовании которого знает каждый геодезист, топограф и землемер. На рис. 1 изображен наружный вид павильона в Кронштадте, в котором помещен мареограф — самописец уровня моря.

Попробуем объяснить, почему такая, казалось бы, отвлеченная величина, как урез воды в Кронштадте, а не вершина холма в Москве или горы в Зауралье, служит для целей сохранения такой постоянной величины, как точка отсчета системы высот.

С давних пор возле рек, морей и других водоемов, где возникали первые очаги цивилизации, местные жители, руководствуясь практическими соображениями, всегда стремились достаточно точно определять положение уровня воды в водоемах и его изменение во времени.

Показательным примером в данном отношении является создание в Древнем Египте на р. Нил ниломеров в виде зарубок на выходах скальных пород в долине реки. Появление ниломеров ученые относят к периоду от III до I тысячелетия до н. э. Умудренные накопленным опытом жрецы Древнего Египта на основании полученной информации об уровне воды в р. Нил уже тогда могли правильно предсказывать высоту уровня воды в реке при половодье и таким образом определять объем будущего урожая сельскохозяйственных культур, возделываемых по ее берегам [1].

Значительно позднее для этих же целей в Древнем Египте было создано оригинальное сооружение, одной из задач которого являлось прогнозирование высоты уровня воды в р. Нил во время паводков. Этим сооружением стала гигантская скульптурная группа, изображающая бога р. Нил (рис. 2). В левой руке бог реки, опираясь на сфинкса, держит рог изобилия, в правой колосья хлебных злаков. Вокруг него резвятся и играют с животными 16 крохотных мальчиков, число которых соответствует числу уровней или локтей реки. Головы мальчиков по высоте расположены на равном расстоянии друг от друга в один локоть (0,497 м). Один из мальчиков, представляющий последний по счету локоть и обеспечивающий урожайный год, выглядывает из рога изобилия. На цоколе сооружения выполнен рельеф с изображением животных и растений долины р. Нил. Создание в Египте указанной скульптурной группы относится ко II веку до н. э., т. е. к эллинистическому периоду. Подлинник этой скульптурной группы, к сожалению, не сохранился, но в музее Ватикана имеется ее мраморная римская копия конца I века до н. э., сделанная с оригинала.

Можно считать, что указанная скульптурная группа представляет собой своеобразный прообраз будущих футштоков,

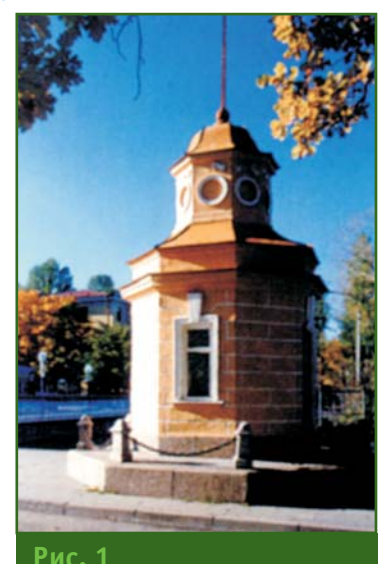

*Наружный вид павильона в Кронштадте*

#### Геопрофи 1'200A

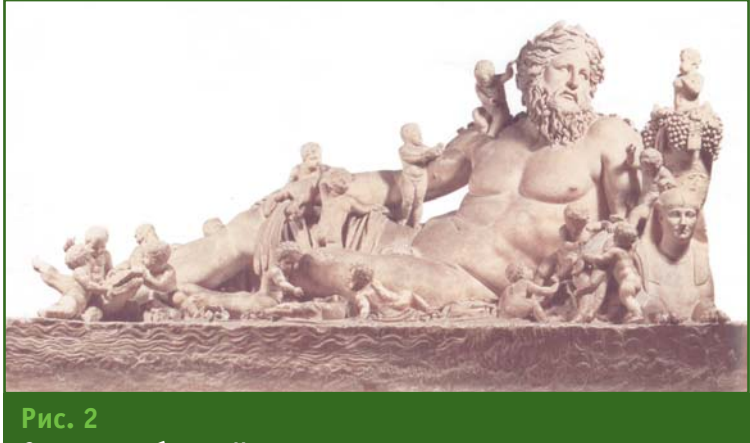

Скульптура бога р. Нил

предназначенных для наблюдений за положением уровня воды в реках, каналах, озерах, морях и океанах [2].

Впоследствии роль определения уровня воды неизмеримо возросла. Однако достаточно долго не удавалось решить вопрос о выборе нулевого горизонта, который мог бы быть принят для отсчета глубин и высот. Вместе с тем, нуль высот земной поверхности является определяющей характеристикой в системе абсолютных высот и глубин на территории тех государств, берега которых омываются морями. В связи с этим во все времена существовала необходимость применения единой системы высот и глубин: при строительстве сооружений, в том числе портовых гидротехнических сооружений, при прокладке дорог, в картографии, для решения задач, связанных с обеспечением безопасности судоходства, а также для решения научных задач, включая изучение форм рельефа и др. Для создания единой системы необходимо было установить начальную точку отсчета и выбрать непрерывную поверхность, проходящую через эту точку, от которой можно было бы однозначно отсчитывать абсолютные высоты. Такая поверхность равных значений потенциалов силы тяжести, образующая замкнутую фигуру, была названа геоидом [3]. Но это стало не единственным предложением о начале отсчета.

В Европе, например, существует ряд различных систем отсчета высот. Так, для национальной высотной сети Нидерландов и сети 14-ти западноевропейских государств нормальным нулем является высота среднего уровня Северного моря, определенного по футштоку в Амстердаме за период с 1843 г. по 1860 г. Исходным пунктом нивелирной сети во Франции является высота среднего уровня Средиземного моря, определенного вблизи Марселя, в Швеции - высота среднего уровня Балтийского моря, определенного около Кальмара, а в ФРГ — нормальный нуль Северного моря в Валленхорсте и т. д.

Для понимания необходимости измерения уровня Балтийского моря в восточной части Финского залива следует остановиться на некоторых гидрологических особенностях данного региона.

Изменения уровня Балтийского моря в этой части Финского залива зависят, главным об-

## ПУТЕШЕСТВИЕ В ИСТОРИЮ

разом, от характера атмосферных процессов над Балтийским бассейном в целом, а также от гидродинамических факторов и морфометрии<sup>1</sup>. Изменения во времени происходят, преимущественно, под действием метеорологических явлений, а пространственная изменчивость уровня зависит во многом от морфометрических особенностей Финского залива. Положение уровня подвержено, в основном, непериодическим колебаниям сгонно-нагонного характера. Периодические, т. е. приливно-отливные колебания несравненно меньше непериодических и большого практического значения не имеют. Подъемы уровня возникают преимущественно под действием ветров западных румбов, а понижения ветров восточных румбов. Важное значение имеют подъемы, вызванные гидродинамическими причинами. Так, при одновременном воздействии на водную поверхность ветра и атмосферного давления в некоторых случаях возникает длинная волна, распространение и трансформация которой по морю и заливу наблюдались почти при всех крупных наводнениях. При определенных условиях подъемам уровня способствует также возникновение сейш<sup>2</sup>.

Необходимость получения данных о глубинах воды в р. Нева и рукавах, расположенных в ее дельте, относительно определенного уровня для обеспечения безопасности судоходства ощущалась еще в период шведской администрации. Свидетельством тому являются шведские карты, на которых р. Нева и ее рукава буквально испещрены данными о выполненных промерах глубин, обозначенных в футах [4]. Позднее подобные карты стали выпускаться и при

<sup>&</sup>lt;sup>1</sup> Морфометрия (греч. morphe — форма и metreo — измеряю) — самостоятельный раздел геоморфологии, т. е. науки о рельефе земной поверхности, включая сушу, дно океанов и морей, его происхождении и истории развития.

 $^2$  Сейши (от фр. seiche, ед. ч.) — свободные гравитационные стоячие волны большого периода в замкнутых или полузамкнутых бассейнах.

непосредственном участии русских гидрографов.

В России уже со времени основания новой столицы - города Санкт-Питер-Бурха<sup>3</sup> и возведения кронштадтских укреплений, исходя из требований безопасности судоходства, пришлось считаться со средним многолетним уровнем Балтийского моря — ординаром, который тогда назывался «ординарной водой». Высота «ординарной воды» была обозначена «особливою линией» в шлюзных воротах и на стенах бассейна, и Морского канала в Кронштадте. Первые футштоки в России были установлены в Кронштадте и Санкт-Петербурге. Наблюдения за уровнем воды непосредственно в Петербургском порту, т. е. в дельте Невы, имели важное значение еще и в отношении своевременного оповещения жителей новой столицы о предстоящих наводнениях, вызванных нагоном воды с моря и происходящих преимущественно в осенние месяцы.

Петр I, основав Санкт-Петербург исходя из стратегических соображений в самом устье р. Нева, на низких, зачастую заболоченных берегах, сразу же столкнулся с трудностями, заключающимися в многочисленных наводнениях, которые вели к человеческим жертвам и причиняли большой материальный ущерб. За период с 1703 г. по 1725 г. произошло восемь подъемов уровня воды в р. Большая Нева на 200 см и более, зафиксированных на о. Васильевский [5]. Уже в первые годы существования города подъем воды на 130–150 см представлял серьезную опасность для жителей города и его строений.

Первое из значительных наводнений, когда вода в р. Нева поднялась более чем на 200 см, произошло через четыре месяца после основания города, а именно: в ночь с 30 на 31 августа 1703 г. Тогда водой был залит лагерь русских войск, в результате чего оказались затопленными продовольственные склады и была разнесена часть лесоматериалов, приготовленных лля строительства Петропавловской крепости. Поэтому вскоре по указу Петра I начались наблюдения за колебаниями уровня Балтийского моря.

В 1715 г. в Петропавловской крепости была установлена рейка-футшток для измерения уровня воды в устье реки при штормовых нагонах. С его помощью академик И.Г. Лейтман в 1726 г. определил ординар р. Нева. Измерения были нерегулярны, проводились без научного обоснования и, в первую очередь, преследовали цель прогнозирования наводнений. Первые научные исследования невских наводнений, опубликованные в конце XVIII века, основывались на показаниях этого футштока.

Одной из ярких личностей в России, посвятивших себя изучению Балтийского моря, в том числе и наблюдениям за его уровнем, был А.И. Нагаев (1704–1781). Еще в 1739 г. он выполнил промеры глубин на фарватере между Санкт-Петербургом и Выборгом, а также провел опись Финского залива. В 1746 г. им была откорректирована существовавшая тогда карта Балтийского моря. В 1751 г. А.И. Нагаев снова замерил глубины Балтийского моря и впервые разработал его лоцию, которой русские мореплаватели пользовались затем в течение почти 60 лет. Кроме того, по его предложению в Кронштадте в 1752 г. был создан первый в России пост систематических наблюдений за погодой и морем, что позволило прогнозировать наводнения в Невской губе

Значительный интерес к фиксации среднего уровня воды в Балтийском море посредством закрепления его отметок на прибрежных выходах скальных пород проявили и сопредельные с Россией государства. Так, в 1731 г. известный ученый А. Цельсий (1701–1744) выбил на камне Сварт-Геллан на шведском берегу, в двух милях к северо-западу от Гефле, горизонтальную черту, означающую летний уровень Балтийского моря. В 1754 г. шведский профессор математики Виркстрем установил на городской стене в Кальмаре, разделенную на футы и дюймы, водомерную рейку, т. е. футшток. В том же году в Финляндии на мысе Гамлетуль-Удден у Ганге-Удда (далее Гангут, теперь Ханко) шведы нанесли высотную марку, представляющую собой засечку на береговом граните. В 1756 г. упомянутый профессор Виркстрем нанес на скале острова Калла, расположенного на расстоянии 0,25 мили от Кальмара, Т-образный знак, горизонтальная черта которого соответствовала среднему уровню воды в данном месте. В 1800 г. шведы нанесли еще две высотные марки в крепости Свеаборг (ныне один из районов Хельсинки). Подобные же наблюдения за уровнем Балтийского моря проводились издавна и в Германии.

О важной роли, которая в России всегда придавалась определению положения уровня «ординарной воды», говорит уже тот факт, что только на берегах Финского и Ботнического заливов в пределах Великого Княжества Финляндского в период с 1833 г. по 1840 г. было

при юго-западном ветре. Результаты наблюдений за уровнем воды в период с 1726 г. по 1744 г. публиковались в Метеорологических журналах Российской академии наук.

 $3$  Санкт-Питер-Бурх — первое название Санкт-Петербурга.

#### 1'2006 Геопрофи

**ПУТЕШЕСТВИЕ В ИСТОРИЮ**

образовано 17 пунктов наблюдений за изменением уровня воды в Балтийском море. Уровень «ординарной воды» определялся с использованием горизонтальных высечек, выполненных на частично погруженных в воду вертикальных поверхностях прибрежных скал или гидротехнических сооружений.

В 1837 г. Российская академия наук издала Наставление по исследованию морей, согласно которому при гидрографических работах полагалось наносить на береговом граните (преимущественно на отвесных скалах) особые марки в виде засечек с указанием года их нанесения на высоте 5–6 футов над уровнем моря и на расстоянии не более 10 верст друг от друга. Наставлением, в частности, руководствовалась специальная экспедиция по съемке и промерам Балтийского моря.

Как уже указывалось ранее [2], над упорядочением наблюдений по Балтийскому морю в свое время большую работу проделал гидрограф М.Ф. Рейнеке. Им были обработаны данные наблюдений по ряду футштоков за 1825–1840 гг., в результате чего были выяснены некоторые неточности в их установке. В 1840 г. нули футштоков были тщательно выровнены, а их положение закреплено марками в виде горизонтальных высечек на граните смежных сооружений. Теперь можно утверждать, что именно с тех пор получаемые данные наблюдений по футштокам на Балтийском побережье России стали достаточно надежными, особенно по установленному на о. Котлин в 1840 г. Кронштадтскому футштоку.

#### **Список литературы**

1. Доценко В.Д. Нагаев Алексей Иванович // Словарь биографический морской. — СПб.: Изд-во «logos», 2000. — С. 271–272.

2. Богданов В.И. Зарубки на скалах // Санкт-Петербургские ведомости. — 2002. — № 140.

3. Буланже Ю.Д. Дублер Кронштадтского футштока // Ленинградская правда. — 1988. — № 140.

4. Карасев И.Ф., Васильев А.В., Субботина Е.С. Гидрометрия. — Л.: Гидрометеоиздат, 1991. —  $C. 24-28.$ 

5. Кураев С.Н., Садков В.М., Березин Б.В. Комплекс сооружений защиты Ленинграда от наводнений и его влияние на уровенный режим восточной части Финского залива // Состояние уровнемерных наблюдений и проблемы Кронштадтского футштока. — М., 1986. — С. 51–54.

## **RESUME**

Historical sources on the water level observations in ancient Egypt, Europe, Russia and the Baltic Sea countries are given. Historical prerequisites for creating a single Baltic elevation system are revealed. The fundamental role of the Kronshtadt tidegauge on the Kotlin Island is mentioned.

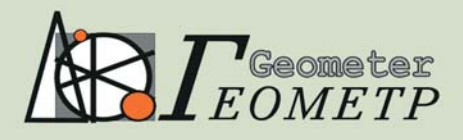

leica

TCR802

## www.geometer.ru

Производство топографо-геодезических работ и решение инженерно-геодезических задач с применением цифровых технологий, вывод материалов в форматах заказчика, выполнение задач по межеванию

Поставка геодезического оборудования и программного обеспечения ведущих производителей мира,

**В ТОМ ЧИСЛЕ В КРЕДИТ** 

117405, Москва, Варшавское ш., 21-й км, здание администрации «Каширский двор-3», офис 329 Тел./факс (495) 204-43-99, 741-02-65 E-mail: geometer@mail.ru, nvk2004@mail.ru

## О СМЕТАХ НА ГЕОДЕЗИЧЕСКИЕ И ЗЕМЛЕУСТРОИТЕЛЬНЫЕ **РАБОТЫ**

## А.А. Семенищенков (ОАО «Брянскземпроект»)

В 1973 г. окончил факультет землеустройства ГУЗ по специальности «землеустройство». После окончания института работает в ОАО «Брянскземпроект», в настоящее время — главный инженер. Автор книг по программированию и по отводам земельных участков для строительства.

Первым вопросом, который задает заказчик геодезических и землеустроительных работ, является вопрос о их стоимости. Нередко возникают курьезные ситуации, когда по телефону заказчик спрашивает о стоимости, даже не упомянув о месте размещения объекта, назначении, содержании и объемах работ.

Казалось, что при нынешних рыночных отношениях и конкуренции между многочисленными геодезическими, землеустроительными предприятиями и частными землемерами не должно быть фиксированных цен на геодезические и землеустроительные работы, поскольку:

— неотъемлемой частью договора-подряда является протокол соглашения о договорной цене, т. е. документ, который фиксирует волеизъявление договаривающихся сторон о стоимости работ:

- весьма распространенным явлением стало проведение торгов (открытых или закрытых конкурсов) на право выполнения тех или иных видов подрядных работ, организаторами которых преследуется цель максимального уменьшения стоимости работ, а при равных показателях рассматриваются сроки выполнения работ, наличие опыта, материальной базы, квалифицированных специалистов, т. е. то, за счет чего достигается качество проектно-изыскательских работ.

Тем не менее, большинство заказчиков, особенно это касается дочерних предприятий ОАО «Газпром», ОАО «Транснефть», ОАО «РЖД» и других, а также государственные и муниципальные учреждения, предпочитают и требуют в качестве обязательного приложения к договору-подряду наличие смет на геодезические и землеустроительные работы, составленных по действующим сборникам цен.

С нашей точки зрения, это правильно, так как у заказчика должна быть основа для принятия решения, а стоимость и сроки выполнения работ должны быть снижены обоснованно. Поэтому мы поставили своей целью максимально автоматизировать разработку смет, учитывая при этом индивидуальные особенности объекта и действующие сборники цен.

Вплотную с автоматизацией смет на геодезические и землеустроительные работы пришлось столкнуться, когда еще существовал государственный заказ, и в конце каждого года составлялся план проектноизыскательских работ по их видам и объектам. Нередко бывало, что в ходе переговоров требовалось составить смету работ по 500 или 1000 объектам и при этом выдержать все требования к составлению смет по сборникам цен с учетом понижающих и повышающих коэффициентов и уложиться в пределы установленных лимитов финансирования тех или иных работ. Уже тогда на примитивных по нынешним временам компьютерах считали сметы, составленные с использовани- $\overline{M}$ электронных таблиц SuperCalc4 и Excel.

Поэтому, когда в 2004 г. появился «Справочник базовых цен на инженерные изыскания для строительства. Инженерно-геодезические изыскания» (СБЦ-2004), утвержденный Госстроем России, мы начали разработку сметы для автоматизированного расчета на компьютере. Эта работа настолько захватила, что мы уже не могли остановиться до тех пор, пока не сделали пользовательскую программу по всему СБЦ-2004. Окончательная точка была  $\overline{a}$ ставлена, когда в одной программе были соединены два сборника цен: СБЦ-2004 и «Сборник цен и общественно необходимых затрат труда (ОНЗТ) на изготовление проектной и изыскательской продукции землеустройства, земельного кадастра и мониторинга земель» (ОНЗТ-96), введенный Роскомземом с

## НОРМЫ И ПРАВО

1 января 1996 г., с учетом последующих дополнений этого сборника.

Указанные сборники цен не являются идеальными для автоматизации расчетов и программирования. Читатели мо-ГУТ ЭТО ПОДТВЕРДИТЬ, ИСХОДЯ ИЗ собственного опыта разработки смет. Каждый сборник цен оригинален и самобытен посвоему. Мы не собираемся критиковать и противопоставлять эти сборники цен, разработанные под разные задачи, разными ведомствами и в разное время. В них есть общие точки соприкосновения по отдельным видам работ, которые только внешне одинаковые (например, топографическая съемка), но по содержанию имеют отличия, а в целом охватывают полный спектр геодезических и землеустроительных работ. Наоборот, мы рады, что эти сборники цен существуют и есть из чего выбирать для нормальной работы и общения с заказчиками.

Для нас наибольший интерес представляла техническая сторона программирования, связанная с логическим построением взаимосвязи алгоритмов ввода исходных данных по объемам проектноизыскательских работ, вычислений и вывода на печать результатов, отвечающих требованиям, предъявляемым к смете: виды трудозатрат, их объемы, принятые поправочные коэффициенты, характеризующие условия труда и объемы выполненных работ, понятная для наиболее требовательных заказчиков схема расчета с конкретными цифрами для проверки результата и, наконец, расчет, который не должен противоречить схеме и однозначность которого не должна вызывать сомнений

Программа предназначена

для автоматизированного создания сметы и других выходных документов на выполнение проектно-изыскательских работ по инженерно-геодезическим изысканиям, землеустройству, кадастру, почвенным и другим обследованиям, а также камеральной обработке материалов и составлению технических отчетов:

1) по ОНЗТ-96:

2) по СБЦ-2004;

3) по ОНЗТ-96 и СБЦ-2004 (общая смета).

Программа позволяет:

- включить в смету любую таблицу **ИЗ** 0H3T-96 СБЦ-2004, создать специальную форму для ввода исходных данных по объемам проектно-изыскательских работ и выходную форму сметы, состоящую из произвольного набора таблиц;

- создать не только смету, но и вести базу данных по объектам проектно-изыскательских работ (до 1000 объектов в одном файле):

- выполнить расчет по указанным 1000 объектам с составлением сводного расчета стоимости проектно-изыскательских работ:

- получить справку по таблицам ОНЗТ-96 и СБЦ-2004.

Кроме сметы автоматически

формируются следующие документы:

— договор подряда на выполнение проектно-изыскательских работ;

- календарный план;

- протокол соглашения о договорной цене;

- техническое задание на проведение проектно-изыскательских работ;

- счет-фактура;
- счет на предоплату;
- форма накладной;

- акт сдачи-приемки проектно-изыскательских работ:

- форма дополнительного соглашения к договору на выполнение проектно-изыскательских работ.

На первом этапе определяется набор таблиц, которые необходимо включить в выходную форму сметы. Для конструирования сметы напротив названия таблицы необходимо ввести число «1» или указать номер нужной таблицы (см. рисунок). Далее по команде формируется выходная форма сметы, учитывающая показатели выбранной таблицы сборника цен.

Следующим этапом является автоматическое формирование формы для ввода исходных данных, включающей только те таблицы, которые необходимы

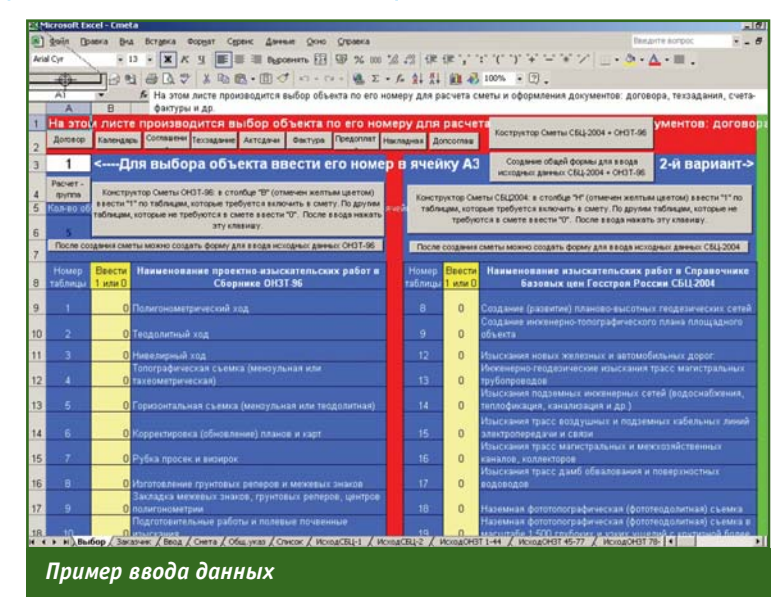

для расчета сметы. Формы ввода исходных данных по объектам построены таким образом, чтобы данные для каждой таблицы вводились автономно, т. е. независимо от данных другой таблицы. Благодаря этому смета конструируется из любого набора таблиц. Если окажется, что для двух разных таблиц используется одни и те же данные, то для ускорения и синхронизации ввода можно поставить формулы со ссылками на ячейку с введенными данными.

Ввод исходных данных начинается с ввода сведений об организации: наименование, адрес, банковские реквизиты и т. д. Указанные сведения потребуются для создания выходных документов: начиная от заголовка сметы до договора на выполнение проектноизыскательских работ, технического задания, актов сдачиприемки и, наконец, счетафактуры и накладной. Аналогичные сведения вводятся и о заказчике проектно-изыскательских работ.

Ввод исходных данных по объектам начинается с ввода коэффициентов, предусмотренных «Общими указаниями» (см. ОНЗТ-96 или СБЦ-2004) и включающих районные коэффициенты, безводные и высокогорные, неблагоприятный период, за срочность, непредвиденные расходы, коэффициент инфляции и т. д. Далее вводятся данные, характеризующие объемы выполненных работ.

Следует отметить, что коэффициенты за срочность, непредвиденные работы и т. п. устанавливаются по договору с заказчиком, а коэффициенты инфляции - на основании распоряжений федеральных органов исполнительной власти. Так, например, по СБЦ-2004 применяются индексы изменения стоимости, которые публикуются в виде ежеквартальных писем Росстроя «О ценах на проектные и изыскательские работы для строительства»; по ОНЗТ-96 применяются коэффициенты, установленные для различных регионов России приказом Росземкадастра от 10 января 2003 г. № НК/25, а на 2004-2005 гг. соответственно приказами Минэкономразвития России от 11 ноября 2003 г. № 337, от 9 ноября 2004 г. № 298 и от 3 ноября 2005 г. № 284 «Об установлении коэффициента-дефлятора».

### **RESIIME**

The «Smeta (budget planning)» software, developed for preparing operational budgets for engineering geodetic survey, land survey, cadastre, soil and other studies as well as for the office studies and technical report compilation, is described. Budgeting consists in an automated selection of any table form by its number in the Price Collection of Roskomzem ONZT-96 and the Reference Price Directory of the Russian Federal Agency for Construction SBTs-2004 as well as their integration in a single output document.

<sub>Инженерно-геодезические изыскания</sub>

## землеустроительные и кадастровые работы

#### Дополнительно

изготавливаются: 1, Договор подряда<br>на выполнение работ 2. Календарный план 3. Протокол соглашения .<br>о договорной цене 4. Техническое задание 5. Счет на предоплату 6. Акт едачи-приемки 7. Допсоглашение 8. Счет-фактура

#### Программа позволяет

включить в смету любую<br>таблицу из Сборников цен СБЦ-2004 или ОНЗТ-96. создать специальную форму для ввода исходных данных по объемам проектно-изыскательских работ и выходную форму Сметы, состоящую из любого произвольного набора таблиц

### ПРОГРАММА "СМЕТА"

ПРЕДНАЗНАЧЕНА ДЛЯ АВТОМАТИЧЕСКОГО КОНСТРУИРОВАНИЯ H PACUETA CMETH C HCHOJIB3OBAHMEM TABJW CTIPABOTHERS EASOBEIX LIEH COCCTPOR POCCIN CELL-2004 <sup>И СБОРНИКА</sup> ЦЕН РОСКОМЗЕМА ОНЗТ-96

Автоматизированное составление смет и других отчетных документов

### Нормативные документы:

Справочник базовых цен Госстроя России СБЦ-2004 Сборник цен Роскомзема **OH3T-96** 

> Программное обеспечение: **Microsoft Excel**

241000, Брянск, ГСП, ул. С. Перовской, 63 Тел: (4832) 74-41-16 Факс: (4832) 64-44-29 E-mail: semeni@online.debryansk.ru Интернет: www.debryansk.ru/~semeni